Universidad de las Ciencias Informáticas

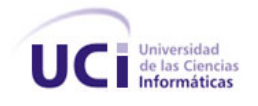

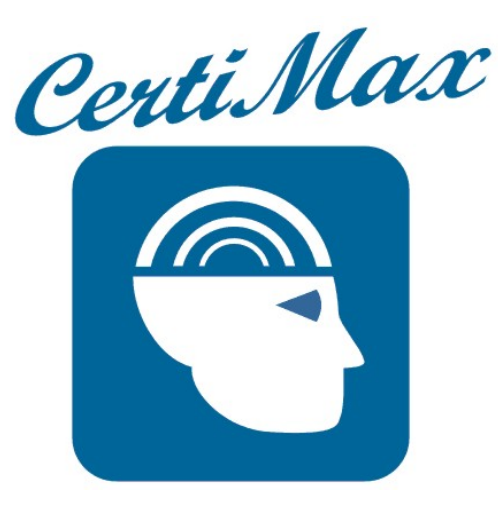

# Centro de Validación y Certificación de Competencias Profesionales UCI

*Trabajo de diploma para optar por el título de Ingeniero Informático* 

**Autor: Eikel Inda Ramos** 

**Tutor: Ing. Manuel Alejandro Gil Martín** 

**Asesores:**M.Sc. Agueda Librada García Martín

Ing. Yunier Saborit Ramírez

Ciudad de La Habana, Mayo del 2007.

## DECLARACION DE AUTORIA

Yo: *Eikel Inda Ramos* me declaro como único autor de este trabajo y autorizo a la Universidad de las Ciencias Informáticas (UCI) para que haga el uso de este trabajo de la manera que estimen conveniente.

Y para que así conste firmo la presente a los \_\_\_ días del mes de \_\_\_\_\_\_\_\_\_ del 2007.

\_\_\_\_\_\_\_\_\_\_\_\_\_\_ \_\_\_\_\_\_\_\_\_\_\_\_\_\_

Firma del Autor Firma del Tutor

## OPINIÓN DEL USUARIO DEL TRABAJO DE DIPLOMA

\_\_\_\_\_\_\_\_\_\_\_\_\_\_\_\_\_\_\_\_\_\_\_\_\_\_\_\_\_\_\_\_\_\_\_\_\_\_\_\_\_\_\_\_\_\_\_\_\_\_\_\_\_\_\_\_\_\_\_\_\_

\_\_\_\_\_\_\_\_\_\_\_\_\_\_\_\_\_\_\_\_\_\_\_\_\_\_\_\_\_\_\_\_\_\_\_\_\_\_\_\_\_\_\_\_\_\_\_\_\_\_\_\_\_\_\_\_\_\_\_\_\_

\_\_\_\_\_\_\_\_\_\_\_\_\_\_\_\_\_\_\_\_\_\_\_\_\_\_\_\_\_\_\_\_\_\_\_\_\_\_\_\_\_\_\_\_\_\_\_\_\_\_\_\_\_\_\_\_\_\_\_\_\_

\_\_\_\_\_\_\_\_\_\_\_\_\_\_\_\_\_\_\_\_\_\_\_\_\_\_\_\_\_\_\_\_\_\_\_\_\_\_\_\_\_\_\_\_\_\_\_\_\_\_\_\_\_\_\_\_\_\_\_\_\_

\_\_\_\_\_\_\_\_\_\_\_\_\_\_\_\_\_\_\_\_\_\_\_\_\_\_\_\_\_\_\_\_\_\_\_\_\_\_\_\_\_\_\_\_\_\_\_\_\_\_\_\_\_\_\_\_\_\_\_\_\_

\_\_\_\_\_\_\_\_\_\_\_\_\_\_\_\_\_\_\_\_\_\_\_\_\_\_\_\_\_\_\_\_ \_\_\_\_\_\_\_\_\_\_\_\_

 $\frac{1}{2}$  ,  $\frac{1}{2}$  ,  $\frac{1$ 

El Trabajo de Diploma, titulado: **"Centro de Validación y Certificación de Competencias Profesionales UCI"**, fue realizado en la Universidad de Ciencias Informáticas. Este centro considera que, en correspondencia con los objetivos trazados, el trabajo realizado le satisface:

 $\Box$  Totalmente

 $\Box$  Parcialmente en un  $\%$ 

Los resultados de este Trabajo de Diploma le reportan a esta Universidad los beneficios siguientes:

Como resultado de la implantación de este trabajo se reportará un efecto económico que asciende a

Y para que así conste, se firma la presente a los días del mes de del año del año

Representante de la entidad Cargo

Firma Cuño

## OPINIÓN DEL TUTOR DEL TRABAJO DE DIPLOMA

**Título:** Centro de Validación y Certificación de Competencias Profesionales UCI **Autor:** Eikel Inda Ramos

El tutor del presente Trabajo de Diploma considera que durante su ejecución el estudiante mostró las cualidades que a continuación se detallan.

Por todo lo anteriormente expresado considero que el estudiante está apto para ejercer como Ingeniero Informático; y propongo que se le otorgue al Trabajo de Diploma la calificación de \_\_\_.puntos.

 $\mathcal{L}=\mathcal{L}=\mathcal{$ 

Manuel Alejandro Gil Martín **Fecha** 

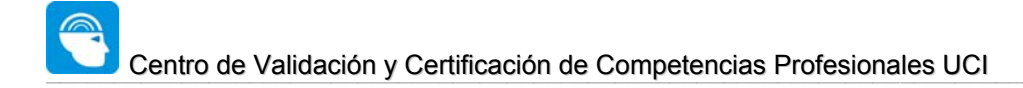

*"Emplearse en lo estéril cuando se puede hacer lo útil; ocuparse en lo fácil cuando se tienen bríos para intentar lo difícil, es despojar de su dignidad al talento".* 

José Martí

 *Mi Madre, mi Padre y a mi Hermano.* 

## AGRADECIMIENTOS

A Adriana por estar siempre a mi lado…

A la profesora y madre, Agueda Librada García Martín, creo de no haberle conocido no tuviera hoy entre mis manos ese torrencial de conocimientos que de ella emergen cada día, creo mi formación no hubiera sido la misma sin las reiteradas jornadas (madrugadas en ocasiones) que gentilmente me ha regalado, con ella he aprendido que la satisfacción y el estímulo mayor - de largas horas de trabajo - está en el aporte desinteresado al mejoramiento humano, creo no existe alguien que valore y ame más a la vida y a la humanidad.

A Manuel Alejandro Gil Martín mi tutor, por su ejemplo, seriedad y apoyo.

A Yunier Saborit por regalarme espacios de su apretado cronograma y por estar presente.

A mi amigo Alejandro Mario Velázquez por salvarme del naufragio y de la infame condición humana de la ignorancia.

A la Universidad de Ciencias Informáticas (UCI), a sus profesores y directores.

 A la Revolución y al Comandante, por confiar en nosotros, y por poner en nuestras manos las mejores condiciones.

…y a todos los que no están en esta página, pero están en algún lugar de mi corazón, a los que agradezco hayan contribuido a mi formación como ingeniero, a todos, muchas gracias.

#### **Resumen**

## RESUMEN

 La importancia del análisis de un conjunto de conocimientos y de habilidades que permitan a un estudiante, profesor o trabajador de la Universidad de las Ciencias Informáticas obtener un desempeño considerado como *competente*, atendiendo a los criterios o normas establecidos por acuerdo o consenso de especialistas superiores dentro de una división funcional de la actividad productiva en la mencionada universidad, sugiere la necesidad de contar con un sistema de acreditación de competencias que permita realizar un levantamiento analítico y sistemático de conocimientos, habilidades, y actitudes consideradas necesarias para la producción en la UCI, referentes al desempeño de una persona, equipo u organización. Este trabajo propone abordar un proceso a través del cual se verifica la capacidad de una entidad con relación al desempeño requerido en las distintas áreas productivas de la universidad, efectuado esencialmente en forma de comprobación de evidencias que pueden ser de tipo: desempeño por observación en el lugar de trabajo, a través de ejercicios simulados, a través de pruebas escritas, entre otros, con el propósito fundamental de identificar aquellas áreas de desempeño que requieren ser fortalecidas mediante capacitación para alcanzar la competencia o detectar nuevas aptitudes o habilidades que permitan la incorporación de estudiantes, profesores, trabajadores a las actividades productivas en la UCI. Atendiendo a las dificultades que implica la modernización de la educación, y particularmente de la formación para la producción, se hace necesario contar con un sistema educativo que fomente el "aprendizaje a lo largo de toda la vida" lo cual constituye un factor crítico, como necesidad social y elemento estratégico de desarrollo. Este trabajo propone la construcción de un sistema de informático que tenga como **objetivo principal** garantizar la gestión de certificación de competencias laborarles a distintos niveles y roles aplicados en un marco individual y colectivamente desde la producción en la universidad, así como proveer de una herramienta que permita ayudar en el estandarización de una metodología que permita la correcta selección de equipos de proyecto en la universidad a partir del desempeño productivo.

## ÍNDICE

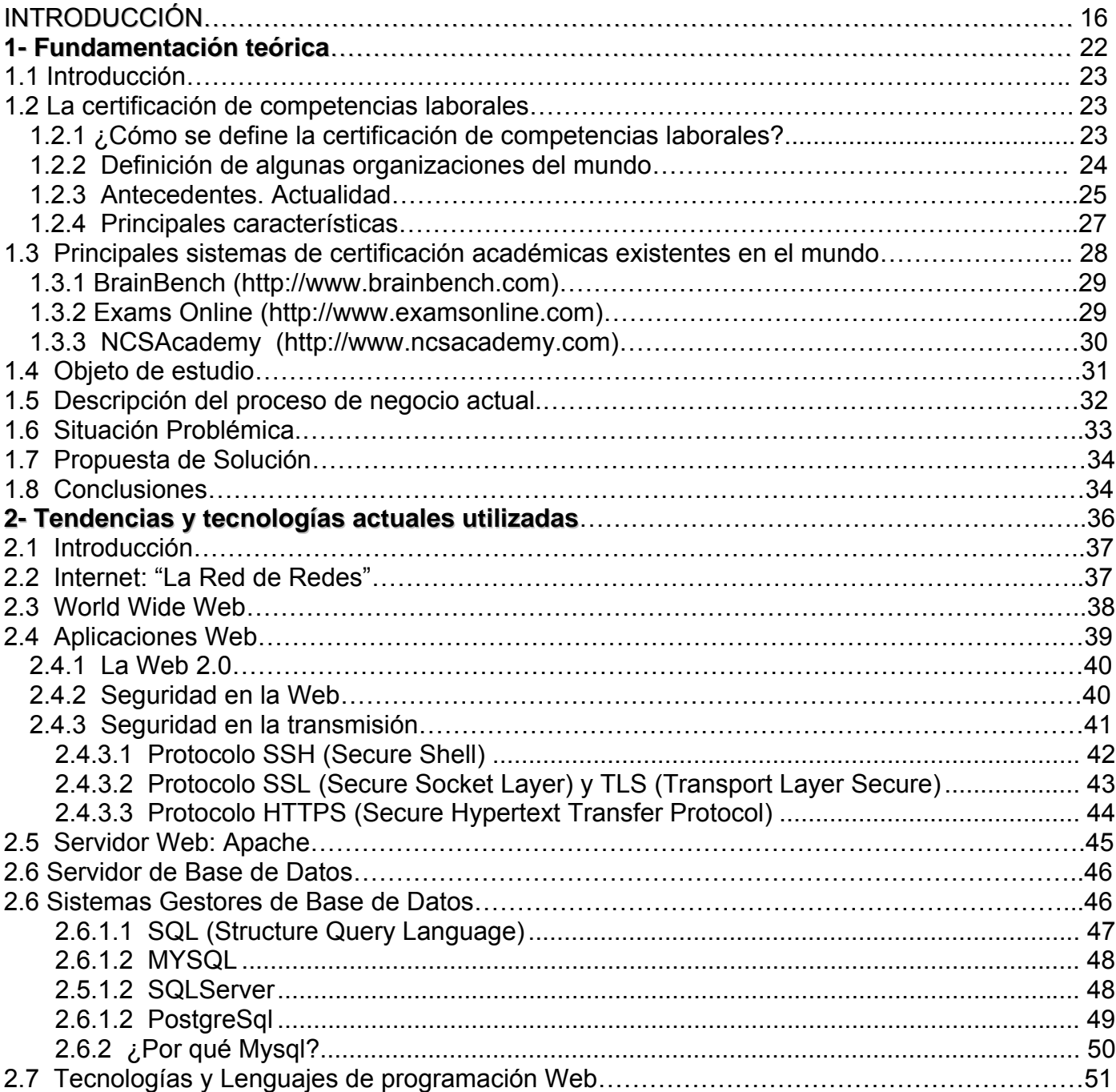

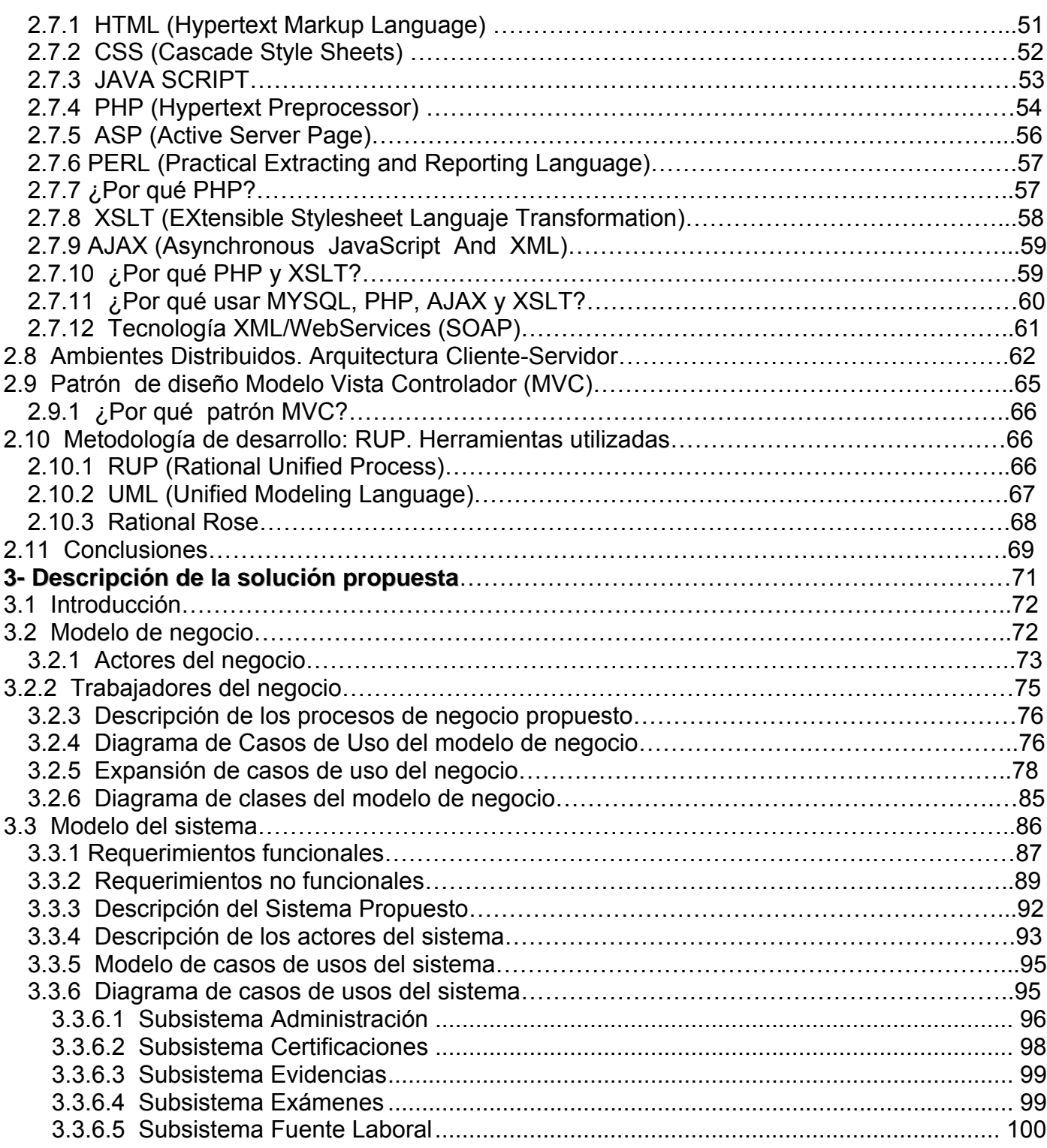

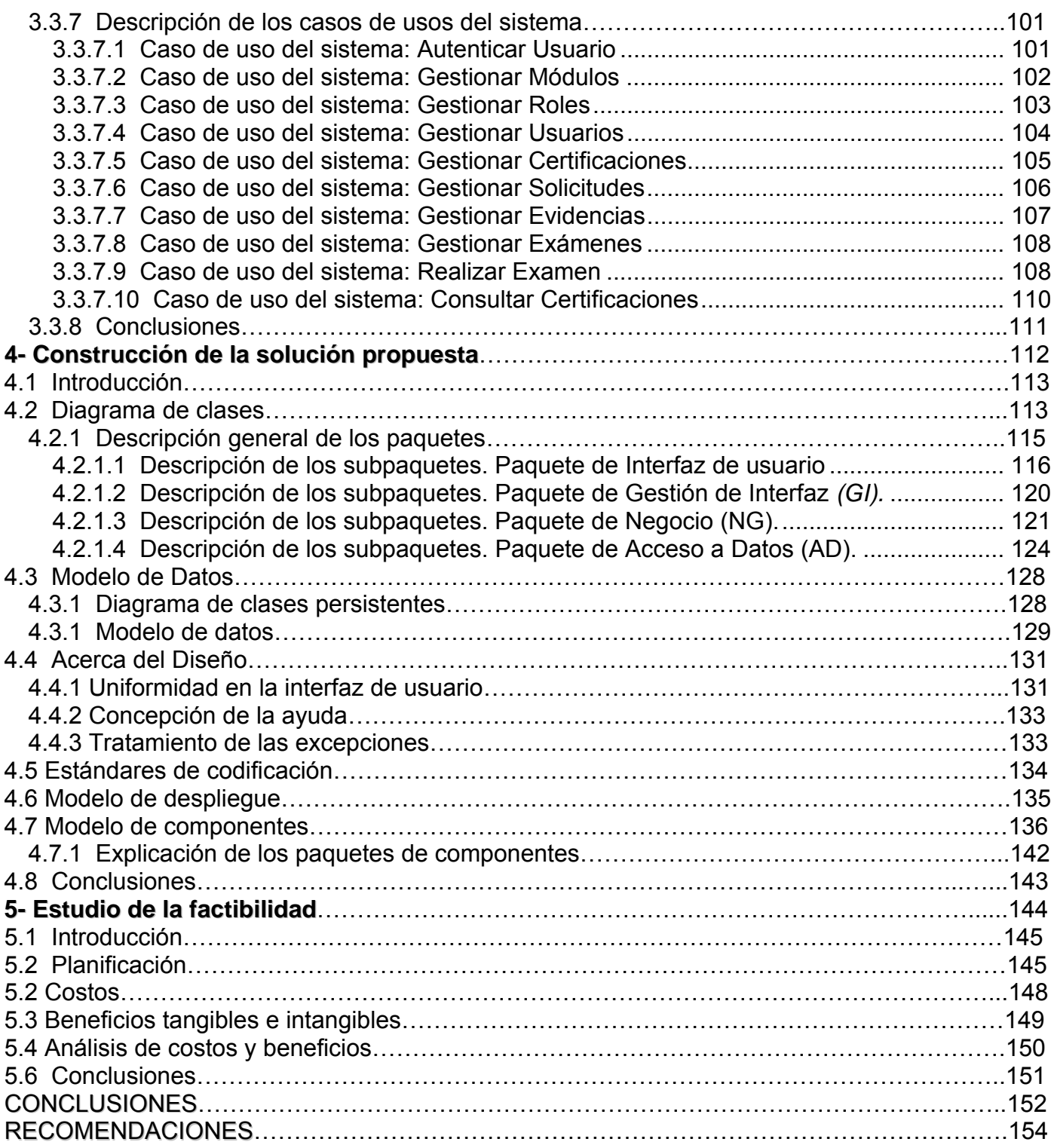

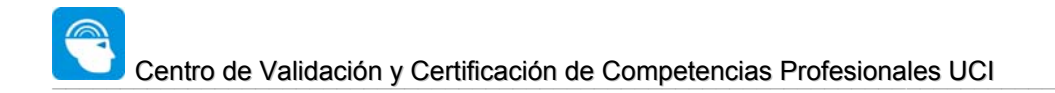

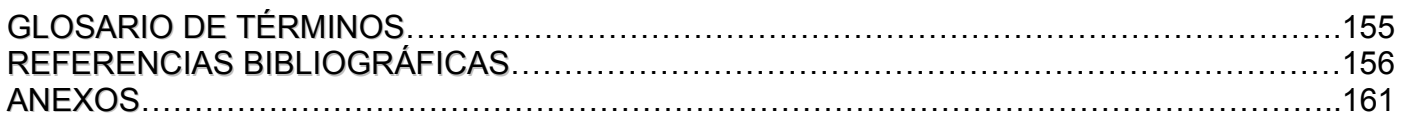

## **Índice de Figuras**

## ÍNDICE DE FIGURAS

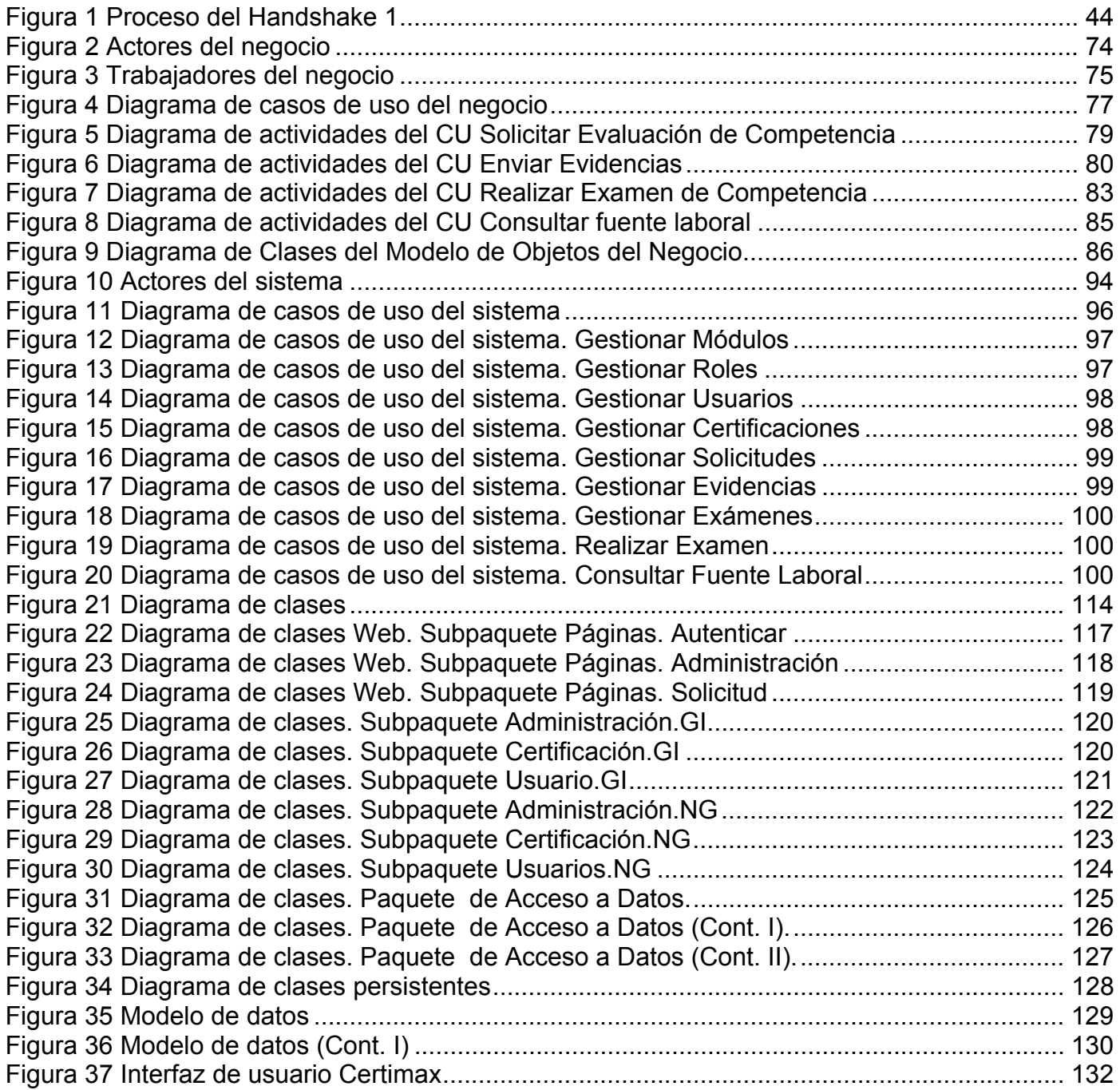

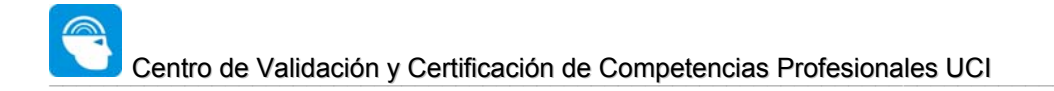

## Índice de Figuras

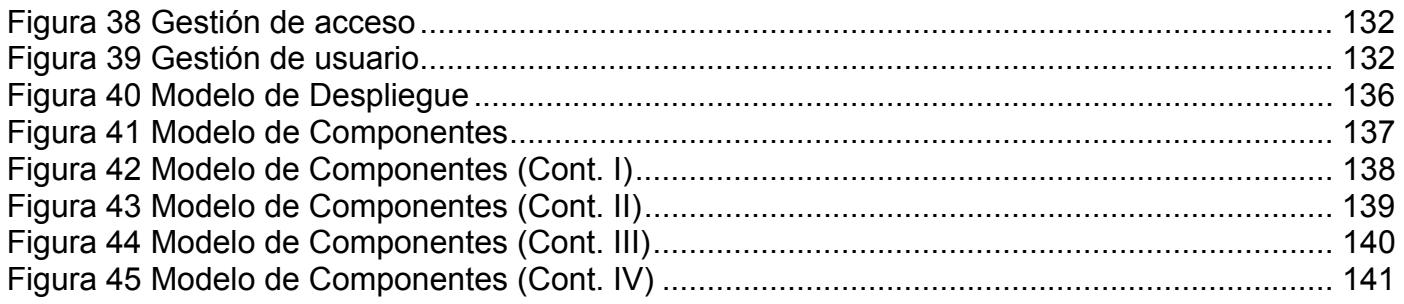

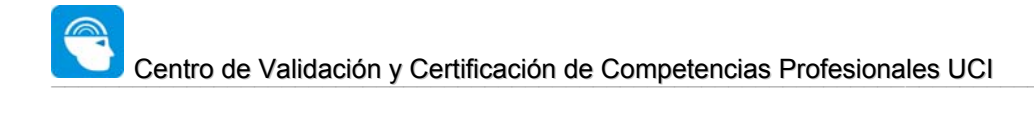

### Índice de Tablas

## ÍNDICE DE TABLAS

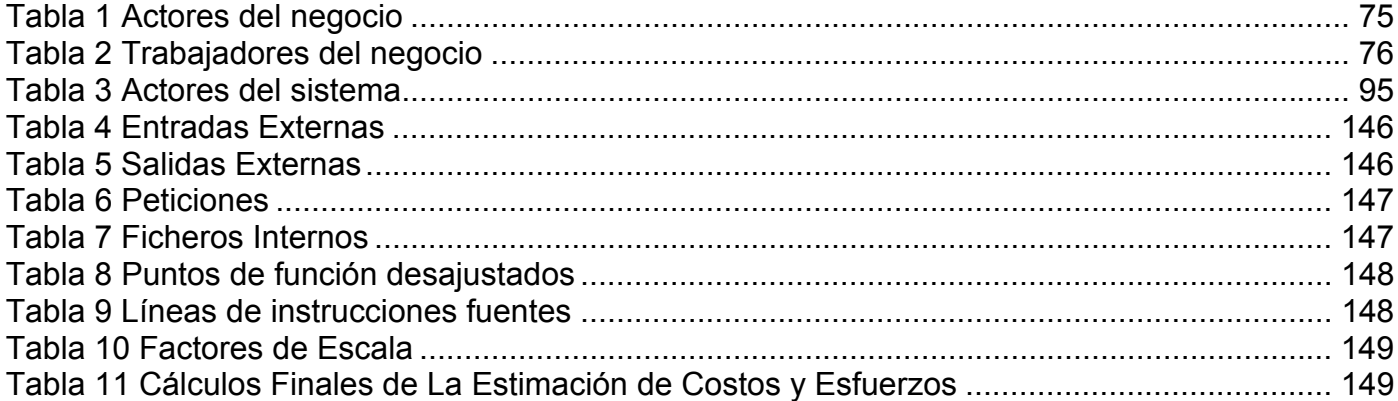

## INTRODUCCIÓN

La joven Universidad de las Ciencias Informáticas (UCI), es la casa de altos estudios que reúne mayor potencial de capital humano en la rama de la informática del país. Entre los objetivos fundamentales de la Universidad se encuentra la formación de profesionales comprometidos con la Revolución y altamente calificados como ingenieros formados a partir de un modelo de formación profesional para la producción y desde la producción. Para ello la mayor cantidad de los estudiantes (principalmente de los años superiores) se organizan en proyectos productivos los cuales constituyen un espacio de apoyo al proceso de enseñanza y aprendizaje donde los estudiantes adquieren conocimiento principalmente derivados de la necesidad de la superación personal a partir de las tareas asignadas y de la experiencia de la práctica en las labores realizadas durante el desempeño en la producción.

Este trabajo emprende la creación de un sistema que permitirá automatizar todas las tareas referentes a la certificación de competencias laborales desde la producción garantizando la estandarización de una metodología diferente para la creación de equipos de proyectos a partir de de la competencias avaladas y los créditos alcanzados por lo estudiantes y profesores del centro. Este sistema propuesto se ha denominado: *CERTIMAX*, Centro de Validación y Certificación de Competencias Profesionales UCI.

La implementación del sistema está soportada bajo el desarrollo de una aplicación Web, donde cada usuario podrá tener una interfaz amigable y capaz de personalizarse de acuerdo a las afinidades individuales y el rol en la aplicación. El sistema puede ser utilizado por otras aplicaciones que requieran emplear sus funcionalidades, mediante el uso de WebServices.

La puesta en marcha y la implantación de este trabajo establece y automatiza un mecanismo de certificación de competencias y de apoyo a la creación de equipos de proyectos que hasta el momento se realizan de forma manual y empleando para ello mecanismos diversos no estandarizados en la universidad, de manera que con la utilización de esta solución se asegura la calidad y la efectividad para la identificación de integrantes de nuevos proyectos a partir de las competencias certificadas. El principal aporte de este trabajo tiene que ver con el incremento de la productividad en las brigadas de proyecto, siendo así una contribución esencial a la producción en la UCI.

La aplicación dispone de un expediente productivo del estudiante donde se recoge las competencias que han sido certificadas mediante exámenes de conocimientos y habilidades a través del centro de acreditación de competencias.

El Centro de Validación y Certificación de Competencias Profesionales UCI, propone dentro de su solución la capacitación de contenidos que posteriormente puedan ser evaluados inicialmente a través de la elaboración de documentos que reflejen individualmente cuáles son las principales insuficiencias que presentan los estudiantes a las hora de enfrentarse a las evaluaciones y cuáles pueden ser los mecanismos que les posibiliten vencer dichos contenidos.

La aplicación permitirá a los directivos de la universidad relacionados con la producción realizar análisis a partir de los resultados obtenidos, crear nuevas propuestas de equipos de proyecto, solicitudes de nuevos temas para certificar, así una visualización total de los expedientes productivos de los estudiantes.

Esta aplicación se incorpora a la dirección de producción de la Universidad como una solución más para apoyar el proceso productivo, esencialmente la parte relacionada con la gestión del

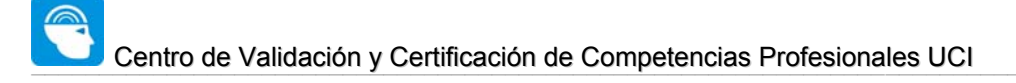

capital humano para la formación de equipos de proyecto a partir de las competencias certificadas y la experiencia en la producción.

La **situación problémica** que se identifica radica en lo compleja que resulta en la actualidad la tarea de gestionar la creación de nuevos equipos de proyecto, teniendo en cuenta la necesidades y los exigencias que requieran los mismos; este proceso actualmente se realiza a partir de la asignación de los proyectos a las facultades las cuales posteriormente reúnen la matricula necesaria empleando para ello diversos mecanismos, entre los que se encuentran: la asignación directa del proyecto a una brigada de estudiantes, la captación de estudiantes por convocatoria a través de exámenes de habilidades y conocimientos entre los principales.

Por tanto el **problema** a resolver queda formulado mediante la siguiente interrogante ¿Cómo mejorar la adecuada selección del Capital Humano que integra los proyectos productivos en la UCI?

El **objeto de estudio** de este trabajo lo constituyen los sistemas de acreditación y validación de competencias profesionales para la Gestión de Recursos Humanos en la UCI.

Y el **campo de acción** que abarca este trabajo, queda enmarcado concretamente en lo referente a la infraestructura productiva de la Universidad.

Como **Hipótesis** se parte de la idea de que la implementación e implantación de un sistema acreditación y validación de competencias profesionales en la UCI, permitirá apoyar a los mecanismos de conformación de nuevos grupos de proyectos partiendo de diferentes niveles y roles certificados.

El **objetivo general** de este trabajo es:

Desarrollar una Aplicación Web que permita la Validación y Certificación de Competencias Profesionales UCI y que además de brindar la posibilidad de contar un expediente donde se refleje la labor productiva de cada uno de los estudiantes cuya información viabilice la creación de propuestas de equipos de proyectos de acuerdo a la información obtenida en dichos expedientes, permita incidir en la capacitación de los estudiantes de acuerdo a las principales deficiencias obtenidas como resultado de la taxonomía realizada a los registros históricos de los exámenes realizados.

Se derivan los siguientes **objetivos específicos**:

- ¾ Identificar estándares y patrones empleados en la construcción de sistemas de certificación de competencias laborales, a partir del estudio detallado de aplicaciones y centros internacionales que se dedican a la acreditación de competencias.
- ¾ Desarrollar desde la aplicación la creación de un perfil individual para cada uno de los individuos donde:
	- se guarde un registro histórico de las competencias avaladas.
	- se permita la integración de dicho perfil al expediente laboral.
	- se permita a los directivos de la infraestructura productiva de la universidad, a los líderes de proyecto y a otras autoridades realizar análisis sobre los expedientes laborales y generar diversos reportes, facilitando así la creación de nuevas propuestas para la formación de equipos de proyecto.
- ¾ Desarrollar herramientas que permitan dar soporte a las necesidades de implementación de la solución propuesta.

Para cumplir los objetivos trazados, se deben desarrollar las siguientes **tareas**:

- $\checkmark$  Adaptación y familiarización con en el entorno de trabajo.
- $\checkmark$  Identificar las principales necesidades de la dirección de producción.
- $\checkmark$  Identificar y declarar los requisitos que debe cumplir el sistema.
- $\checkmark$  Describir los procesos que se van a implementar en el sistema.
- $\checkmark$  Declarar los ciclos de desarrollo.
- $\checkmark$  Especificar los procesos que se van a implementar en el primer ciclo de desarrollo.
- $\checkmark$  Modelar conceptualmente las clases que están implicadas en el sistema.
- $\checkmark$  Desarrollar los diagramas de actividad.
- $\checkmark$  Desarrollar los diagramas que describen el diseño Web del sistema.
- $\checkmark$  Describir de las clases del diseño.
- $\checkmark$  Diseñar la Base de Datos.
- $\checkmark$  Diseñar la interfaz de usuario.
- $\checkmark$  Implementar la aplicación.

Se utiliza la metodología RUP para el desarrollo del sistema y UML como lenguaje de modelación para describir su estructura.

Este trabajo ha sido organizado de la siguiente manera:

**Capítulo 1:** Se realiza un estudio sobre los antecedentes y tendencias modernas en la evaluación y certificación de competencias laborales, profundizando en el análisis de los productos de software existentes en el mercado y que dan solución a problemas similares, así como de los principales problemas que motivan el desarrollo de este trabajo, y finalmente se presenta una síntesis de la propuesta presentada y la fundamentación de los objetivos enunciados por la misma.

**Capítulo 2**: Trata la situación de las tecnologías a utilizar en el desarrollo de la aplicación, se comparan y seleccionan las mejores propuestas para el trabajo, y se explican los conceptos principales vinculados a la solución propuesta.

**Capítulo 3**: Describe el negocio a través de un Modelo de Negocio, se hace el análisis del sistema a desarrollar, se definen las funcionalidades del sistema y se describen detalladamente, utilizando herramientas de modelación, los principales procesos del mismo.

**Capítulo 4:** Trata sobre la elaboración de la solución y mediante diagramas de clases se plantean los principios para el diseño y la implementación del sistema. Aquí se desglosan y explican las funcionalidades que se definieron en el capítulo anterior.

**Capítulo 5:** Se presenta el estudio de factibilidad de la construcción del sistema, destacando los beneficios tangibles e intangibles y analizando los costos del desarrollo de la propuesta.

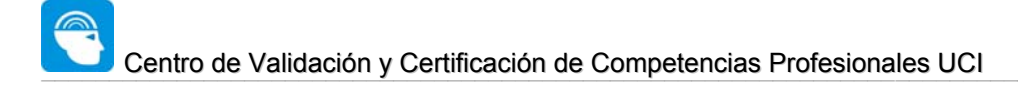

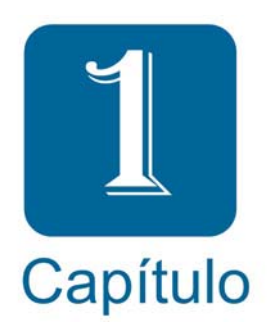

## 1- Fundamentación teórica

## 1.1 Introducción

En el presente capítulo se brinda una visión general acerca de las tendencias modernas de la evaluación y certificación de competencias laborales a partir de las definiciones del término emitidas por diversos autores del mundo. Además se realiza un análisis de los productos de software existentes en el mercado, que dan solución a problemas similares. También se describen los procesos del negocio que se relacionan con el objeto de estudio de este trabajo y finalmente se identifican los principales problemas que fundamentan la propuesta de solución detallándose los objetivos generales y específicos de la misma.

## 1.2 La certificación de competencias laborales

## 1.2.1 ¿Cómo se define la certificación de competencias laborales?

La certificación de competencias laborales es definida como: *el reconocimiento público, documentado, formal y temporal de la capacidad laboral demostrada por un trabajador, efectuado con base en la evaluación de sus competencias en relación con una norma y sin estar necesariamente sujeto a la culminación de un proceso educativo.* (M IRIGOIN, 2002)

Se puede definir además como la culminación del proceso de reconocimiento formal de las competencias de los trabajadores, lo que implica la expedición - por parte de una institución u organización autorizada - de una acreditación acerca de la competencia ostentada por el trabajador. Normalmente la certificación se otorga como un reconocimiento a la culminación de un proceso de formación, basada fundamentalmente en el tiempo de capacitación, la práctica laboral y del dominio de los contenidos examinados.

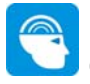

La definición del concepto dado lo aleja de la concepción académica del título obtenido al concluir estudios y haber resuelto apropiadamente las pruebas o actividades evaluativas de un curso docente, acercándolo a la demostración de las capacidades laborales reales del trabajador - en algunos casos sin dar relevancia a la forma en como adquirió tales competencias - centradas en la certificación de dichas competencias.

La finalidad de la certificación es otorgar un reconocimiento de la competencia de los trabajadores; dicho reconocimiento lleva incluido un proceso de formación y otro de formación. El proceso de certificación constituye el aspecto medidle dentro el proceso de formación del individuo - no conclusivo – que debe ser un proceso de formación continuada que se prolonga a lo largo de la vida laboral.

El certificado de una competencia laboral permite hacer referencia al desempeño donde un trabajador demuestra ser competente por medio de la evaluación de competencias.

### 1.2.2 Definición de algunas organizaciones del mundo

SENAI de Brasil define la certificación como *el proceso de reconocimiento formal de las competencias de una persona, independientemente de la forma como fueron adquiridas.*(SENAI 2002)

En INEM de España, la certificación es definida como *la expedición de un certificado por parte de las autoridades laborales, organismos de formación o personas autorizadas que acreditan que un trabajador es capaz de aplicar los conocimientos, destrezas, actitudes y comportamientos necesarios para el ejercicio de una actividad profesional concreta*.(INEM 1997.)

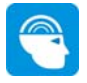

En el sistema mexicano la certificación es definida como *un proceso por medio del cual un organismo de tercera parte reconoce y certifica que un individuo ha demostrado ser competente para una función laboral determinada, independientemente de la forma en que la haya adquirido y con base en una norma reconocida a nivel nacional.*(CONOCER 1997)

INA de Costa Rica define la certificación como el *reconocimiento oficial de las calificaciones profesionales que posee una persona (conocimientos, habilidades y actitudes), independientemente de la forma como fueron adquiridas, ya sea mediante la participación en acciones sistemáticas de formación profesional, o como resultado del ejercicio de una profesión sin capacitación previa*.(INA 2001)

Por tanto se puede apreciar una convergencia de criterios especializados acerca del término en cuestión lo que sugiere un respaldo epistemológico adecuado, lo cual permite incorporar una base teórica consistente en la solución propuesta.

## 1.2.3 Antecedentes. Actualidad

En la actualidad se ha comenzado a escuchar con mayor frecuencia el concepto de competencia laboral, pero realmente esto no es algo nuevo. Desde la década de los 70 del pasado siglo toma auge fundamentalmente en países como Inglaterra, Estados Unidos, Canadá, Francia entre otros, enmarcados desde sus inicios al proceso de enseñanza - aprendizaje.

La necesidad de contar con personal altamente capacitado y calificado en las organizaciones conduce al camino de la utilización de nuevos mecanismos y alternativas que permitan la superación y el desempeño laboral, la reducción de la curva de aprendizaje y de adaptación de los miembros de una organización. Esto, sin lugar a dudas, se vería reflejado de una manera muy

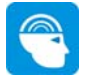

considerable en la eficiencia económica, la necesidad de hacer coincidir la ocupación laboral con el desempeño y las habilidades de los especialistas como una de las misiones críticas a resolver en el sector laboral de la comunidad internacional.

 La competencia laboral se ha convertido en los últimos años en un marco de referencia para organización y desarrollo de personal para las organizaciones de hoy, en las que el proceso de adaptarse y adelantarse a los cambios del entorno se presenta como un factor indispensable para alcanzar resultados positivos en la vida laboral.

 Una de las primeras proyecciones registradas en este marco fue el proyecto realizado por *Cinterfor/OIT* en 1975, encaminado a medir y certificar las calificaciones adquiridas con base en cursos de capacitación, por experiencia laboral o por la combinación de ambas. Ya desde ese año las instituciones de formación notaron la necesidad de acreditar las capacidades laborales que los trabajadores adquirían a través de su experiencia laboral, así como dotar a los sistemas de intermediación laboral de mejores herramientas para ubicar laboralmente a los candidatos. En ese momento, se definió la certificación como *un proceso tendiente a reconocer formalmente las calificaciones ocupacionales de los trabajadores, independientemente de la forma como tales calificaciones fueron adquiridas*.(SENAI 2002)

En el transcurso de los años y con el advenimiento de las nuevas Tecnologías de la Informática y las Comunicaciones, cada vez mayor cantidad de países, instituciones y sistemas de formación están adoptando medidas para el reconocimiento de las competencias desarrolladas fuera de los ámbitos convencionales de la enseñanza.

En Brasil SENAI adelanta un proyecto estratégico nacional que realiza aplicaciones piloto en varios sectores ocupacionales para certificar competencias adquiridas en la experiencia.

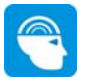

En Chile, SENCE - a instancias del programa *Chile Califica* - trabajando con el sector privado, maneja un componente que articula las acciones de formación con la certificación de competencias forjadas en el trabajo para nueve sectores ocupacionales inicialmente.

En Argentina, desde el Ministerio del Trabajo, con financiamiento BID/FOMIN, se desarrolla un programa en cuatro sectores de la economía que diseña y prueba mecanismos para la certificación y la formación de trabajadores.

El reconocimiento de las competencias desarrolladas durante la vida laboral se puede convertir en un efectivo motor que impulse la adquisición de nuevas competencias; así como la generación de nuevos mecanismos y programas de formación.

 La certificación de competencias para el Nuevo Milenio ha adquirido un valor relacionado profundamente con la empleabilidad de los trabajadores, en la medida en que los certificados se refieren a competencias de base amplia, que facilitan su transferibilidad entre diferentes contextos ocupacionales.

### 1.2.4 Principales características

Entre las principales características de la certificación de competencias se encuentran:

- Marco ocupacional coherente que permita a cualquiera reconocer el contenido de la ocupación que se está certificando. En esta línea se pueden referir los ejemplos de las Calificaciones Profesionales Nacionales (NVQ) en el Reino Unido, o la Matriz de Calificaciones en México o el Catálogo Nacional de Calificaciones en España.
- Legitimidad y valoración del certificado. Ello significa que lo valoren, tanto los empresarios, como los trabajadores y el Estado. El valor de un certificado se puede asemejar

gráficamente hablando, al dinero. Un billete no vale más por su diseño, colorido o tamaño sino por el valor que le asigna la sociedad y la economía que lo utilizan.

- Mecanismo sencillo, no burocratizado y menos costoso para el usuario que otras alternativas. Siguiendo con la metáfora del dinero la gente lo usa porque encuentra que es un mejor referente para entenderse que, por ejemplo, cambiar directamente manzanas por queso, o sal por arroz.
- Legitimidad y credibilidad. Es decir, el proceso de certificación debe nacer de un mecanismo institucional creíble y socialmente reconocido. Si existen muchos tipos y fuentes de certificados, pronto los malos certificados desplazarán a los buenos.
- Transparencia. Ello implica que un trabajador sepa lo que el certificado dice de él, lo que se espera de su desempeño; así como el empleador pueda ver, sin lugar a dudas, el tipo y alcance de las competencias poseídas por el trabajador.
- Aprendizaje permanente. Porque efectúa el reconocimiento de todos los saberes y valora los conocimientos y las aptitudes adquiridas en todos los ámbitos de la vida pero también se articula con la oferta de oportunidades de formación, que permitan complementar las competencias aún no poseídas. El proceso de reconocimiento de competencias debe ofrecer todas las posibilidades educativas y formativas para motivar al candidato hacia su desarrollo profesional. Crear una cultura del aprendizaje implica, entre otras cosas, ampliar las oportunidades de formación.

#### 1.3 Principales sistemas de certificación académicas existentes en el mundo

Entre los principales sistemas de certificación de competencias que existen en el mundo en la actualidad se destacan (ESPINOSA 2005):

## 1.3.1 BrainBench (http://www.brainbench.com)

Los Test de BrainBench consisten en 40 preguntas que toman entre 45 minutos y 1 hora para completar. Cada pregunta dispone generalmente de 180 segundos mostrando una advertencia cuando restan 30 segundos. Los resultados incluyen lo siguiente:

- Una puntuación entre 1.0 y 5.0 puntos donde 5 es el máximo, acompañado del texto con la descripción del significado de la puntuación.
- Una puntuación porcentual mostrando la comparación con todos los que se hallan evaluado antes.
- Un resumen de tus fortalezas y debilidades comparadas con tu puntuación en conjunto.

Aproximadamente el 40% de los que completan un Test de certificación son certificados (alcanzan una puntuación de 2.75). De estos solo el 12% alcanzan el nivel master (4.0 puntos).

Los Test de BrainBench están desarrollados, validados y revisados por profesionales del área que ya han sido certificados. Todos los Test han sido desarrollados usando el certificado ISO 9001. Las pruebas son enviadas mediante el Computer Adaptive Tests (CATs).

BrainBench proporciona también un programa de certificación de roles laborales. Una completa certificación laboral incluye una selección de un núcleo de habilidades así como también habilidades electivas que se pueden seleccionar de acuerdo con las necesidades específicas. Mientras una certificación de habilidad pueda probar sus conocimientos sobre una habilidad específica, una certificación laboral prueba que tiene el núcleo de habilidades requeridas para desempeñar un trabajo.

1.3.2 Exams Online (http://www.examsonline.com)

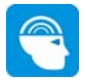

Los exámenes gratis constan de 15 preguntas y los pagados de 105. Brinda 3 opciones para la realización del examen:

- Simulación de examen aleatorio: Las preguntas se muestran en un orden aleatorio con un límite de tiempo de 20 minutos. Permite simular un examen real, las respuestas no son mostradas durante la realización del examen.
- Examen completo: Todas las preguntas son mostradas, no hay límite de tiempo. Puedes ver las respuestas durante la realización del examen.
- Examen personalizado**:** No hay límite de tiempo. Se puede modificar la pregunta inicial y la final. Este modo se utiliza para ver las preguntas en un rango determinado. Las preguntas no son aleatorias. Se podrán ver las mismas preguntas cada vez que se seleccione el mismo rango de preguntas. Puedes ver las respuestas durante la realización del examen.

Todas las opciones permiten una revisión al finalizar el examen y se permite bajar exámenes.

## 1.3.3 NCSAcademy (http://www.ncsacademy.com)

Características de los exámenes:

El examen consta de 35 a 50 preguntas en dependencia del tema a evaluar, tomándose hasta cerca de una hora para contestarlas todas. Todas las preguntas son de selección múltiple.

La puntuación es en base a 4.0 puntos. Una puntuación superior a los 2.0 puntos indica que se ha superado el examen y es elegible para la certificación. Una puntuación inferior no te permite ser certificado. Se deben esperar 7 días para repetir un examen.

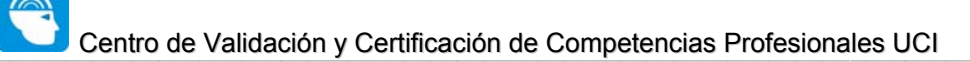

Se tienen 90 segundos para contestar cada pregunta. El sistema proporciona un contador que muestra el tiempo restante para responder la pregunta. El tiempo también es controlado por el servidor y cuando termina no hay posibilidades de cambiar la respuesta dada.

Ofrece una evaluación por temáticas permitiendo conocer donde se encuentran los problemas.

## 1.4 Objeto de estudio

El objeto de estudio de este trabajo lo constituyen los sistemas de acreditación y validación de competencias profesionales para la gestión de recursos humanos en la UCI.

La Universidad de Ciencias Informáticas (UCI) es la casa de altos estudios donde se forman alrededor de diez mil estudiantes como Ingenieros Informáticos. Entre las principales estrategias de formación se encuentra la flexibilidad de los planes de estudios a partir de las necesidades de preparación "desde y para la producción". Entre los principales lineamientos de la Dirección de Producción de la universidad se encuentra la distribución equitativa de la fuerza de trabajo en los distintos proyectos productivos de la universidad.

Cada una de las diez facultades en las que se divide la universidad cuenta con un perfil al cual deben tributar los estudiantes al culminar sus estudios de manera que cada uno de los estudiantes pertenece a un perfil que lo identifica y del cual el estudiante debe nutrirse y especializarse. Dentro de una facultad existen varios proyectos productivos y estudiantes que a partir del primer semestre de primer año pueden desempeñar distintos roles dentro de un grupo de proyecto.

La madurez y la adecuada distribución y constitución de equipos de proyectos garantiza la eficacia y eficiencia del proceso productivo de la universidad, lo cual constituye un aporte fundamental para satisfacer las perspectivas que apuntan un papel decisivo de esta universidad

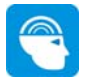

en el desarrollo de la industria del software y del programa de informatización de la sociedad cubana.

### 1.5 Descripción del proceso de negocio actual.

La asignación de estudiantes a los grupos de proyecto de la universidad ocurre de diversas maneras. Cada uno de los proyectos de la universidad pertenece a una facultad docente, desde allí son controlados y atendidos. Las principales formas que tienen los estudiantes para ingresar a un proyecto son:

- Por **convocatoria**, el proyecto necesitado lanza una convocatoria a todos los estudiantes de la facultad o de la universidad, los estudiantes interesados responden a dicha convocatoria y después de pasar por un conjunto de mecanismos de aceptación que incluye en ocasiones exámenes en centros de certificación de competencias extranjeros como *brainbench.com*, se decide si los estudiantes pueden o no ingresar en el proyecto.
- Mediante el empleo de **colaboradores**, o sea, a un miembro del proyecto se le es asignado un estudiante como colaborador formando así pequeños grupos de investigación, cuando este colaborador alcanza cierta experiencia y desarrolla determinadas habilidades dentro del equipo de proyecto adquiere determinadas responsabilidades y pasa a ser miembro del proyecto.
- Mediante la **asignación**, la facultad determina que un grupo docente debe trabajar en un proyecto nuevo y todos los miembros del proyecto quedan inmediatamente como miembros de dicho proyecto esto sin tener en cuenta la experiencia y las habilidades de cada uno de los miembros.

 A través de la búsqueda por **resultados docentes**; los líderes y directivos de las facultades buscan a los estudiantes que se ha destacado en la docencia, y de aquí se infiere que deben ser estos buenos estudiantes en la producción lo que la práctica ha demostrado no ser siempre aceptada.

## 1.6 Situación Problémica.

En la actualidad gestionar la creación de nuevos equipos de proyecto en ocasiones resulta ser una tarea compleja, teniendo en cuenta la necesidades y los exigencias que requiera el nuevo proyecto. Este proceso actualmente se realiza a partir de la asignación de los proyectos a las facultades las cuales posteriormente reúnen la matricula necesaria empleando para ello diversos mecanismos ya explicados anteriormente.

Estos métodos, si bien han podido cumplir su objetivo durante estos primeros años en cuanto al funcionamiento de los proyectos, no satisfacen la necesaria dinámica y eficiencia a que puede y debe aspirar una Universidad productiva que requiere perfeccionar la esencia de su modelo pedagógico: la producción. Los métodos que se emplean actualmente:

- No garantizan la rapidez requerida existiendo retrasos en los plazos de entrega planificados, siendo dilatado el proceso de capacitación y la adaptación del nuevo equipo de trabajo, para la creación de dicho equipo.
- No siempre se puede tener en cuenta la preparación anterior ó la experiencia de cada miembro.
- No se conforman los equipos de proyecto a partir de las habilidades y experiencia de los estudiantes. La realización de exámenes para entrar en un proyecto no es un proceso generalizado en la Universidad, en ocasiones se realiza empleando recursos en Internet

como los exámenes de BrainBench.com, y que no necesariamente se adaptan al modelo de evaluación que se requiere en la misma.

 No se cuenta con un expediente de los individuos donde se refleje su trayectoria científicoproductiva, los créditos que ellos han alcanzado a partir de su experiencia en el la producción, y las certificaciones de competencias avaladas.

Todo lo anterior exige que sea necesario concebir un sistema de acreditación y validación de competencias profesionales acorde con el modelo pedagógico de la UCi de manera que se pueda lograr la estandarización de los diversos métodos empleados y el registro de los expedientes durante la trayectoria de alumnos, profesores y otros trabajadores relacionadas con los proyectos productivos de la Universidad de las Ciencias Informáticas.

## 1.7 Propuesta de Solución

*CERTIMAX–* como aplicación desarrollada – permitirá la implementación de un sistema que permita a estudiantes, profesores y demás implicados en los procesos productivos de la universidad, acreditar sus habilidades en forma de competencias profesionales, contribuyendo a una mejor organización y asignación de los Recursos Humanos a la consecución de la misión productiva central las de la Universidad de las Ciencias Informáticas.

*S*e integrará *CERTIMAX* con sistemas ya existentes en la red universitaria, y constituirá una herramienta de ayuda para los directivos y responsables de la Producción en la Universidad en la creación y asignación de puestos laborales.

## 1.8 Conclusiones

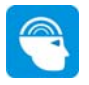

Durante este capítulo se realizó una descripción de los principales conceptos relacionados con la certificación de competencias laborales. Además se mencionaron los problemas que presenta la asignación de recursos humanos a los proyectos productivos en las UCI. A partir de aquí se describe una propuesta de solución teniendo en cuenta los generales y específicos de este trabajo.

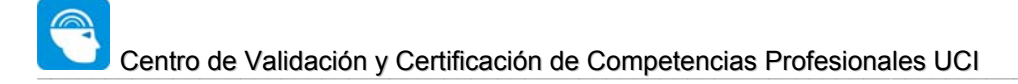

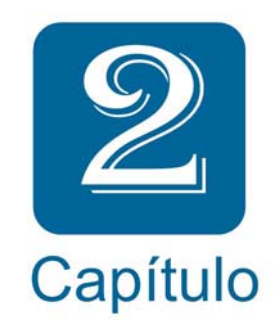

## 2- Tendencias y tecnologías actuales utilizadas
# 2.1 Introducción

En el presente capítulo se realiza un análisis de las de las tecnologías y tendencias actuales que marcan el futuro y el camino del desarrollo de software en el mundo. A partir de un análisis comparativo se seleccionan las tecnologías, lenguajes, metodologías y herramientas que forman parte de la construcción de la solución propuesta en este trabajo. Primeramente se realiza un reseña de las principales proyecciones en torno al funcionamiento de aplicaciones para Internet, así como la política de migración a software libre, y seguidamente se realiza un bosquejo por los principales lenguajes de programación utilizados para la implementación de aplicaciones Web, tecnologías de nuevo tipo, así como algunas las metodologías de desarrollo de software existentes, herramientas y lenguaje de modelado.

# 2.2 Internet: "La Red de Redes"

Internet es una red mundial de computadoras interconectadas con un conjunto de protocolos, el más destacado, el TCP/IP. Aparece por primera vez en 1960. También se usa este nombre como sustantivo común y por tanto en minúsculas para designar a cualquier red de redes que use las mismas tecnologías que Internet, independientemente de su extensión o de que sea pública o privada. (WIKIPEDIA 2007c)

Cuando se dice red de redes se hace referencia a que es una red formada por la interconexión de otras redes menores.

Al contrario de lo que se piensa comúnmente, Internet no es sinónimo de World Wide Web. Ésta es parte de Internet, siendo la World Wide Web uno de los muchos servicios ofertados en la red

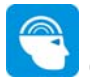

Internet. La Web es un sistema de información mucho más reciente que emplea Internet como medio de transmisión.

Algunos de los servicios disponibles en Internet aparte de la Web son el acceso remoto a otras máquinas (SSH y telnet), transferencia de archivos (FTP), correo electrónico (SMTP), boletines electrónicos (*news* o grupos de noticias), conversaciones en línea (IRC y chats), mensajería instantánea, transmisión de archivos (P2P, P2M, Descarga Directa), etc.

### 2.3 World Wide Web

El **World Wide Web Consortium**, abreviado W3C, es un consorcio internacional que produce estándares para la World Wide Web (o Telaraña Mundial). Está dirigida por Tim Berners-Lee, el creador original de URL (Uniform Resource Locator, Localizador Uniforme de Recursos), HTTP (HyperText Transfer Protocol, Protocolo de Transferencia de HiperTexto) y HTML (Lenguaje de Marcado de HiperTexto) que son las principales tecnologías sobre las que se basa la Web. (WIKIPEDIA 2007e)

Algunas importantes recomendaciones de W3C son:

- HTML Recomendación HTML.
- Hojas de Estilo en Cascada o Cascading Style Sheets (CSS)
- Recomendación DOM.
- RDF Marco de Descripción de Recursos
- SOAP Simple Object Access Protocol
- Recomendación SVG.
- Recomendación XForms.
- Recomendación XML.

• WSDL Web Services Description Language

 La Organización de la W3C fue creada el 1 de octubre de 1994 por Tim Berners-Lee en el MIT, actual sede central del consorcio. Uniéndose posteriormente en abril de 1995 INRIA en Francia, reemplazado por el ERCIM en el 2003 como el huésped europeo del consorcio y Universidad de Keio (Shonan Fujisawa Campus) en Japón en septiembre de 1996 como huésped asiático.

### 2.4 Aplicaciones Web

Una Aplicación Web es una aplicación informática que los usuarios utilizan accediendo a un servidor Web a través de Internet o de una intranet. Las aplicaciones Web son populares debido a la practicidad del navegador Web como cliente ligero. La habilidad para actualizar y mantener aplicaciones Web sin distribuir e instalar software en miles de potenciales clientes es otra razón de su popularidad. Aplicaciones como los webmails, wikis, weblogs, MMORPGs, tiendas en línea y la Wikipedia misma son ejemplos bien conocidos de aplicaciones Web. (WIKIPEDIA 2007b)

Entre las principales ventajas del uso de las aplicaciones Web se encuentran:

- No requieren instalación en el cliente, pues usan tecnología Web, lo cual permite el aprovechamiento de todas las características de la Red de Redes, Internet.
- Son por lo general fáciles de usar (no requieren conocimientos avanzados de computación).
- Poseen alta disponibilidad, ya que se pueden consultar en cualquier parte del mundo donde se tenga acceso a Internet y a cualquier hora del día, durante todo el año.
- Permiten comunicar instituciones educativas, empresas, agencias noticiosas, asociaciones, personas, entre otras, facilitando el intercambio y agilizando muchos procesos de la vida.

 Aportan particular influencia en el sector educativo y en el comercio, fomentando un auge masivo de la enseñanza a distancia y una mayor comunicación entre clientes y empresas estableciendo un modelo de operación del negocio más orientado al cliente.

### 2.4.1 La Web 2.0

La Web 2.0 se refiere a la transición percibida en Internet desde las webs tradicionales a aplicaciones Web destinadas a usuarios. Los propulsores de este pensamiento esperan que los servicios de la Web 2.0 sustituyan a las aplicaciones de escritorio en muchos usos. (WIKIPEDIA 2007d)

El concepto original de la Web (en este contexto, llamada Web 1.0) era páginas estáticas HTML que no eran actualizadas frecuentemente. El éxito de las *punto-com* dependía de webs más dinámicas (a veces llamadas Web 1.5) donde los CMS servían páginas HTML dinámicas creadas al vuelo desde una actualizada base de datos. En ambos sentidos, el conseguir hits (visitas) y la estética visual eran considerados como unos factores muy importantes.

Los propulsores de la aproximación a la Web 2.0 creen que el uso de la Web está orientado a la interacción y redes sociales, que pueden servir contenido que explota los efectos de las redes creando o no webs interactivas y visuales. Es decir, los sitios Web 2.0 actúan más como puntos de encuentro, o webs dependientes de usuarios, que como webs tradicionales.

### 2.4.2 Seguridad en la Web

Debido al gran auge que tiene hoy en día Internet, la cantidad de usuarios se multiplica cada día masificándose de esta manera extraordinariamente. Lo anterior tiene en cuenta meramente el acceso a páginas meramente informativas hasta aplicaciones Web interactivas de alto nivel de funcionamiento empleando en su construcción tecnologías de nuevo tipo.

Son muchas las empresas de diversa índole que ya usan la Internet para comunicarse, y van cada día siendo más dependientes de la "Red de Redes" en sus procesos cotidianos, identificándose así como problema principal la confiabilidad en que lo que se está comunicando que correo el riesgo de ser visto por personas que puedan hacer mal uso de dicha información.

Un ejemplo muy evidente lo constituyen las tiendas comerciales que realizan sus ventas a través de la Web, pero el principal Talón de Aquiles lo constituye la inseguridad que causa dar un número de tarjeta de crédito para pagar la compra por parte de los usuarios, así como la responsabilidad y el prestigio de los proveedores de dicho servicio.

Un ejemplo aún más simple sería cuando uno envía un mail y no querer que nadie lo lea sino el destinatario, ¿se puede estar seguro de ello?

Con vistas a solventar muchos de estos problemas de seguridad en el intercambio de información a través de la Web han surgido un conjunto de tecnologías que persiguen mejorar la seguridad de todas estas comunicaciones.

# 2.4.3 Seguridad en la transmisión

Generalmente el mecanismo utilizado para este tipo de seguridad se basa en el hecho de poder *encriptar* los mensajes que se envían por a red entre un servidor y un cliente y que solo ellos puedan descifrar los contenidos a partir de una clave común conocida solo por los dos.

Para llevar a cabo esta seguridad se crearon diversos protocolos basados en esta idea:

- **SSH**: Usado exclusivamente en reemplazo de telnet
- **SSL**: Usado principalmente en comunicaciones de hipertexto pero con posibilidad de uso en otros protocolos
- **TSL**: Es del mismo estilo del anterior.
- **HTTPS**: Usado exclusivamente para comunicaciones de hipertexto

# 2.4.3.1 Protocolo SSH (Secure Shell)

Este protocolo fue diseñado para dar seguridad al acceso a computadores en forma remota. Cumple la misma función que *telnet* o *rlogin* pero además, usando criptografía, logra seguridad con los datos. A diferencia de telnet u otro servicio similar, SSH utiliza el puerto 22 para la comunicación y la forma de efectuar su trabajo es muy similar al efectuado por SSL.

Para su uso se requiere que por parte del servidor exista un demonio que mantenga continuamente en el puerto 22 el servicio de comunicación segura, el SSHD. El cliente debe ser un software tipo *TeraTerm o Putty* que permita la hacer pedidos a este puerto 22 de forma cifrada. La forma en que se entabla una comunicación es en base la misma para todos los protocolos seguros:

- El cliente envía una señal al servidor pidiéndole comunicación por el puerto 22.
- El servidor acepta la comunicación en el caso de poder mantenerla bajo encriptación mediante un algoritmo definido y le envía la llave pública al cliente para que pueda descifrar los mensajes.
- El cliente recibe la llave teniendo la posibilidad de guardar la llave para futuras comunicaciones o destruirla después de la sesión actual.

Se recomienda que si se esta en un computador propio, la clave sea guardada, en otro caso, destruirla. (SEPULVEDA 2007a)

# 2.4.3.2 Protocolo SSL (Secure Socket Layer) y TLS (Transport Layer Secure)

El protocolo SSL fue desarrollado por Netscape para permitir confidencialidad y autenticación en Internet. SSL es una capa por debajo de HTTP y tal como lo indica su nombre esta a nivel de socket por lo que permite ser usado no tan solo para proteger documentos de hipertexto sino también servicios como FTP, SMTP, TELNET entre otros. La idea que persigue SSL es *encriptar* la comunicación entre servidor y cliente mediante el uso de llaves y algoritmos de encriptación. El protocolo TLS esta basado en SSL y son similares en el modo de operar.

Es importante señalar que ambos protocolos se ejecutan sobre una capa de transporte definida, pero no determinada. Esto indica que pueden ser utilizados para cualquier tipo de comunicaciones. La capa de transporte más usada es TCP cobre la cual pueden implementar seguridad en HTTP.

Como punto de diferencia se puede mencionar que existen protocolos implementados sobre la capa de red, por ejemplo sobre IP. Tal es el caso de IPSec. ¿De qué están compuestos?

Estos protocolos se componen de dos capas: el Record Protocol y el Handshake Protocol.

El Record Protocol es la capa inmediatamente superior a TCP y proporciona una comunicación segura. Principalmente esta capa toma los mensajes y los codifica con algoritmos de encriptación de llave simétrica como DES, RC4 aplicándole una MAC (Message Authentication Code) para verificar la integridad, logrando así encapsular la seguridad para niveles superiores.

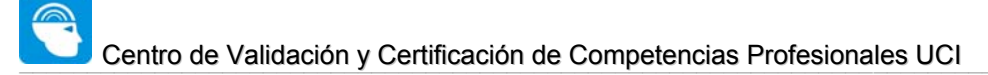

El Handshake protocol es la capa superior a la anterior y es usada para gestionar la conexion inicial. En el siguiente esquema se muestra todo el proceso del Handshake (SEPULVEDA 2007b) :

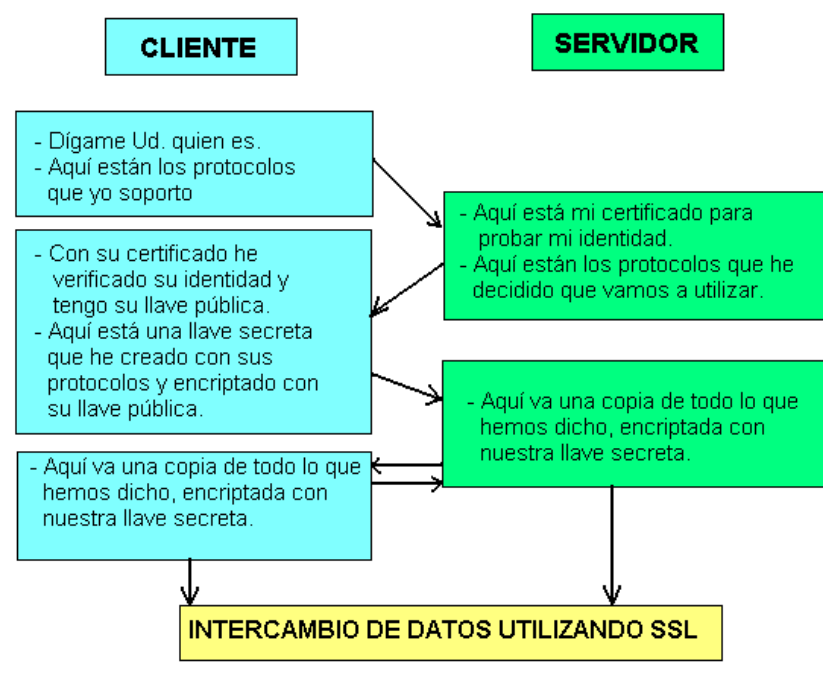

**Figura 1** Proceso del Handshake 1

# 2.4.3.3 Protocolo HTTPS (Secure Hypertext Transfer Protocol)

El protocolo HTTPS es la versión segura del protocolo HTTP. El sistema HTTPS utiliza un cifrado basado en las Secure Socket Layers (SSL) para crear un canal cifrado (cuyo nivel de cifrado depende del servidor remoto y del navegador utilizado por el cliente) más apropiado para el tráfico de información sensible que el protocolo HTTP. Cabe mencionar que el uso del protocolo

HTTPS no impide que se pueda utilizar HTTP. Es aquí, cuando nuestro navegador nos advertirá sobre la carga de elementos no seguros (HTTP), estando conectados a un entorno seguro (HTTPS).

Los protocolos HTTPS son utilizados por navegadores como: Internet Explorer, Mozilla Firefox, Opera,... entre otros. Es utilizado principalmente por entidades bancarias, tiendas en línea, y cualquier tipo de servicio que requiera el envío de datos personales o contraseñas.

El puerto estándar para este protocolo es el 443. (RUMPELSTILTSKIN 2007)

# 2.5 Servidor Web: Apache

Entre los distintos tipos de servidores Web que existen en la actualidad el seleccionado para la solución propuesta es Apache en su versión 2.0.

Apache es el servidor Web más utilizado en el mundo con un 57 % de cuota de mercado, frente al 20 % de Microsoft IIS y el 7 % de Netscape. (ALCOVE 2005)

Dentro de sus puntos fuertes se encuentran:

- o Tiene interfaz con todos los sistemas de autenticación.
- o Facilita la integración como *plug-ins* de los lenguajes de programación de páginas Web dinámicas más comunes.
- o Tiene integración en estándar del protocolo de seguridad SSL.(más utilizado)
- o Provee interfaz a todas las bases de datos.

El Apache fue hecho para proveer un alto grado de calidad y fortaleza para las implementaciones que utilizan el protocolo HTTP. Está ligado a la plataforma (Linux, Windows, UNIX) sobre la cual los individuos o instituciones pueden construir sistemas confiables con fines experimentales o para resolver un problema específico de la organización.

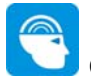

El Apache es un software libre, porque sus desarrolladores defienden la teoría de que las transmisiones usando la red deben estar en las manos de todos, y que las compañías de software deben hacer el dinero ofertando servicios con valor añadido tales como módulos especializados, soportes, entre otros, y no siendo dueñas de un protocolo. Así, el proyecto de crear una implementación robusta con referencia absolutamente libre para quien lo quiera usar es un buen paso para evitar la propiedad sobre los protocolos. (WIKIPEDIA 2006)

### 2.6 Servidor de Base de Datos

El servidor de Base de Datos es el encargado de garantizar el almacenamiento, integridad, protección y manipulación de la información de sistema.

### 2.6 Sistemas Gestores de Base de Datos

Una Base de Datos (BD) es un conjunto de datos interrelacionados, almacenados con carácter más o menos permanente en la computadora, puede ser considerada una colección de datos variables en el tiempo. (MATOS)

Un Sistema de Gestión de Base de Datos (SGBD) es el software que permite la utilización y/o la actualización de los datos almacenados en una (o varias) base(s) de datos por uno o varios usuarios desde diferentes puntos de vista y a la vez.

El objetivo fundamental de un SGBD consiste en suministrar al usuario las herramientas que le permitan manipular, en términos abstractos, los datos, o sea, de forma que no le sea necesario conocer el modo de almacenamiento de los datos en la computadora, ni el método de acceso empleado.

Un SGBD tiene los siguientes objetivos específicos: (MATOS)

- Independencia de los datos y los programas de aplicación
- Minimización de la redundancia
- Integración y sincronización de las bases de datos
- Integridad de los datos
- Seguridad y protección de los datos
- Facilidad de manipulación de la información
- Control centralizado

La información es representada a través de tuplas, las cuales describen el fenómeno, proceso o ente de la realidad objetiva que se está analizando y se representan a través de tablas. (MATOS)

### 2.6.1.1 SQL (Structure Query Language)

Es mucho mejor manejar datos desde bases de datos que escribir y leer datos para/desde archivos de texto. SQL es un lenguaje de consulta estructurado.

Algunas de las características del SQL son: (*Introducción a SQL* 2005), (*Manual de SQL* 2005)

- Es una forma estándar de consulta de datos específicos
- Es una forma de extraer y manipular datos de una base de datos.
- Usado para todas las funciones de bases de datos, incluyendo administración.
- Creación de esquemas y datos recuperables.
- Puede ser usado de forma implícita dentro de una aplicación

Existen SGDB que utilizan el SQL para realizar el tratamiento de los datos almacenado como son MySQL y SQL Server.

### 2.6.1.2 MYSQL

Es un SGBD basado en *Open Source* (Código abierto) diseñado para los sistemas Unix formando parte de la tecnología LAMP (Linux, Apache, MySQL y PHP), aunque existen versiones para Windows. Actualmente está en su versión 5.0.6-beta incluyendo procedimientos almacenados (*stored procedures*), disparadores (*triggers*), vistas (views) y muchas otras características. (TREJO MARTÍNEZ 2004)

#### Ventajas:

- Diseñado con el objetivo de aumentar la velocidad.
- Consume muy pocos recursos de CPU y memoria. Muy buen rendimiento.
- Tamaño del registro sin límite.
- Buena integración con PHP.
- Utilidades de administración (phpMyAdmin).
- Buen control de acceso usuarios-tablas-permisos.

#### Inconvenientes:

- No soporta subconsultas.
- Es gratis para aplicaciones de código abierto, de lo contrario hay que pagar licencia comercial.

### 2.5.1.2 SQLServer

Microsoft SQL Server 2000 es uno de los mejores SGDB base de datos para Windows, es el RDBMS de elección para una amplia gama de clientes corporativos y Proveedores

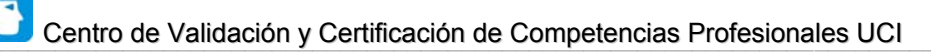

Independientes de Software (ISVs) que construyen aplicaciones de negocios. Las necesidades y requerimientos de los clientes han llevado a la creación de innovaciones de producto significativas para facilitar la utilización, escalabilidad, confiabilidad y almacenamiento de datos. (AGUILAR 2000)

#### Ventajas:

- Soporta la configuración automática y la auto-optimización.
- Administración multiservidor para un gran número de servidores.
- Gran variedad de opciones de duplicación de cualquier base de datos.
- Acceso universal a los datos (Universal Data Access).
- Fácil de usar.
- Escalabilidad: Se adapta a las necesidades de la empresa, soportando desde unos pocos usuarios a varios miles.
- Potencia: Microsoft SQL Server es la mejor base de datos para Windows NT Server.
- Posee los mejores registros de los benchmarks independientes (TCP) tanto en transacciones totales como en coste por transacción.
- Gestión: Con una completa interfaz gráfica que reduce la complejidad innecesaria de las tareas de administración y gestión de la base de datos.

#### Desventajas:

- Licencias con costos altos.
- Plataformas Windows.

### 2.6.1.2 PostgreSql

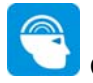

PostgreSQL posee una amplia licencia BSD (esta licencia básicamente consiste en que ves el código, puedes redistribuirlo y puedes modificarlo. Posee una estabilidad y confiabilidad legendaria nunca ha presentado caídas en varios años de operación de alta actividad. (Manuales de SQL Server 2004)

Fue diseñado para ambientes de alto volumen intentando estar a la altura de Oracle, Sybase o Interbase. Escala muy bien al aumentar el número de CPUs y la cantidad de RAM. Soporta transacciones y desde la versión 7.0, claves ajenas con comprobaciones de integridad referencial. Tiene mejor soporte para subselects, triggers, vistas y procedimientos almacenados en el servidor, además tiene ciertas características orientadas a objetos. Sin embargo consume muchos recursos y no escala bien en la plataforma Windows.

#### Ventajas:

- Soporta transacciones y desde la versión 7.0, llaves foráneas (integridad referencial).
- Soporta un subconjunto de SQL92 MAYOR que el que soporta MySQL.

#### Inconvenientes:

• Consume bastantes recursos y carga más el sistema.

#### 2.6.2 ¿Por qué Mysql?

Tanto el SQL Server como el MySQL operan en una arquitectura cliente/servidor, de tal manera que el servidor sólo tiene que enviarle una cadena de caracteres (la sentencia SQL) y esperar la devolución de los datos.

Luego de analizadas las características y facilidades de los SGBD presentados, y las de la herramienta a desarrollar se decide usar el MySQL como SGBD, por las siguientes razones:

- No se necesitará de un manejo complejo de la información.
- El PHP maneja más fácil al MySQL que al SQL Server, debido a la gran cantidad de funciones que tiene explícitas.
- El MySQL es multiplataforma.
- El MYSQL no tiene precio en el mercado, se adquiere libremente.

# 2.7 Tecnologías y Lenguajes de programación Web

Con el auge de Internet y de las Intranet, las aplicaciones y los sitios Web se han hecho muy populares. Esta tecnología necesita pocos recursos por parte del cliente para ser utilizada pues solo requiere de un navegador de Internet (*browser*).

A continuación se comparan varios lenguajes de programación que se utilizan para la construcción de sitios Web.

# 2.7.1 HTML (Hypertext Markup Language)

HTML, no es un lenguaje de programación, es un lenguaje de especificación de contenidos para un tipo específico de documentos. Es decir, mediante HTML podemos especificar, usando un conjunto de etiquetas o tags, cómo va a representarse la información en un navegador o browser. Se centra en la representación en la pantalla de la información. (RODRÍGUEZ 2005)

El HTML es un lenguaje de marcas. Los lenguajes de marcas no son equivalentes a los lenguajes de programación aunque se definan igualmente como "lenguajes". Son sistemas complejos de

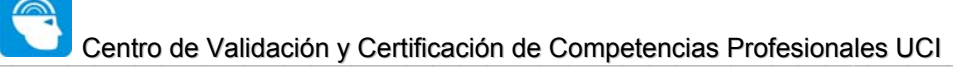

descripción de información, normalmente documentos, que se pueden controlar desde cualquier editor ASCII. Las marcas más utilizadas suelen describirse por textos descriptivos encerrados entre signos de "menor" (<) y "mayor" (>), siendo lo más usual que exista una marca de principio y otra de final. (RODRÍGUEZ 2005)

Se puede decir que existen tres utilizaciones básicas de los lenguajes de marcas: los que sirven principalmente para describir su contenido, los que sirven más que nada para definir su formato y los que realizan las dos funciones indistintamente. Las aplicaciones de bases de datos son buenas referencias del primer sistema, los programas de tratamiento de textos son ejemplos típicos del segundo tipo, y el HTML es la muestra más conocida del tercer modelo. (HUIDOBRO MOYA)

# 2.7.2 CSS (Cascade Style Sheets)

Las hojas de estilo en cascada (Cascading Style Sheets, CSS) son un lenguaje formal usado para definir la presentación de un documento estructurado escrito en HTML o XML (y por extensión en XHTML). El W3C (World Wide Web Consortium) es el encargado de formular la especificación de las hojas de estilo que servirá de estándar para los agentes de usuario o navegadores. (YRBOT 2007)

En términos de páginas Web se puede establecer una diferencia entre los términos estilo lógico y estilo físico. El estilo lógico se refiere a la lógica del documento: cabeceras, párrafos, etc., no se preocupa de la apariencia final, sino de la estructura del documento. Por el contrario, el estilo físico no se preocupa de la estructura del documento, sino por la apariencia final: párrafos con un cierto tipo de letra, tablas con un determinado color de fondo, etc.

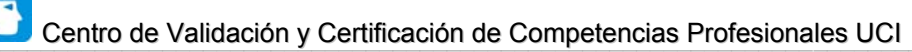

La finalidad de las hojas de estilo es crear unos estilos físicos, separados de las etiquetas HTML (en lugar de como parámetros de las etiquetas), y aplicarlos en los bloques de texto en los que se quieran aplicar. Estos estilos podrán ser modificados en algunas ocasiones desde JavaScript, lo que brinda mayor interactividad. En resumen, las hojas de estilo permiten separar el formato visual de las páginas de contenido. Por la ventaja que representan, se propone su utilización en la propuesta de solución.

### 2.7.3 JAVA SCRIPT

JavaScript es un lenguaje de *scripts* desarrollado por *Netscape* para incrementar las funcionalidades del lenguaje HTML.. Se utiliza embebido en el código HTML, entre las tags <script> y </script>. Sus características más importantes son: (*Manual de JavaSript* 2005) (*Guía de JavaScript* 2005)

- Es un lenguaje interpretado, es decir, no requiere compilación. El navegador del usuario se encarga de interpretar las sentencias Java Script contenidas en una página HTML y ejecutarlas adecuadamente.
- Es un lenguaje orientado a eventos. Cuando un usuario pincha sobre un enlace o mueve el puntero sobre una imagen se produce un evento. Mediante JavaScript se pueden desarrollar Scripts que ejecuten acciones en respuesta a estos eventos.

• Es un lenguaje orientado a objetos. El modelo de objetos de Java Script está reducido y simplificado, pero incluye los elementos necesarios para que los Scripts puedan acceder a la información de una página y puedan actuar sobre la interfaz del navegador.

# 2.7.4 PHP (Hypertext Preprocessor)

PHP es el acrónimo de Hypertext Preprocessor. Es un lenguaje de programación del lado del servidor gratuito e independiente de plataforma, rápido, con una gran librería de funciones y mucha documentación. Es también un lenguaje interpretado y embebido en el HTML. (*Coding Standard for PHP* 2005)

PHP, en el caso de estar montado sobre un servidor Linux o Unix, es más rápido que ASP, dado que se ejecuta en un único espacio de memoria y esto evita las comunicaciones entre componentes COM que se realizan entre todas las tecnologías implicadas en una página ASP.

Fue creado originalmente en 1994 por Rasmus Lerdorf, pero como PHP está desarrollado en política de código abierto, a lo largo de su historia ha tenido muchas contribuciones de otros desarrolladores. Actualmente PHP se encuentra en su versión 5, que utiliza el motor Zend-2, desarrollado con mayor meditación para cubrir las necesidades de las aplicaciones Web actuales.

Algunas de las más importantes capacidades de PHP son: compatibilidad con las bases de datos más comunes, como MySQL, MSSQL, mSQL, Oracle, Informix, y ODBC, por ejemplo. Incluye funciones para el envío de correo electrónico, *uploa*d de archivos, crear dinámicamente en el servidor imágenes en formato GIF, incluso animadas y una lista interminable de utilidades adicionales.

PHP es la gran tendencia en el mundo de Internet. Últimamente se puede observar un ascenso imparable, ya que cada día son muchísimas más las páginas Web que lo utilizan para su funcionamiento.

Resumiendo, el PHP corre en 7 plataformas, funciona en 11 tipos de servidores, ofrece soporte sobre unas 20 Bases de Datos y contiene unas 40 extensiones estables sin contar las que se están experimentando, además de que:

• Simplicidad. Su sintaxis está inspirada en C, ligeramente modificada para adaptarla al entorno en el que trabaja, de modo que si se está familiarizado con esta sintaxis, le resultará muy fácil aprender PHP.

• Si bien es cierto que hay ciertas características avanzadas que presentan las plataformas J2EE o .NET y que PHP no las tiene, no todas las aplicaciones Internet ameritan tal grado de complejidad. PHP fácilmente puede cubrir más del 75% de las necesidades del mercado.

• Es multiplataforma, es decir, puede ser utilizado en cualquiera de los principales sistemas operativos del mercado actual y es soportado por la mayoría de los servidores Web.

• Es software libre, lo que implica menos costos y servidores más baratos, por lo que podemos usarlo en proyectos comerciales si queremos, sin tener que pagar por su licencia. El tiempo, es uno de los costos más altos que hay que tener en cuenta antes de empezar un proyecto. Para empezar, el tiempo de aprendizaje de PHP es muy corto gracias a su simplicidad. Luego, el tiempo de desarrollo es también corto. Podríamos hacer más de un proyecto Web con PHP en el mismo tiempo que tomaría hacer un solo proyecto con Java o .NET. Otro aspecto que hay que tener en cuenta es el del hardware. Para desarrollar en PHP no se requiere tener grandes capacidades de hardware, como sí lo requieren los pesados IDEs para programar en Java o .Net. Luego, en el caso de los servidores, una aplicación en PHP no requiere tanta memoria de máquina como podría requerir una aplicación en Java con sus servidores de aplicaciones que podrían requerir hasta varios procesadores y varios Gigas de memoria RAM.

- Es muy rápido. Su integración con la base de datos MySQL y el servidor Apache, le permite constituirse como una de las alternativas más atractivas del mercado.
- Su sintaxis está inspirada en C, ligeramente modificada para adaptarlo al entorno en el que trabaja, de modo que si se esta familiarizado con esta sintaxis, le resultara muy fácil aprender PHP.
- Su librería estándar es realmente amplia, lo que permite reducir los llamados " costos ocultos", uno de los principales defectos de ASP.

PHP tiene una de las comunidades más grandes en Internet, por lo que es fácil ((con lo que no es complicado)) encontrar ayuda, documentación, artículos, noticias, y demás recursos.

# 2.7.5 ASP (Active Server Page)

ASP, Páginas Activas en el Servidor, es una tecnología creada por Microsoft, destinada a la creación de sitios Web. No se trata de un lenguaje de programación en sí mismo, sino de un marco sobre el cual construir aplicaciones basadas en Internet. [Pobladores]

 "Las páginas ASP comienzan a ejecutarse cuando un usuario solicita un archivo .asp al servidor Web a través del explorador. El servidor Web llama a ASP, que lee el archivo solicitado, ejecuta las secuencias de comandos que encuentre y envía los resultados al explorador del cliente.

Puesto que las secuencias de comandos se ejecutan en el servidor, y NO en el cliente, es el servidor el que hace todo el trabajo necesario para generar las páginas que se envían al explorador. Las secuencias de comandos quedan ocultas a los usuarios, estos solo reciben el resultado de la ejecución en formato HTML." (POBLADORES 2005)

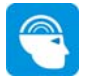

ASP añade otra alternativa en sus posibles opciones para el desarrollo de las funcionalidades del lado del servidor. ASP le permite combinar HTML y código Script en el servidor para crear páginas Web dinámicas y altamente interactivas.

El paradigma de desarrollo de ASP difiere en gran medida de la programación Script del lado del cliente, ya que en esta última, el Script se incrusta dentro de la página que es enviada al usuario, este a su vez, es ejecutado por el navegador, que por supuesto debe soportar el uso del lenguaje Script particular para poder ejecutarlo. Si el navegador no reconoce el lenguaje del Script, entonces ignorará el código. Por el contrario, con ASP, todos los Scripts son procesados en el servidor y los resultados son retornados al cliente en formato HTML estándar, reconocible por cualquier navegador.

### 2.7.6 PERL (Practical Extracting and Reporting Language)

Es un lenguaje de programación muy utilizado para construir aplicaciones CGI para el Web. PERL es un acrónimo de Practical Extracting and Reporting Language, que viene a indicar que se trata de un lenguaje de programación muy práctico para extraer información de archivos de texto y generar informes a partir del contendido de los ficheros.

Antes estaba muy asociado a la plataforma Unix, pero en la actualidad está disponible en otros sistemas operativos como Windows. PERL es un lenguaje de programación interpretado, al igual que muchos otros lenguajes de Internet como JavaScript o ASP.

### 2.7.7 ¿Por qué PHP?

Luego de hacer el análisis entre los lenguajes anteriormente presentados, se decide utilizar el PHP ya que:

• Está soportado en la mayoría de las plataformas de Sistemas Operativos, mientras que con ASP por ser propiedad de Microsoft no es multiplataforma.

• El PHP no tiene costo oculto, o sea que cuando se adquiere incluye un sin número de bibliotecas que proporcionan el soporte para la mayoría de las aplicaciones Web, por ejemplo e-mail, generación de ficheros PDF y otros. En caso de que no se tengan las bibliotecas están se pueden encontrar gratis en Internet. En el caso de ASP forma parte del *Internet Information Server* que viene integrado en Windows NT-2000 Server con su elevado costo de adquisición.

• PHP y ASP son parecidos en cuanto a la forma de utilización, pero PHP es más rápido, gratuito y multiplataforma.

# 2.7.8 XSLT (EXtensible Stylesheet Languaje Transformation)

XSLT es el acrónimo de EXtensible Stylesheet Languaje Transformation, es un lenguaje que se usa para convertir documentos XML en otros documentos XML; puede convertir un documento XML que obedezca a un DTD a otro que obedezca otro diferente, un documento XML bien formado a otro que siga un DTD, o, lo más habitual, convertirlo a "formatos finales", tales como WML (usado en los móviles WAP) o XHTML.(WIKIPEDIA 2005)

Los programas XSLT están escritos en XML, y generalmente, se necesita un procesador de hojas de estilo, o *stylesheet processor* para procesarlas, aplicándolas a un fichero XML. Los programas XSLT están escritos en XML, y generalmente, se necesita un procesador de hojas de estilo, o *stylesheet processor* para procesarlas, aplicándolas a un fichero XML.

# 2.7.9 AJAX (Asynchronous JavaScript And XML)

AJAX, acrónimo de Asynchronous JavaScript And XML (JavaScript y XML asíncronos, donde XML es un acrónimo de eXtensible Markup Language), es una técnica de desarrollo web para crear aplicaciones interactivas. Éstas se ejecutan en el cliente, es decir, en el navegador del usuario, y mantiene comunicación asíncrona con el servidor en segundo plano. De esta forma es posible realizar cambios sobre la misma página sin necesidad de recargarla. Esto significa aumentar la interactividad, velocidad y usabilidad en la misma. (WIKIPEDIA 2007a)

AJAX es una combinación de tres tecnologías ya existentes:

• XHTML (o HTML) y hojas de estilos en cascada (CSS) para el diseño que acompaña a la información.

• Document Object Model (DOM) accedido con un lenguaje de scripting por parte del usuario, especialmente implementaciones ECMAScript como JavaScript y JScript, para mostrar e interactuar dinámicamente con la información presentada.

• El objeto XMLHttpRequest para intercambiar datos asincrónicamente con el servidor web. En algunos frameworks y en algunas situaciones concretas, se usa un objeto iframe en lugar del XMLHttpRequest para realizar dichos intercambios.

• XML es el formato usado comúnmente para la transferencia de vuelta al servidor, aunque cualquier formato puede funcionar, incluyendo HTML preformateado, texto plano, JSON y hasta EBML.

# 2.7.10 ¿Por qué PHP y XSLT?

De acuerdo con las características antes expuestas de los múltiples lenguajes existentes, se llega a la conclusión de que los lenguajes a utilizar serán PHP y XSLT. Por la velocidad de PHP a la hora de procesar los datos, ser uno de los lenguajes más universales de la actualidad, por tener una comunidad tan grande y ser soportado en varias plataformas. XSLT es el lenguaje de transformación de documentos, que servirá para definir la presentación del cliente.

# 2.7.11 ¿Por qué usar MYSQL, PHP, AJAX y XSLT?

Para la selección de esta combinación se tuvieron en cuenta las características que se expusieron anteriormente y además que:

• Ofrecen un alto nivel de prestaciones en la red hoy en día.

• Presentan la característica de ser multiplataforma. Aunque la aplicación se desarrollará para correr el servicio de base de dato MySQL y Web, Apache, sobre servidores Linux, teniendo en cuenta la fuerza de esta plataforma y el muy buen uso de los recursos que implementa.

• Juntos ofrecen al programador una API (Aplicacition Program Interface) muy potente que permite el desarrollo de cualquier tipo de aplicación de gestión de datos.

• Para mantener la compatibilidad con otros sistemas de gestión realizados en otras áreas del centro.

• Es relativamente fácil su uso.

La seguridad que implementa el Apache, más la implementada por MySQL, unido a la de los servidores Linux satisfacen completamente los requerimientos de seguridad para el sistema propuesto.

# 2.7.12 Tecnología XML/WebServices (SOAP)

XML es el acrónimo de Extensible Markup Lenguaje, el cual se ha convertido en un formato estándar en Internet y está diseñado para representar datos estructurados, no es precisamente un lenguaje de marcado como su nombre lo especifica; es un metalenguaje para definir otros lenguajes de marcados adecuados a un uso en específico, éste es la base de los servicios Web. XML, al que algunos consideran el "Esperanto" de los sistemas de información, se emplea principalmente para separar el contenido de la presentación de forma total, o sea, permite representar datos de forma homogénea en entornos heterogéneos, lo que facilita la interoperabilidad entre distintos sistemas.

SOAP (Simple Object Access Protocol) es empleado como protocolo de transporte estándar por su simplicidad, se puede identificar un mensaje SOAP como un documento XML conformado por una envoltura "envelope" obligatoria, un encabezamiento "header" opcional y un cuerpo "body", también obligatorio [SOAP-W3C], y la forma de acceder a ellos es a través del WSDL (Web Services Description Languages). (BARREIRA RODRÍGUEZ 2002)

Estos servicios deben publicar una interfaz que funja como un contrato de servicio y donde se describan cada una de las funciones que provee además de las funciones que estos ofrecen, como realizar el intercambio de mensajes, especificar el contenido de una petición y el aspecto de la respuesta en una notación inequívoca. Además de describir el contenido de los mensajes, WSDL define dónde está disponible el servicio y qué protocolo de comunicaciones utilizar para hablar con el servicio. Esto significa que el archivo WSDL define todo lo necesario para escribir un programa que interactúe con un Servicio Web.

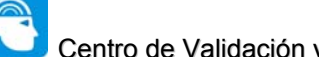

Cada vez más las empresas exigen aplicaciones más complejas, con menos tiempo y presupuesto que antes. Crear estas aplicaciones, requiere en muchos casos de funcionalidades ya antes implementadas como parte de otros sistema. SOA (Service Oriented Architecture) nace como una estrategia de integración, expone servicios con funcionalidad bien definida a la aplicación que la requiera. De esta manera, una aplicación final simplemente orquesta la ejecución de un conjunto de estos servicios, añade su lógica particular y le presenta una interfaz al usuario final.

Exponer procesos de negocio como servicios es la clave a la flexibilidad de la arquitectura. Esto permite que otras piezas de funcionalidad (incluso también implementadas como servicios) hagan uso de otros servicios de manera natural, sin importar su ubicación física. Así un sistema evoluciona con la adición de nuevos servicios y su mejoramiento. Donde cada servicio evoluciona de una manera independiente. La Arquitectura Orientada a Servicios (SOA) resultante, define los servicios de los cuales estará compuesto el sistema, sus interacciones, y con qué tecnologías serán implementados. Las interfaz que utiliza cada servicio para exponer su funcionalidad son gobernadas por contratos, que definen claramente el conjunto de mensajes soportados, su contenido y las políticas aplicables.(*Computación distribuida Servicios web* 2004)

# 2.8 Ambientes Distribuidos. Arquitectura Cliente-Servidor

La arquitectura cliente/servidor es un modelo para el desarrollo de sistemas de información, en el que las transacciones se dividen en procesos independientes que cooperan entre sí para intercambiar información, servicios o recursos. Se denomina cliente al proceso que inicia el diálogo o solicita los recursos y servidor, al proceso que responde a las solicitudes.

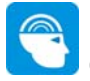

En este modelo, las aplicaciones se dividen de forma que el servidor contiene la parte que debe ser compartida por varios usuarios, y en el cliente permanece sólo lo particular de cada usuario.

El programa cliente gestiona la comunicación con el servidor y ofrece las herramientas necesarias para poder trabajar con dicho servidor.

El programa servidor se encarga de transmitir la información en la forma más adecuada para el usuario o usuarios, ya que un servidor admite múltiples accesos simultáneos. Los programas cliente y servidor pueden ser muy variados y funcionar sobre sistemas operativos diversos (UNIX, Windows NT, MS-DOS, OS/2, etc.). (*ARQUITECTURA CLIENTE / SERVIDOR* 2004)

Los clientes interactúan con el usuario, usualmente en forma gráfica. Frecuentemente se comunican con procesos auxiliares que se encargan de establecer conexión con el servidor, enviar el pedido y recibir la respuesta, manejar las fallas y realizar actividades de sincronización y de seguridad.

Los clientes realizan generalmente funciones como:

o Manejo de la interfase del usuario.

- o Captura y validación de los datos de entrada.
- o Generación de consultas e informes sobre las bases de datos.

Los Servidores proporcionan un servicio al cliente y devuelven los resultados. En algunos casos existen procesos auxiliares que se encargan de recibir las solicitudes del cliente, verificar la protección, activar un proceso servidor para satisfacer el pedido, recibir su respuesta y enviarla al cliente. Además, deben manejar los interbloqueos, la recuperación ante fallas, y otros aspectos afines. Por las razones anteriores, la plataforma computacional asociada con los servidores es más poderosa que la de los clientes. Por esta razón se utilizan PCs poderosas, estaciones de trabajo, minicomputadores o sistemas grandes. Además deben manejar servicios como administración de la red, mensajes, control y administración de la entrada al sistema ("login"),

auditoría y recuperación y contabilidad. Usualmente en los servidores existe algún tipo de servicio de bases de datos. En ciertas circunstancias, este término designará a una máquina. Este será el caso si dicha máquina está dedicada a un servicio particular, por ejemplo: servidores de impresión, servidor de archivos, servidor de correo electrónico, etc.

Por su parte los servidores realizan, entre otras, las siguientes funciones:

- o Gestión de periféricos compartidos.
- o Control de accesos concurrentes a bases de datos compartidas.
- o Enlaces de comunicaciones con otras redes de área local o extensa.

Siempre que un cliente requiere un servicio lo solicita al servidor correspondiente y éste, le responde proporcionándolo. Normalmente, pero no necesariamente, el cliente y el servidor están ubicados en distintos procesadores. Los clientes se suelen situar en ordenadores personales y/o estaciones de trabajo y los servidores en procesadores departamentales o de grupo.

Para que los clientes y los servidores puedan comunicarse se requiere una infraestructura de comunicaciones, la cual proporciona los mecanismos básicos de direccionamiento y transporte. La mayoría de los sistemas Cliente/Servidor actuales, se basan en redes locales y por lo tanto utilizan protocolos no orientados a conexión, lo cual implica que las aplicaciones deben hacer las verificaciones. La red debe tener características adecuadas de desempeño, confiabilidad, transparencia y administración.

Entre las principales características de la arquitectura cliente/servidor, se pueden destacar las siguientes:

- o El servidor presenta a todos sus clientes una interfase única y bien definida.
- o El cliente no necesita conocer la lógica del servidor, sólo su interfase externa.

o El cliente no depende de la ubicación física del servidor, ni del tipo de equipo físico en el que se encuentra, ni de su sistema operativo.

o Los cambios en el servidor implican pocos o ningún cambio en el cliente.

Como ejemplos de clientes pueden citarse interfaces de usuario para enviar comandos a un servidor, APIs para el desarrollo de aplicaciones distribuidas, herramientas en el cliente para hacer acceso a servidores remotos (por ejemplo, servidores de SQL) o aplicaciones que solicitan acceso a servidores para algunos servicios.

 Como ejemplos de servidores pueden citarse servidores de ventanas como X-Windows, servidores de archivos como NFS, servidores para el manejo de bases de datos (como los servidores de SQL), servidores de diseño y manufactura asistidos por computador, etc. (*Teleinformación* 2004)

# 2.9 Patrón de diseño Modelo Vista Controlador (MVC)

Los patrones de diseño son descripciones de clases cuyas instancias colaboran entre sí. Cada patrón es adecuado para ser adaptado a un cierto tipo de problema. Cada patrón permite que algunos aspectos de la estructura del sistema puedan cambiar independientemente de otros aspectos. Facilitan la reusabilidad, extensibilidad y mantenimiento. (*Modelo Vista Controlador* 2005)

Para el diseño de aplicaciones con sofisticados interfazs se utiliza el patrón de diseño Modelo-Vista-Controlador.

Elementos del patrón:

- Modelo: datos y reglas de negocio
- Vista: muestra la información del modelo al usuario
- Controlador: gestiona las entradas del usuario.

# 2.9.1 ¿Por qué patrón MVC?

Aplicando el patrón Modelo-Vista-Controlador (MVC) se logra separar el modelo de negocios de la presentación usada para ser visualizados, de la lógica utilizada para procesar acciones externas. Esta separación permite múltiples vistas sobre el mismo modelo de datos, lo que simplifica la implementación (permitiendo separar roles de desarrollo) y mantener el sistema.

Este patrón es adecuado para situaciones donde:

- Es necesario presentar los mismos datos de diferentes formas o utilizando diferentes interfazs de usuario.
- Si cambia un dato, los datos se deben de actualizar en todas las representaciones.
- El interfaz de usuario debe de ser fácil de modificar.

### 2.10 Metodología de desarrollo: RUP. Herramientas utilizadas

### 2.10.1 RUP (Rational Unified Process)

Cada día la producción de software busca adecuarse más a las necesidades del usuario, esto trae como consecuencia que aumente en tamaño y complejidad.

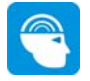

Para lograr la productividad del software se necesita un proceso que integre las múltiples facetas del desarrollo del mismo.

El Proceso Unificado es un proceso de desarrollo de software (conjunto de actividades necesarias para transformar los requisitos de un usuario en un sistema de software). Es un marco de trabajo genérico que puede especializarse para una gran variedad de sistemas de software, para diferentes áreas de aplicación, diferentes tipos de organizaciones, diferentes niveles de aptitud y diferentes tamaños de proyectos.

El Proceso Unificado está basado en componentes. Utiliza el lenguaje unificado de modelado (UML) para preparar todos los esquemas de un sistema de software. De hecho, UML es una parte esencial de RUP, sus desarrollos fueron paralelos. No obstante los verdaderos aspectos definitorios del proceso unificado se resumen en tres fases claves: dirigido por casos de uso, centrado en la arquitectura, e iterativo e incremental. (RATIONAL 2000)

El Proceso Unificado tiene 6 características principales:

- 1. Guiado/Manejado por casos de uso.
- 2. Centrado en arquitectura.
- 3. Iterativo e Incremental.
- 4. Desarrollo basado en componentes.
- 5. Utilización de un único lenguaje de modelación.
- 6. Proceso Integrado.

# 2.10.2 UML (Unified Modeling Language)

UML (Unified Modeling Languaje) o Lenguaje de Modelación Unificado es un lenguaje gráfico para especificar, construir, visualizar y documentar las partes o artefactos (información que se utiliza o produce mediante un proceso de software). Pueden ser artefactos: un modelo, una

descripción que comprende el desarrollo de software que se basen en el enfoque Orientado a Objetos, utilizándose también en el diseño Web. UML usa procesos de otras metodologías, aprovechando la experiencia de sus creadores, eliminó los componentes que resultaban de poca utilidad práctica y añadió nuevos elementos. (*Tutorial de UML* 2005)

UML es un lenguaje más expresivo, claro y uniforme que los anteriores definidos para el diseño Orientado a Objetos, que no garantiza el éxito de los proyectos pero si mejora sustancialmente el desarrollo de los mismos, al permitir una nueva y fuerte integración entre las herramientas, los procesos y los dominios.

De forma general las principales características son: (SALINAS CARO 2005)

- Lenguaje unificado para la modelación de sistemas.
- Tecnología orientada a objetos.
- El cliente participa en todas las etapas del proyecto.
- Corrección de errores viables en todas las etapas.
- Aplicable para tratar asuntos de escala inherentes a sistemas complejos de misión crítica, tiempo real y cliente/servidor.

UML es desde finales de 1997, un lenguaje de modelado orientado a objetos estándar, de acuerdo con el *Object Management Group*, siendo utilizado diariamente por grandes organizaciones como: Microsoft, Oracle, Rational.

### 2.10.3 Rational Rose

Existen herramientas CASE (Computer-Aided Systems Engineering) de trabajo visuales como el Analise, el Designe, el Rational Rose, que permiten realizar el modelado del desarrollo de los

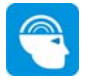

proyectos, en la actualidad la mejor y más utilizada en el mercado mundial es Rational Rose y es la que se utiliza en la modelación de este proyecto.

Rational Rose es la herramienta de modelación visual que provee el modelado basado en UML. (RATIONAL 2000)

La Corporación Rational ofrece un Proceso Unificado (RUP) para el desarrollo de los proyectos de software, desde la etapa de Ingeniería de Requerimientos hasta la de pruebas. Para cada una de estas etapas existe una herramienta de ayuda en la administración de los proyectos, Rose es la herramienta del Rational para la etapa de análisis y diseño de sistemas.

Rose es una herramienta con plataforma independiente que ayuda a la comunicación entre los miembros de equipo, a monitorear el tiempo de desarrollo y a entender el entorno de los sistemas. Una de las grandes ventajas de Rose es que utiliza la notación estándar en la arquitectura de software, la cual permite a los arquitectos de software y desarrolladores visualizar el sistema completo utilizando un lenguaje común, además los diseñadores pueden modelar sus componentes e interfaces en forma individual y luego unirlos con otros componentes del proyecto.

La metodología usada para desarrollar el proyecto fue RUP. Este es un proceso que garantiza la elaboración de todas las fases de un producto de software orientado a objeto. RUP utiliza UML, que es un lenguaje que permite la modelación de sistemas con tecnología orientada a objetos.

# 2.11 Conclusiones

Después de haber realizado un estudio referente a las tecnologías y las tendencias del mundo actual se puede llegar a las siguientes conclusiones:

o La tendencia actual del desarrollo de aplicaciones Web para la solución generalizada y factible de problemas organizacionales debe ser puesta en función de la Universidad.

o La construcción de un sistema empleando software libre, contribuye al impulso y al crecimiento del prestigio de la comunidad y contribuye además a la socialización de nuevas soluciones.

o La utilización de la Nuevas Tecnologías permiten obtener soluciones más ricas para los usuarios las cuales se acercan cada vez más a la experiencia adquirida por los usuarios de aplicaciones de escritorio, lo cual contribuye a la eficiencia del proceso y al buen uso de la aplicación informática para la solución propuesta.

o Utilizar RUP como guía en el proceso de desarrollo y UML representa una garantía a lo largo del ciclo de vida del desarrollo.

o Emplear herramientas *case* para el diseño de la solución permite constituye una buena práctica que permite organizar y definir los distintos artefactos de la solución propuesta.

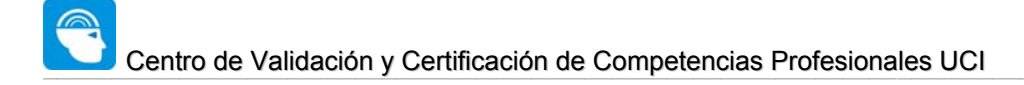

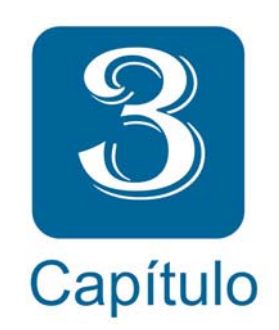

# 3- Descripción de la solución propuesta

#### **Capítulo 3. Descripción de la solución propuesta**

### 3.1 Introducción

En el presente capítulo se realiza una descripción de la propuesta de solución presentada en este trabajo. Para ello primeramente se describen los procesos del negocio que tiene que ver con el objeto de estudio en cuestión, se identifican los actores, trabajadores y los casos de uso correspondientes. Y finalmente se plantean los requisitos funcionales y no funcionales de la aplicación a desarrollar, lo que permite tener una concepción general del sistema e identificar mediante un Diagrama de Casos de Uso, las relaciones de los actores que interactúan con el sistema, y además las secuencias de acciones con las que interactúan.

### 3.2 Modelo de negocio

Con el objetivo de comprender la estructura y la dinámica de la organización donde se pretende implantar este sistema, se disponen a continuación un conjunto de reglas de negocio que describen políticas que deben cumplirse o condiciones que deben satisfacerse que por consiguiente regulan algunos aspectos del negocio.

Como primer paso para el mejoramiento de los procesos vinculados al campo de acción se propone la creación de un Organismo Certificador y un Comité Evaluador que serán las entidades encargadas de guiar el proceso de evaluación y certificación de competencias laborales.

**Organismo Certificador:** Directores u otras personas de la infraestructura productiva designadas a jugar este rol.
**Comité Evaluador:** Personas encargadas de realizar evaluaciones referentes a las diferentes competencias.

**Solicitud de Certificación:** Petición que realiza un individuo al centro de certificación de competencias profesionales para acreditar determinada competencia.

**Evidencia:** Documento, criterio, evaluación, o constancia que pruebe la habilidad o destreza de un individuo u organización en un desempeño laboral específico.

**Examen:** Cuestionario (de tipo selección) que se aplica en la mayoría de los casos el proceso de evaluación de los individuos que optan por la certificación de alguna competencia.

**Certificación:** Documento que expide una vez que haya obtenido la categoría de "Competente".

**Registro de Certificados:** Registro que se lleva a cabo por el Centro de certificación de competencias profesionales una vez concluido exitosamente el proceso de certificación.

3.2.1 Actores del negocio

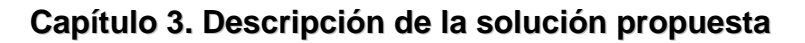

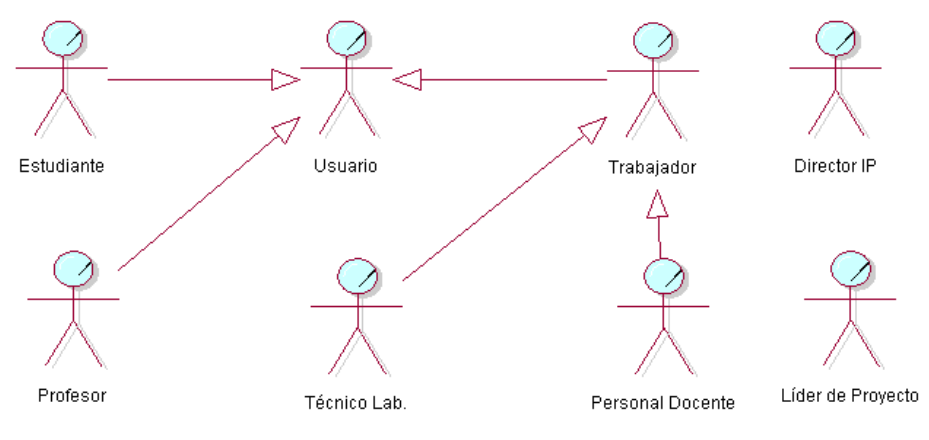

**Figura 2** Actores del negocio

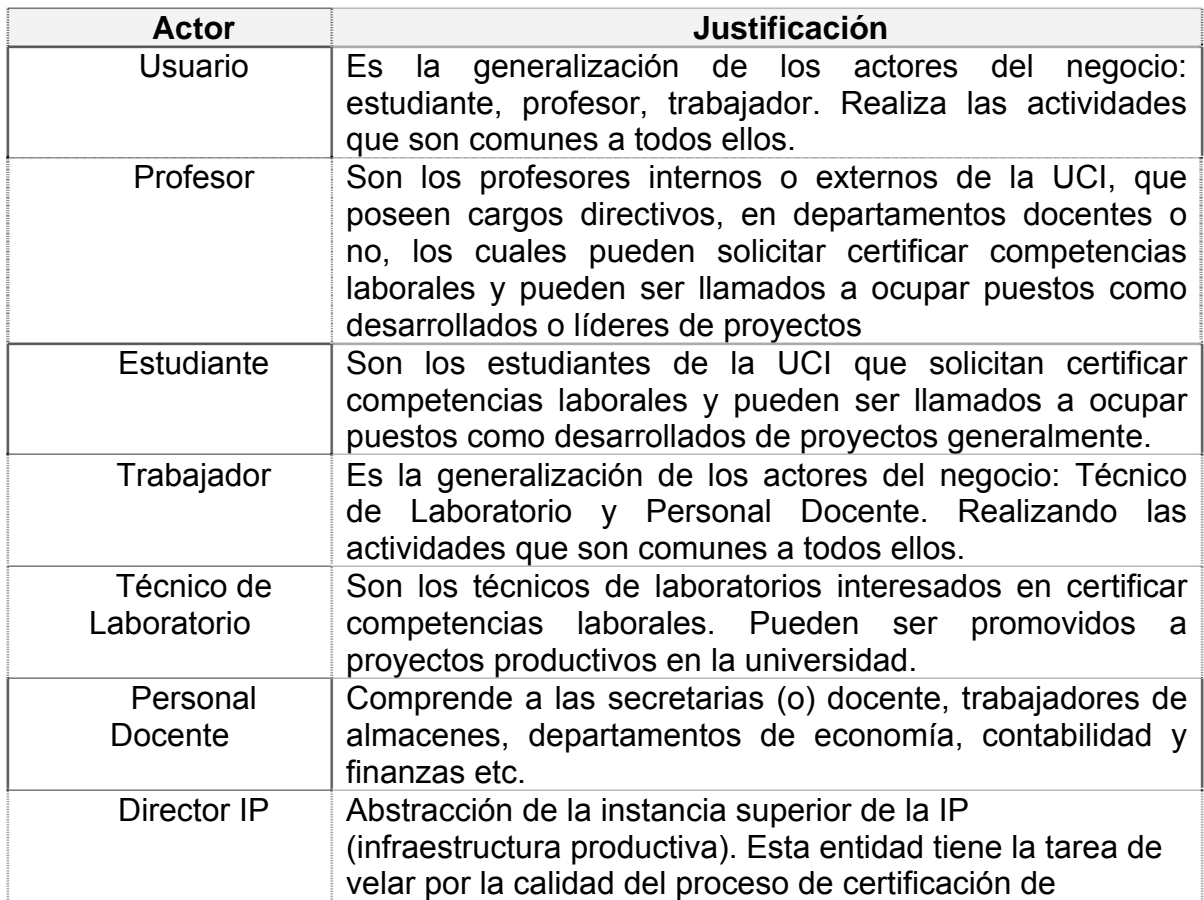

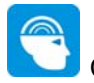

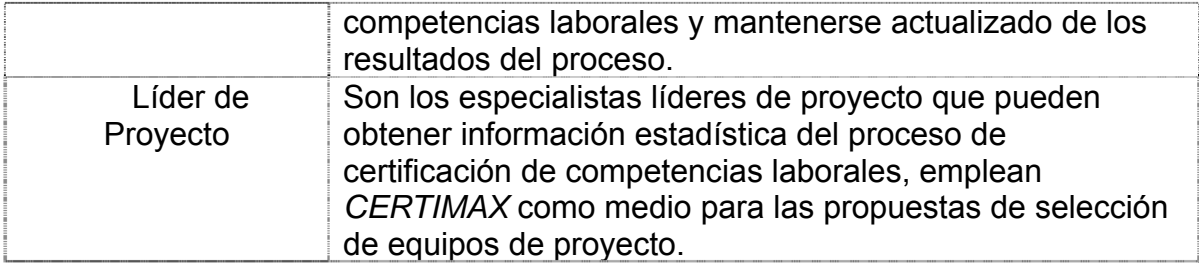

**Tabla 1** Actores del negocio

# 3.2.2 Trabajadores del negocio

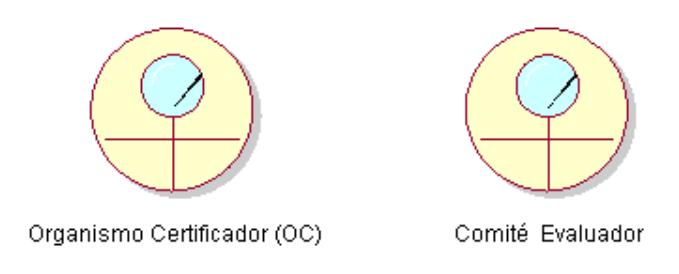

**Figura 3** Trabajadores del negocio

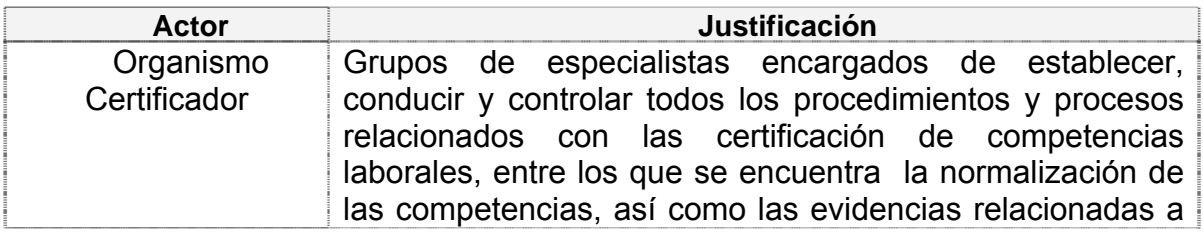

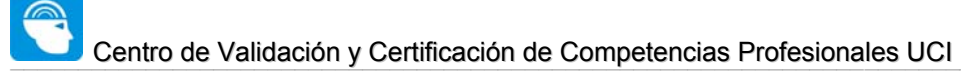

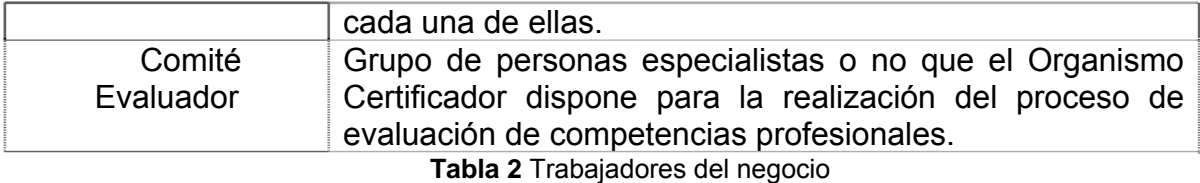

## 3.2.3 Descripción de los procesos de negocio propuesto

La representación gráfica de los diagramas de casos de uso del negocio permite a los analistas del sistema identificar con mayor claridad los procesos de negocios y la interacción con los actores del negocio, de igual forma permite llegar a un entendimiento con los clientes de la solución acerca de los requerimientos de la misma.

A continuación se describen textualmente y con ayuda de diagramas de actividad, los procesos del negocio propuesto. Se destacan en color amarillo pronunciado las actividades que se van a automatizar.

### 3.2.4 Diagrama de Casos de Uso del modelo de negocio

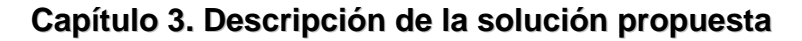

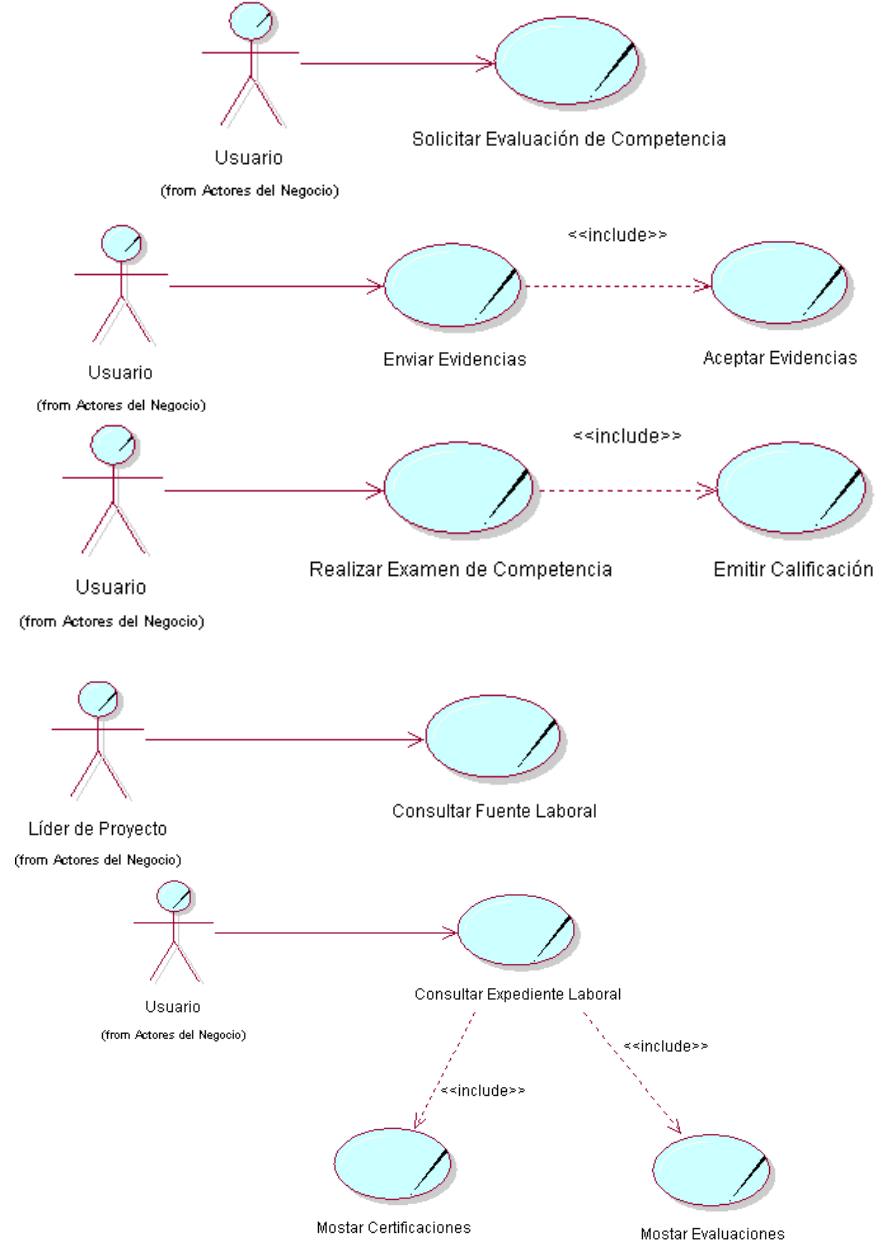

**Figura 4** Diagrama de casos de uso del negocio

## 3.2.5 Expansión de casos de uso del negocio

Los casos de uso del negocio, constituyen la representación de los procesos que ocurren en el negocio. A continuación se explican en detalle los casos de uso lo que permite comprender cada uno de ellos tanto a los miembros del equipo de desarrollo como a los clientes.

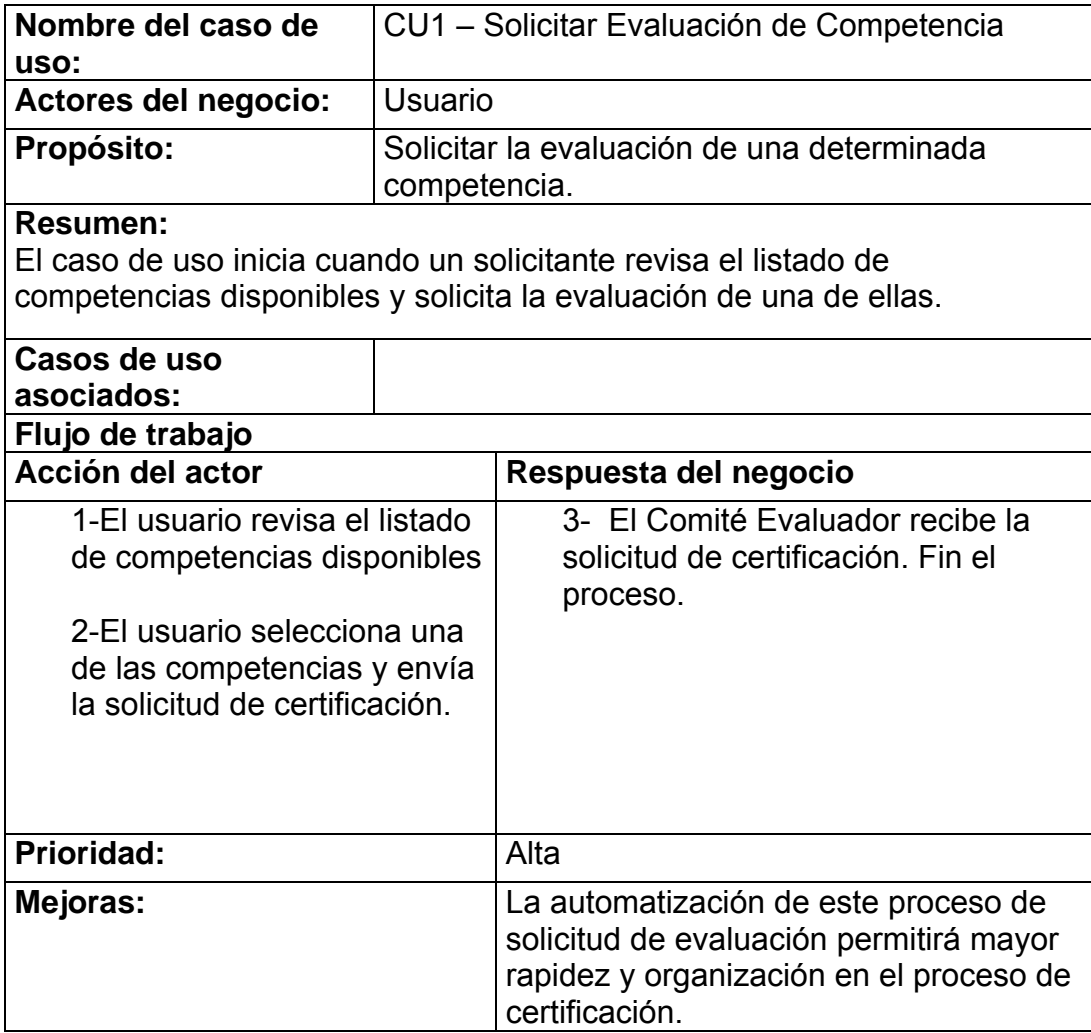

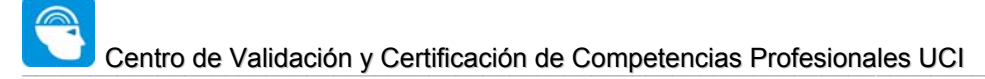

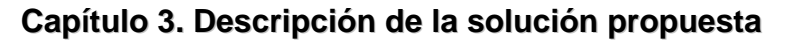

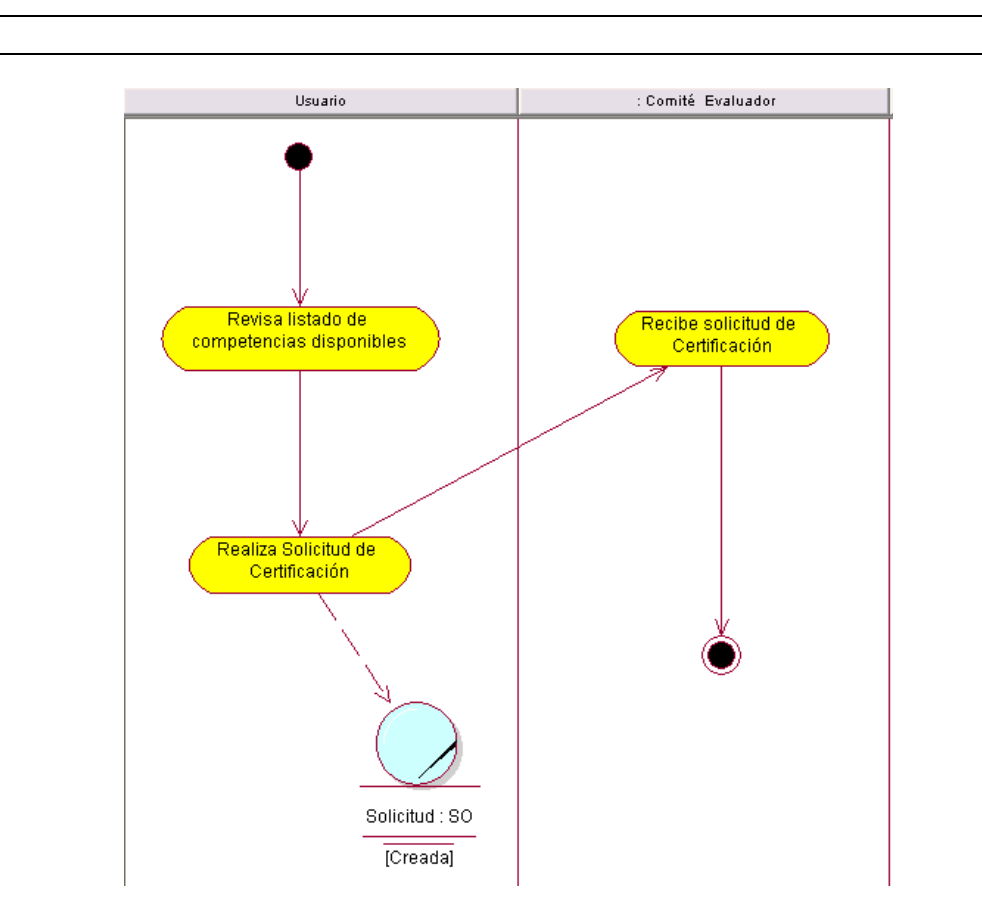

**Figura 5** Diagrama de actividades del CU Solicitar Evaluación de Competencia

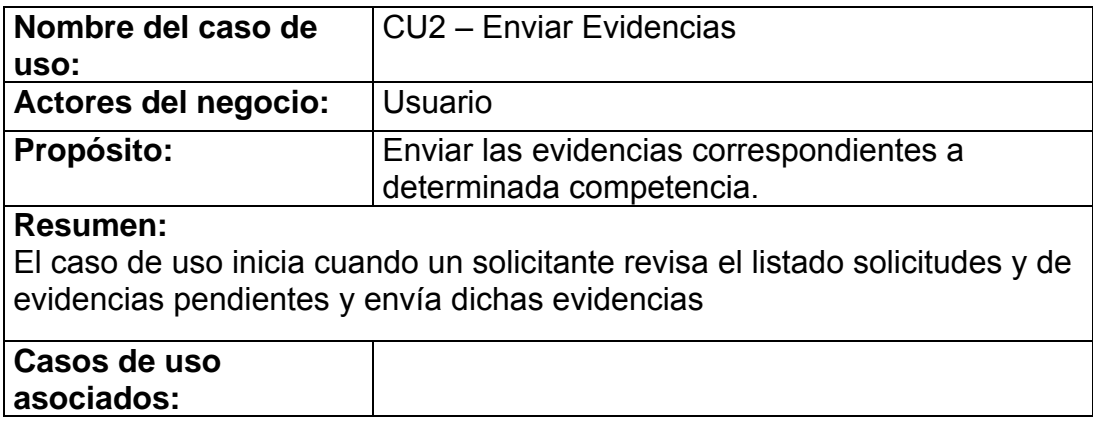

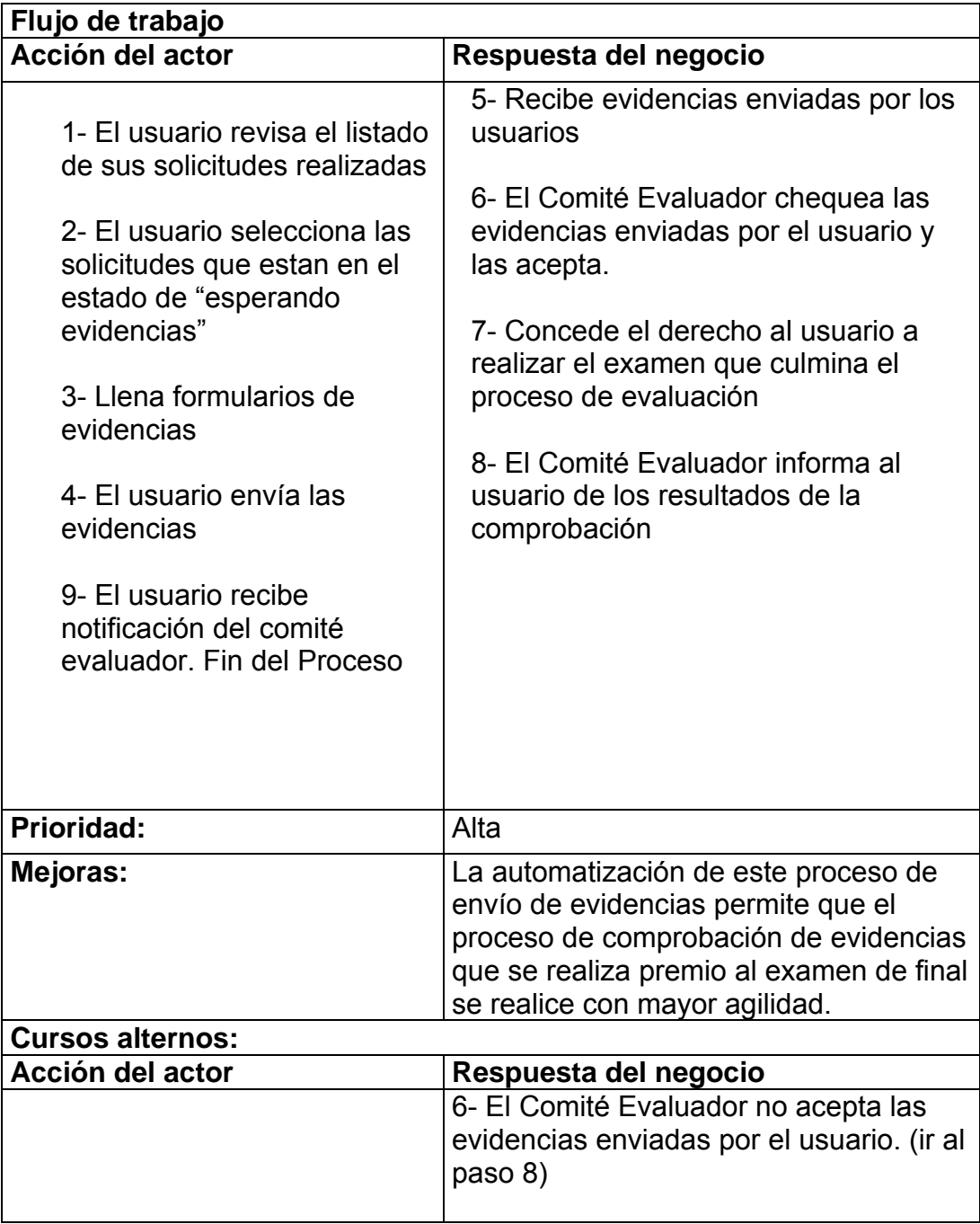

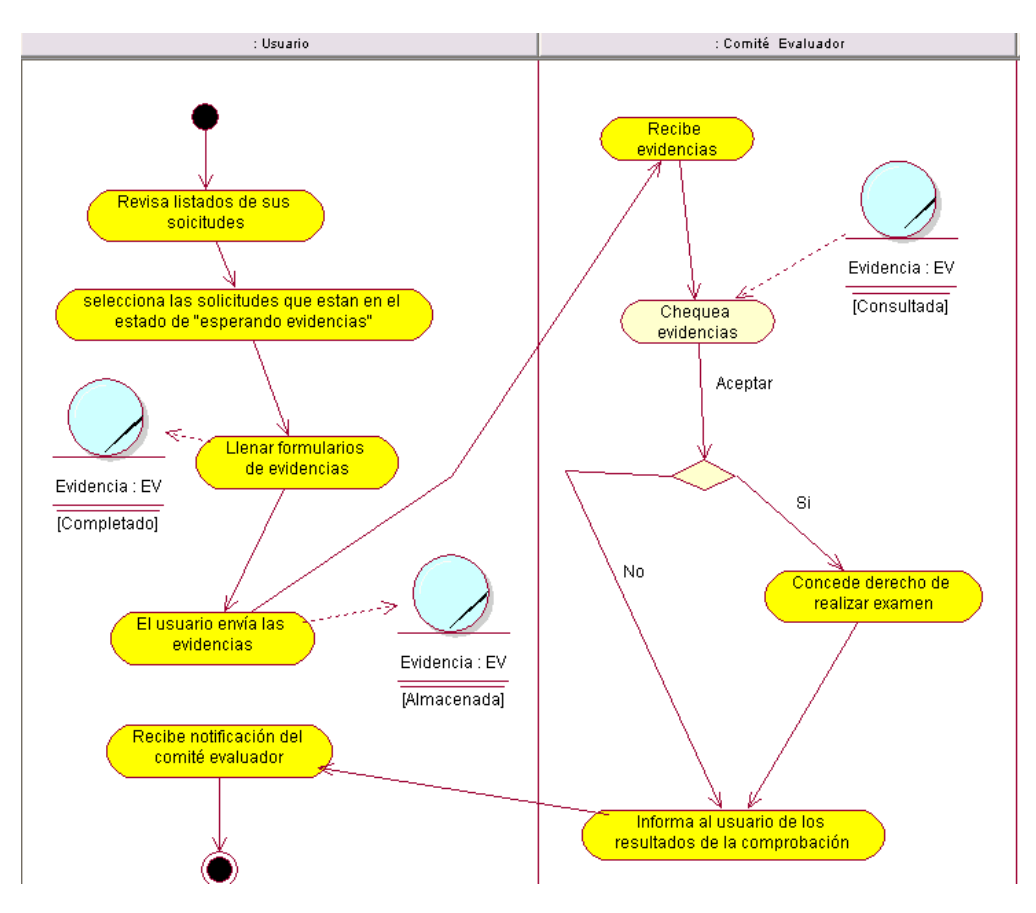

**Figura 6** Diagrama de actividades del CU Enviar Evidencias

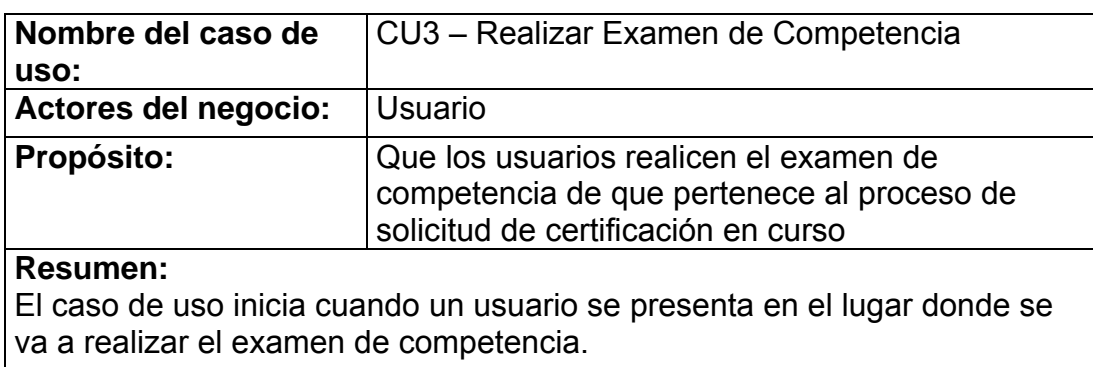

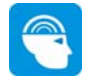

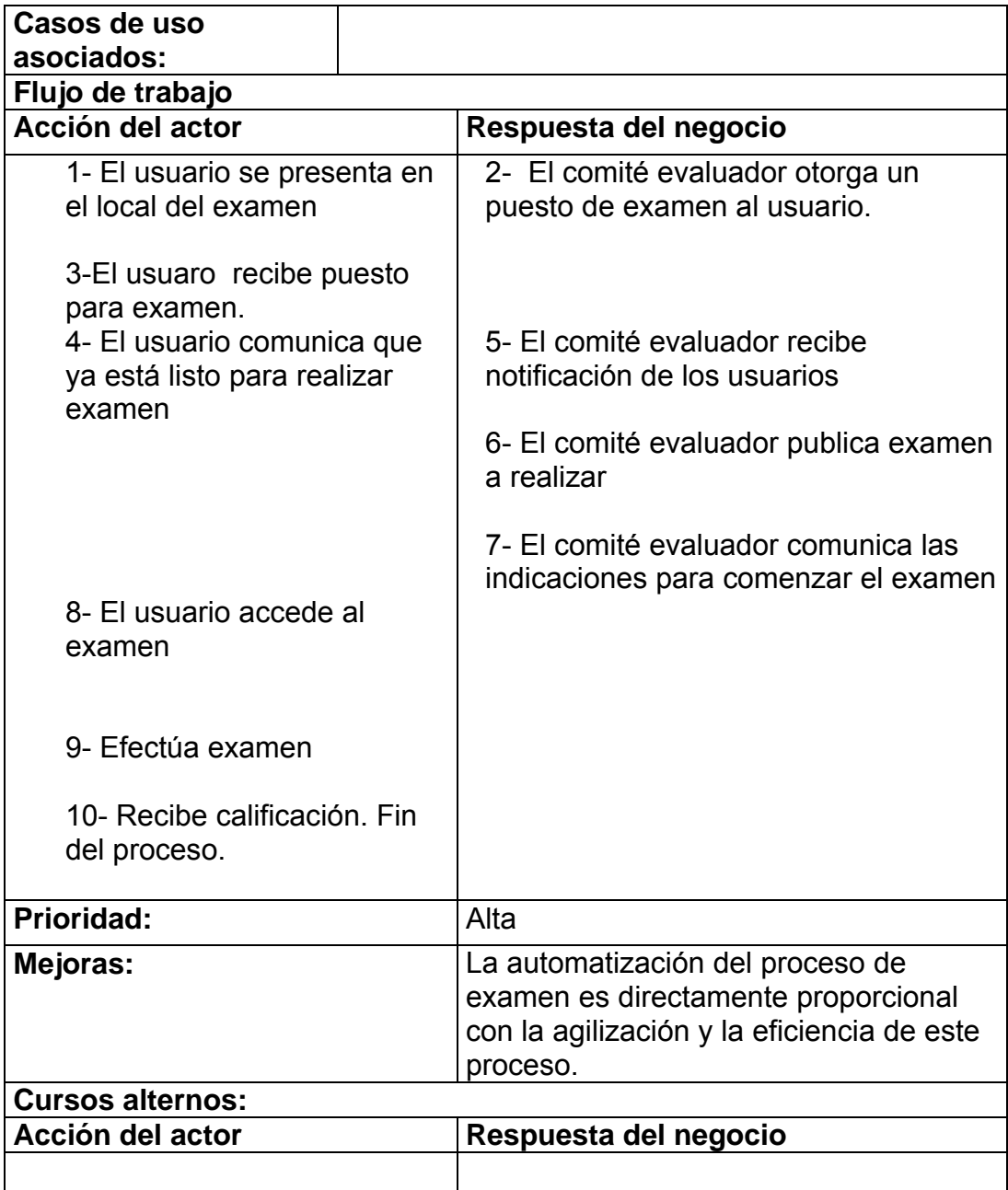

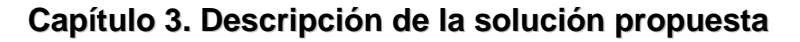

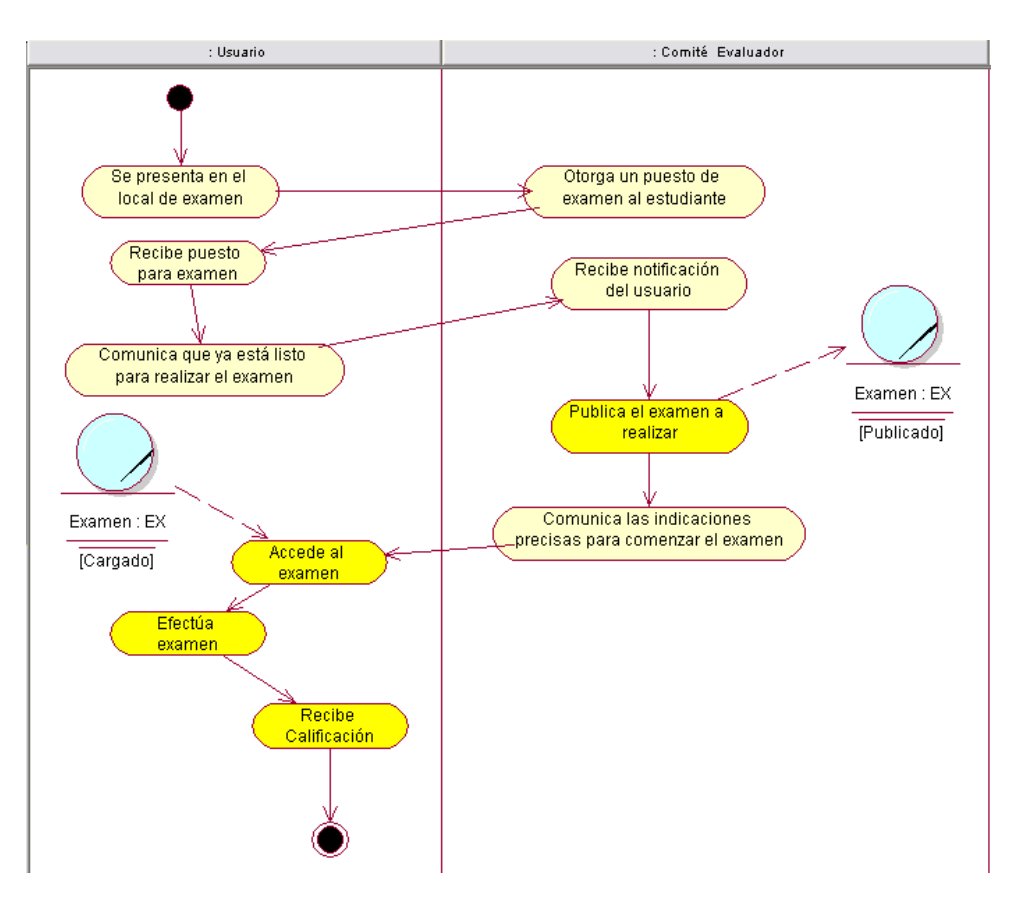

**Figura 7** Diagrama de actividades del CU Realizar Examen de Competencia

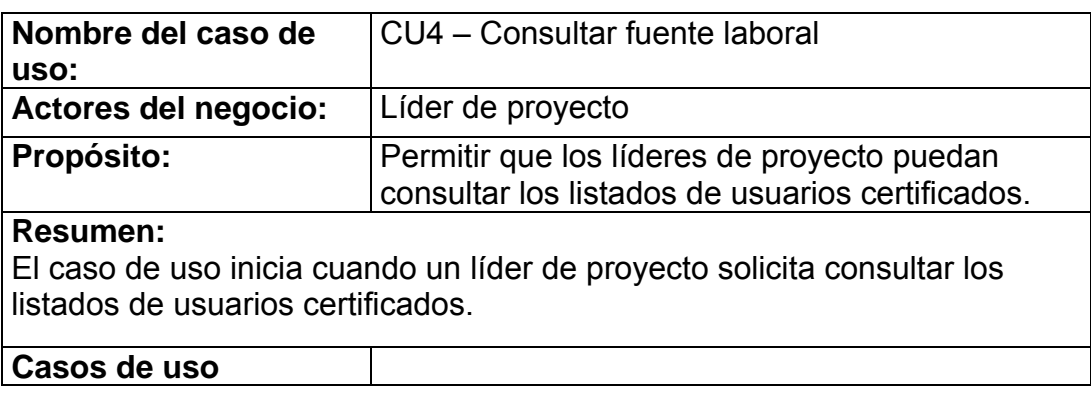

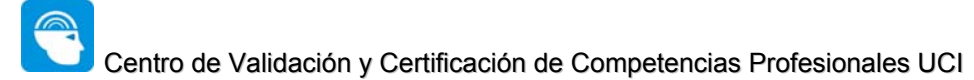

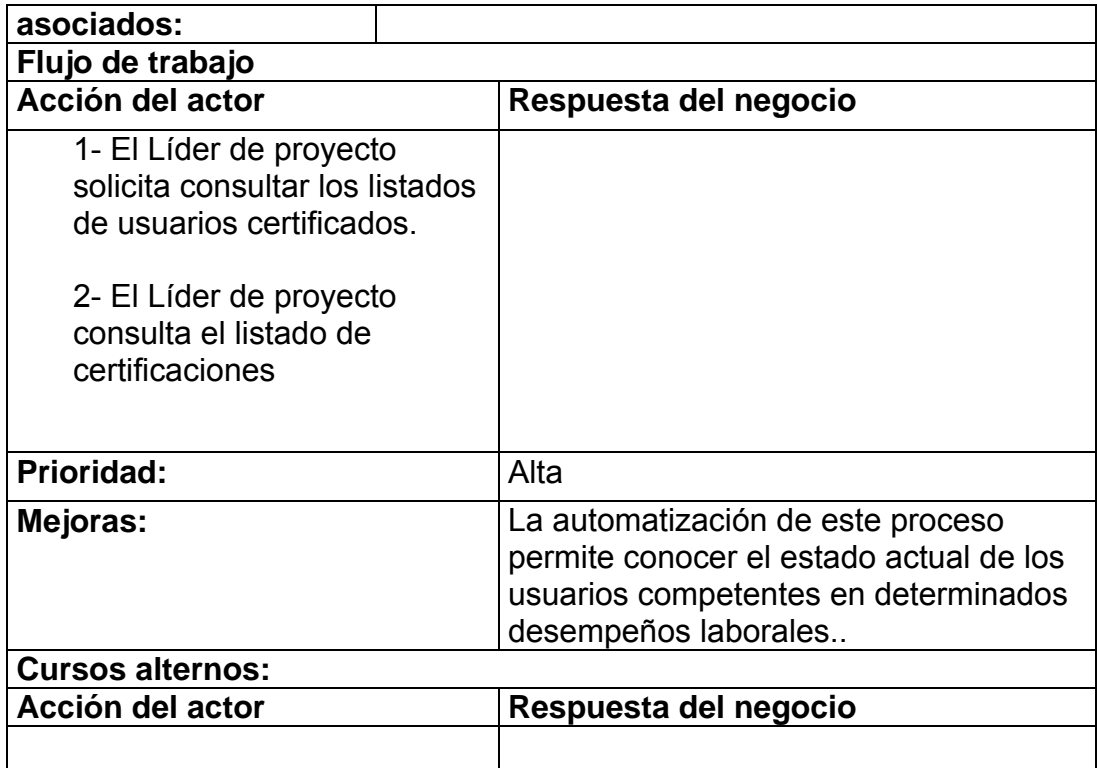

**Capítulo 3. Descripción de la solución propuesta**

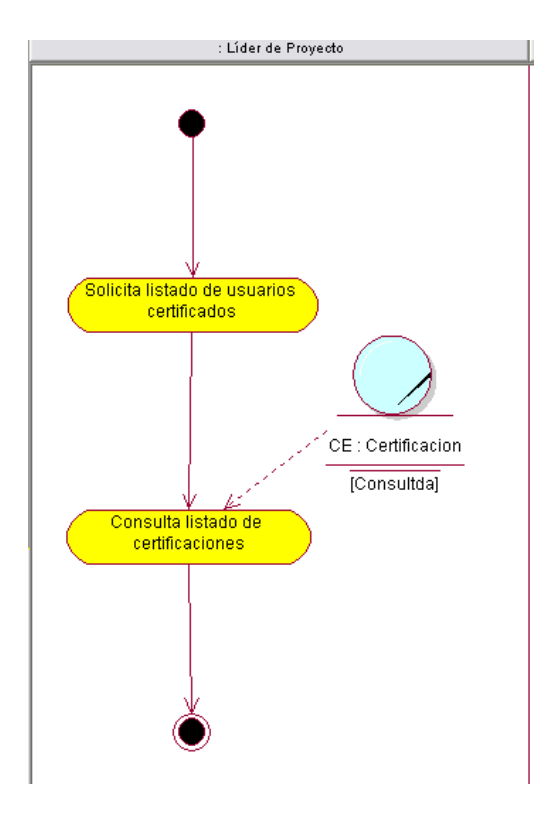

**Figura 8** Diagrama de actividades del CU Consultar fuente laboral

## 3.2.6 Diagrama de clases del modelo de negocio

Mediante la representación de los trabajadores del negocio, las entidades del negocio y las relaciones entre ellos se construye el diagrama de clases del negocio el cual permite describir el modelo de objetos del negocio con mayor claridad.

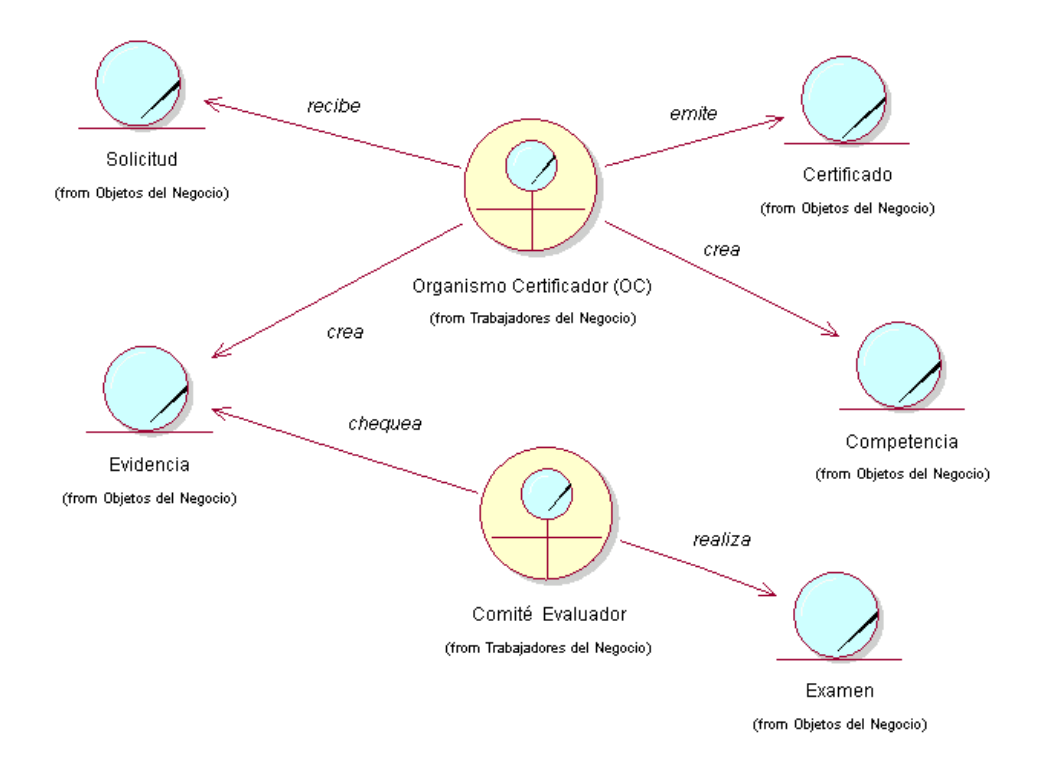

**Figura 9** Diagrama de Clases del Modelo de Objetos del Negocio

### 3.3 Modelo del sistema

Con la identificación de los requisitos funcionales y no funcionales se comienza a modelar el sistema que se va a construir, en este caso son los requisitos funcionales los que en términos de casos de uso del sistema se modelan.

## 3.3.1 Requerimientos funcionales

#### R1 Autenticar Usuario.

- 1.1 Introducir nombre de usuario y contraseña del dominio UCI.
- 1.2 Validar datos introducidos usando la base de datos del ciudadano UCI.
- 1.3 Guardar los datos del usuario en la base de datos *dbCertimax.*
- 1.4 Mostrar al usuario las opciones a las que tiene acceso según el rol o permiso que tiene asignado.
- 1.5 Cerrar la sesión de un usuario registrado en cualquier momento.

#### R2 Solicitar Certificación de Competencia

- 2.1 Mostrar listado de competencias disponibles.
- 2.2 Efectuar una solicitud al organismo certificador.
- 2.3 Ver estado de las solicitudes enviadas

### R3 Enviar Evidencias

- 3.1 Mostrar listado de competencias solicitadas.
- 3.2 Mostrar solicitudes con evidencias pendientes.
- 3.3 Enviar evidencias pendientes por solicitudes.

#### R4 Realizar examen

- 4.1 Mostrar examen de competencia.
- 4.2 Efectuar examen.
- 4.3 Obtener calificación.

#### R5 Gestionar Certificaciones

5.1 Mostrar listado de certificaciones.

- 5.2 Realizar filtrado de certificaciones por nombre del usuario, competencia certificada u otro parámetro de búsqueda.
- R6 Gestionar Competencias
	- 6.1 Mostrar listado de las competencias actuales.
	- 6.1.1 Añadir una competencia.
	- 6.1.2 Actualizar una competencia.
	- 6.1.3 Eliminar una competencia.

#### R7 Gestionar Evidencias

- 7.1 Mostrar listado de las evidencias actuales.
- 7.1.1 Añadir una evidencia.
- 7.1.2 Actualizar una evidencia.
- 7.1.3 Eliminar una evidencia.

#### R8 Gestionar Exámenes

- 8.1 Mostrar listado de los exámenes actuales.
- 8.1.1 Crear un examen.
- 8.1.2 Añadir un examen.
- 8.1.3 Actualizar un examen.
- 8.1.4 Eliminar un examen.

#### R9 Administrar Roles

- 9.1 Mostrar listado de los roles actuales.
- 9.1.1 Añadir un rol.
- 9.1.2 Actualizar un rol.
- 9.1.3 Eliminar un rol.

#### R10 Administrar Módulos

- 10.1 Mostrar listado de los módulos actuales.
- 10.1.1 Añadir un módulo.
- 10.1.2 Actualizar un módulo.
- 10.1.3 Eliminar un módulo.

#### R11 Administrar Usuarios del sistema

- 11.1 Mostrar listado de los usuarios actuales.
- 11.1.1 Añadir un usuario.
- 11.1.2 Actualizar un usuario.
- 11.1.3 Eliminar un usuario.

## 3.3.2 Requerimientos no funcionales

### Apariencia o interfaz externa:

- Diseño sencillo y funcional, fácil de navegar y de rápida adaptación para los usuarios.
- Paginación de reportes de búsqueda, y listados.
- Diseño para resoluciones de 800x600 y 1024X768 (puede verse en otras)
- Colores actuales (azul, naranja) y con posibilidad futura de de acuerdo a su diseño a ser personalizados por el usuario.

#### Usabilidad:

• Para usar el sistema no se necesitará ser especialista en la informática solo es necesario poseer conocimientos mínimos sobre manejo de aplicaciones Web.

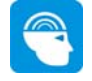

• La aplicación deberá visualizarse bien en los principales navegadores en la Universidad (Internet Explorer, Firefox, Opera, Maxthon).

#### Rendimiento:

• El sistema operará con grandes volúmenes de información, por tanto, se hacen necesarios tiempos de respuestas cortos, para ello deberá implementar técnicas de procesamiento y respuesta masiva de información empleando recursos propios de la Web 2.0.

#### Soporte:

- Se requiere un servidor de bases de datos con **Mysql** a partir de la versión 5.01, que sea capaz de procesar, vistas, procedimientos almacenados y disparadores.
- Se requiere un servidor Web con **Apache SSL** a partir de la versión 2.0, que sea capaz de procesar, vistas, procedimientos almacenados y disparadores.
- Por parte del cliente se requiere un navegador capaz de interpretar Java Script.
- Garantía de entrenamiento a través de materiales audio visuales.

#### Portabilidad:

- Independencia de Sistema Operativo
- Independencia del Sistema de Gestión de Bases de Datos (SGBD)

#### Seguridad:

- Identificar al usuario antes de que pueda realizar cualquier acción sobre el sistema.
- Solo permitir acceder a materiales de información a los usuarios anónimos.
- Existencia de roles que establezcan las acciones que pueden realizar los usuarios.
- Garantizar que la información sea vista únicamente por quien tiene derecho a verla.

- Garantizar que las funcionalidades del sistema se muestren de acuerdo al nivel de usuario que este activo.
- Garantizar que el servidor Web opere sobre protocolo seguro.

#### Confiabilidad:

• Debe realizarse un trabajo serio con el control de versiones.

#### Funcionalidad:

- Altos niveles de velocidad en la respuesta del servidor a las peticiones del cliente.
- Mínima cantidad de código cliente para repintar en cada una de las peticiones al servidor.
- Lograr altos niveles de dinamismo y reutilización de páginas en el cliente.

#### Software:

- Navegador Internet Explorer 5.5. o superior, o compatible con Firefox, Opera, Maxthon.
- Mysql 5.01 ó posterior
- Microsoft SQL Server 2000.
- Apache 2.0 ó posterior
- Intérprete de PHP 5

### 3.3.3 Descripción del Sistema Propuesto

Con motivo de dar cumplimiento a los objetivos propuestos al inicio de este trabajo y teniendo en cuenta para ellos cada uno de los requerimientos planteados, el sistema que se propone se ha dividido en cuatro módulos lógicos principales: Usuarios, Certificador, Evaluador y Administración.

Estos módulos son accedidos de acuerdo a los privilegios que son otorgados a un conjunto de roles que se han creado para ello, estos roles son: usuario, certificador, evaluador, líder de proyecto y administrador.

Los usuarios de la aplicación que poseen el rol de *usuario* solo tendrán acceso a las actividades relacionadas con la solicitud y evaluación de competencias laborales y además y como el resto de los usuarios anónimos incluso a la información que es pública fundamentalmente de orden informativo.

Los usuarios que poseen el rol de *certificador* tendrán acceso a las áreas relacionadas con la creación y supervisión del proceso certificación, gestionar competencias, gestionar certificaciones, etc.

Los *evaluadores* son los encargados de una vez que los usuarios ha comenzado un proceso de certificación evaluar un conjunto de evidencias que permiten que los usuarios al final del proceso sean acreedores o no de la certificación solicitada.

Los *líderes de proyecto* podrán consultar la fuente laboral, donde identificarán personas competentes en determinados desempeños laborales, lo cual permitirá apoyar el proceso de creación de equipos de proyectos.

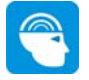

Por su parte el *administrador* del sistema es el encargado de la gestión del de la aplicación en términos de funcionamiento orgánicos, el usuario que posee este rol es el encargado entre otras de: gestionar módulos, gestionar usuarios, gestionar permisos, gestionar roles.

La principal utilidad del sistema es contribuir con el proceso de selección de equipos de proyectos mediante la certificación de competencias laborales. Para ello los usuarios realizan solicitudes de certificación de las competencias que el organismo certificador pone en disposición, estas solicitudes pasan por un proceso que difiere en dependencia del tipo de competencia a la que se aspira, donde el comité evaluador juega el rol de examinador durante el proceso que puede ser aprobado o no, finalmente se emite un certificado en caso de ser aprobado y el usuario pasa a la bolsa laboral.

El sistema además permite que los líderes de proyecto realicen consultas sobre las certificaciones concedidas por el organismo certificador.

 El sistema además cuenta con un módulo de administración. Este módulo permite a usuarios con ciertos privilegios, modificar el funcionamiento y configuración del sistema. Desde este módulo se controlan quiénes juegan el rol de *certificador,* así como el resto de las tareas relacionadas con la administración.

### 3.3.4 Descripción de los actores del sistema

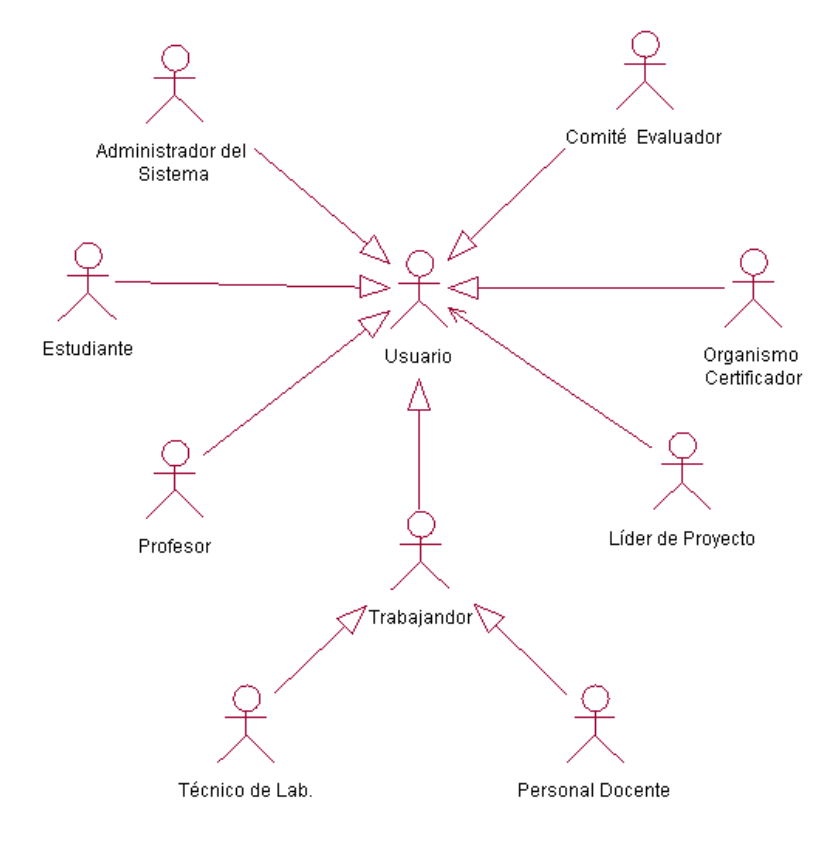

**Capítulo 3. Descripción de la solución propuesta**

**Figura 10** Actores del sistema

| Actor                        | Justificación                                                                                                    |
|------------------------------|----------------------------------------------------------------------------------------------------|
| Usuario                      | Generaliza a todos los usuarios del sistema. Realiza las<br>operaciones comunes a todos ellos.                                                                               |
| Administrador<br>del Sistema | Es el encargado de gestionar administración del sistema.                                                                                                    |
| Organismo<br>Certificador    | Representa el grupo de especialistas que conforman el<br>organismo certificador, el cual dicta y da seguimiento a las<br>principales políticas del proceso de certificación. |
| Comité<br>evaluador          | Representa el grupo de personas asignados por el<br>organismo certificador que se encarga de llevar a cabo el<br>proceso de evaluación de las competencias laborales.        |
| Líder de<br>proyecto         | la fuente laborar o sea<br>Consulta<br>listados<br>los<br>de<br>certificaciones y de individuos competentes en determinado<br>desempeño laboral.                             |

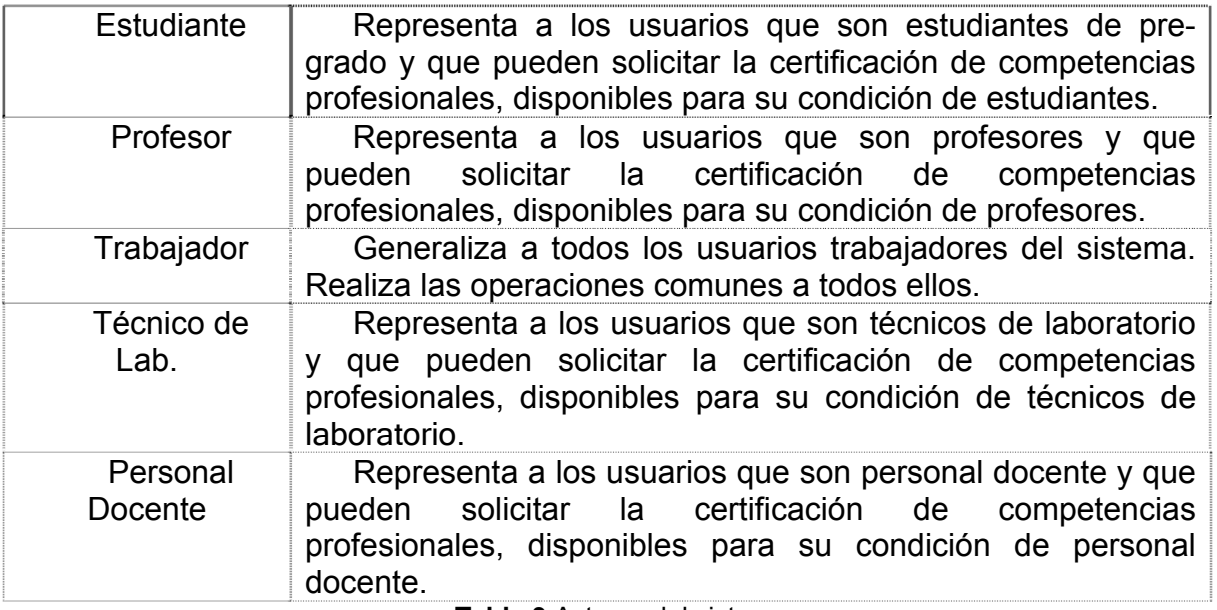

**Tabla 3** Actores del sistema

# 3.3.5 Modelo de casos de usos del sistema

El modelado de Casos de Uso es la técnica se realiza con el objetivo de modelar de una forma simple y efectiva los requisitos del sistema desde el punto de vista del usuario.

### 3.3.6 Diagrama de casos de usos del sistema

A continuación se presenta una visión general del diagrama de casos de usos que se ha identificado para satisfacer los requerimientos funcionales del sistema, posteriormente se podrán apreciar de forma más detalladas cada unos de ellos.

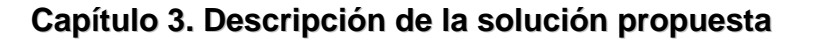

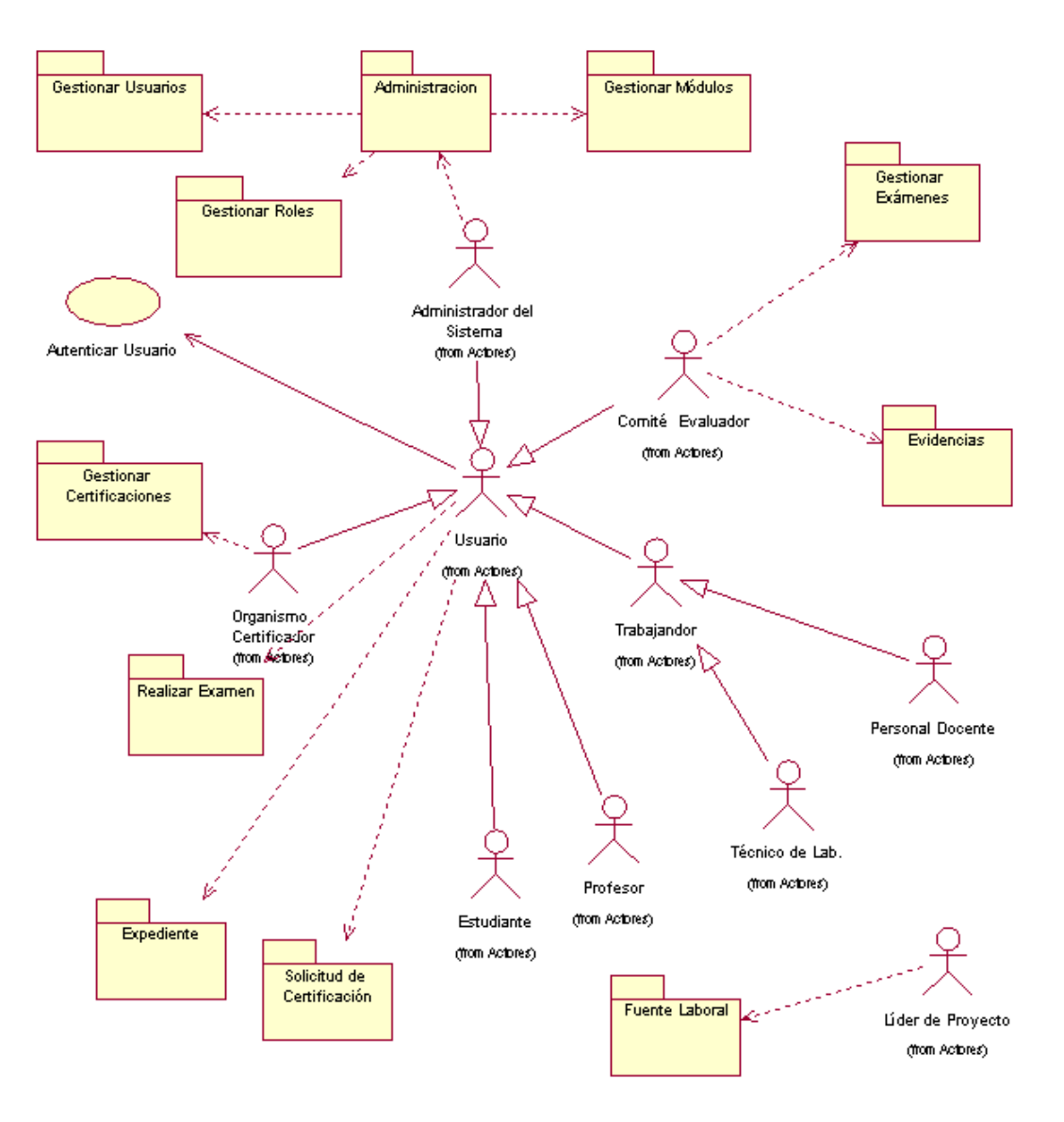

**Figura 11** Diagrama de casos de uso del sistema

### 3.3.6.1 Subsistema Administración

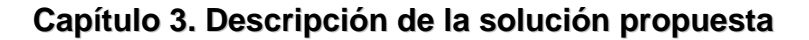

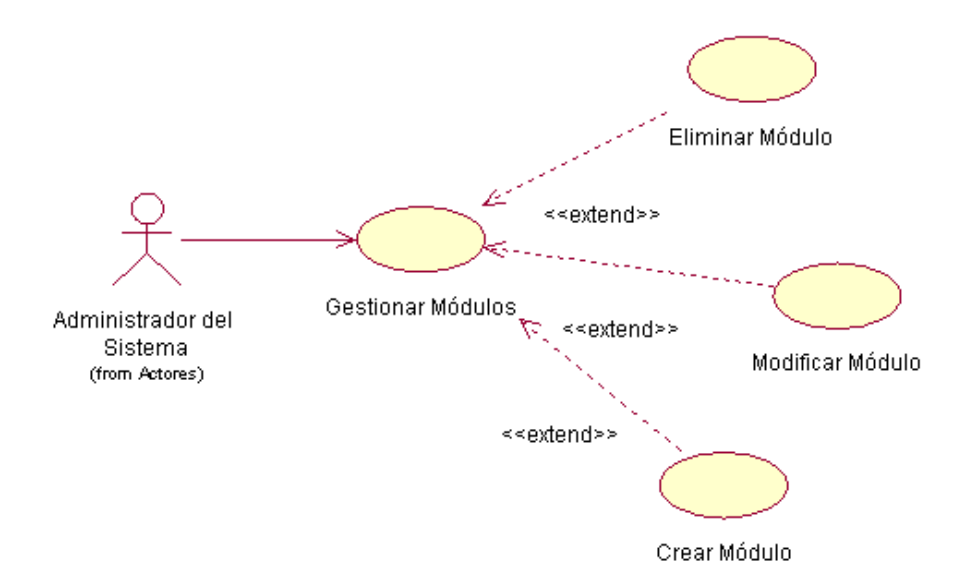

**Figura 12** Diagrama de casos de uso del sistema. Gestionar Módulos

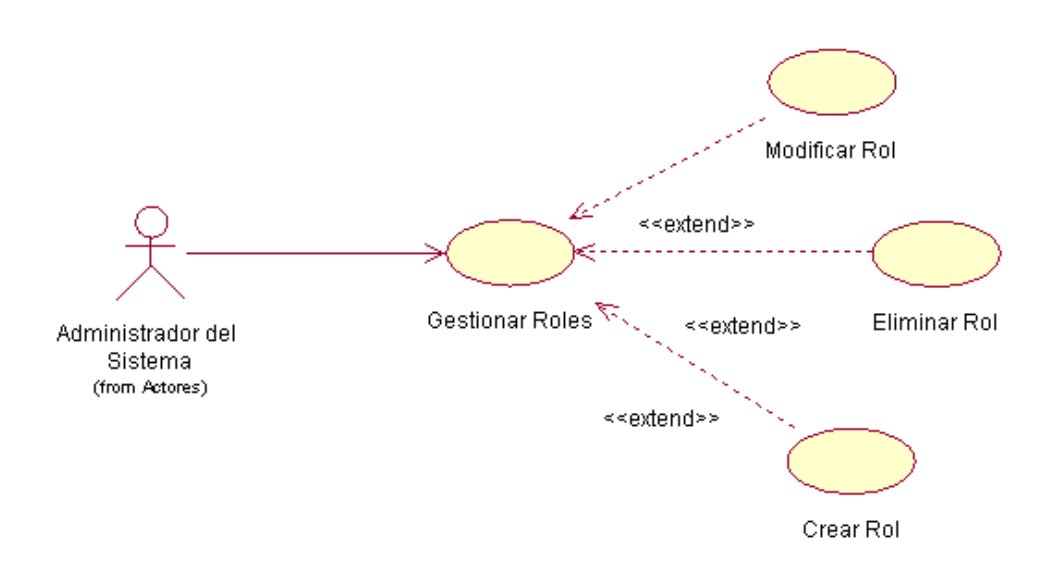

**Figura 13** Diagrama de casos de uso del sistema. Gestionar Roles

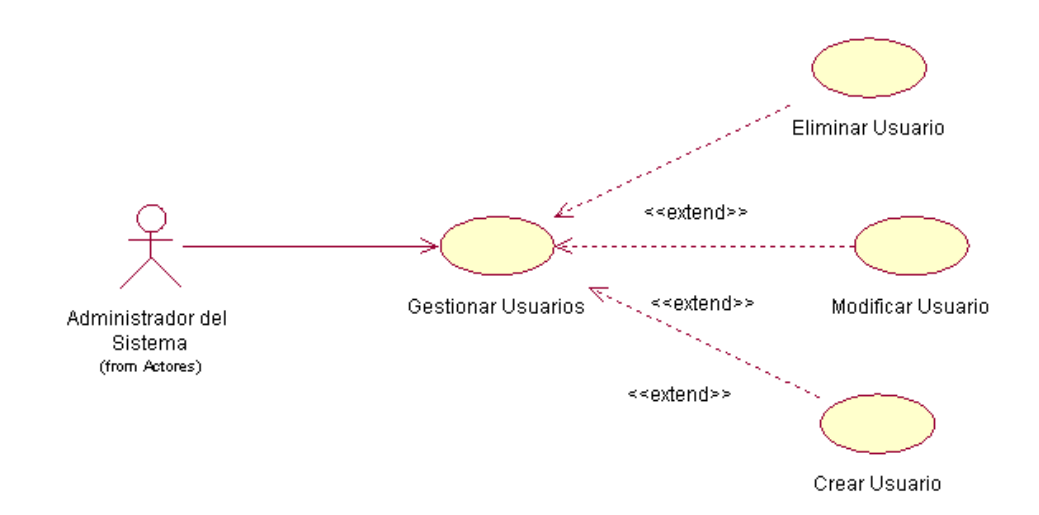

**Figura 14** Diagrama de casos de uso del sistema. Gestionar Usuarios

### 3.3.6.2 Subsistema Certificaciones

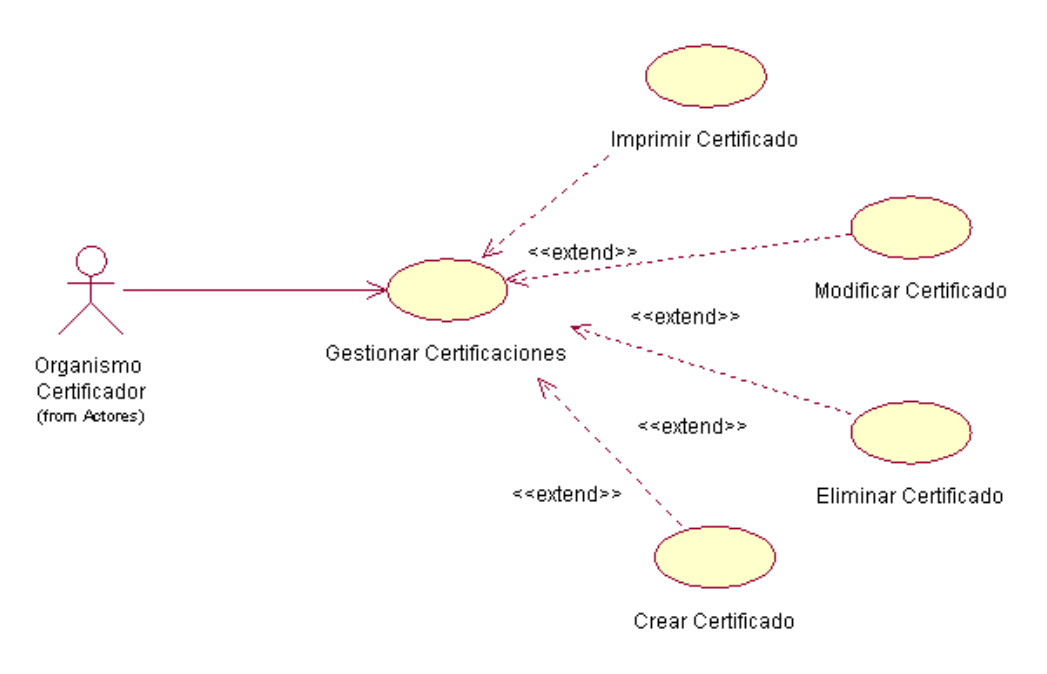

**Figura 15** Diagrama de casos de uso del sistema. Gestionar Certificaciones

**Capítulo 3. Descripción de la solución propuesta**

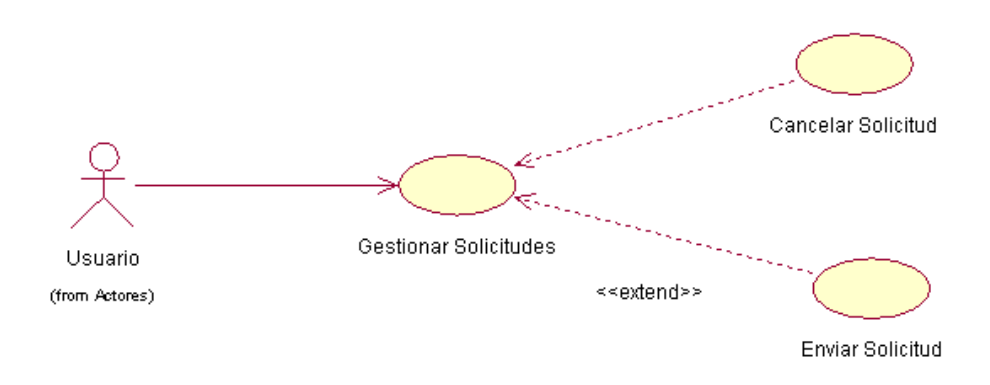

**Figura 16** Diagrama de casos de uso del sistema. Gestionar Solicitudes

## 3.3.6.3 Subsistema Evidencias

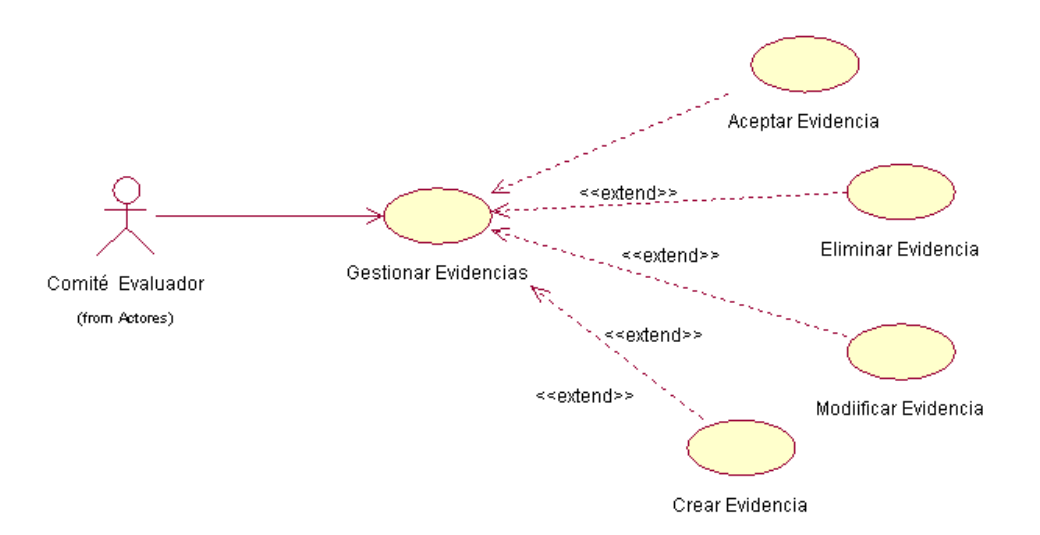

**Figura 17** Diagrama de casos de uso del sistema. Gestionar Evidencias

## 3.3.6.4 Subsistema Exámenes

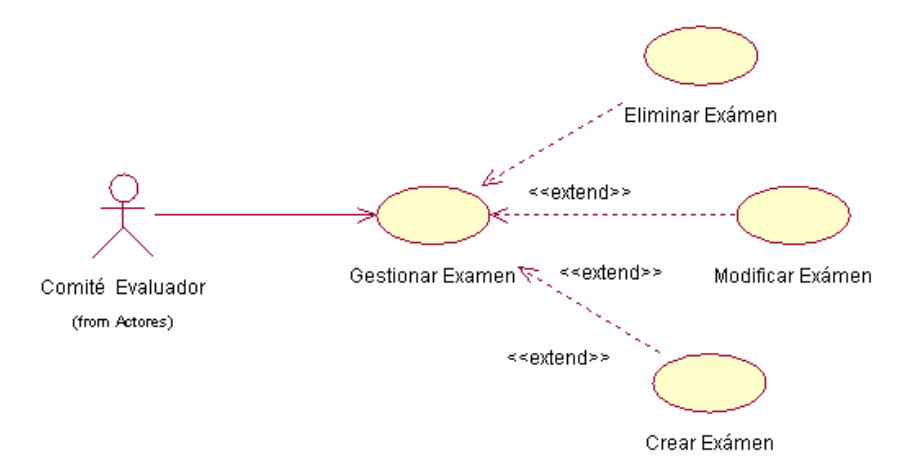

**Figura 18** Diagrama de casos de uso del sistema. Gestionar Exámenes

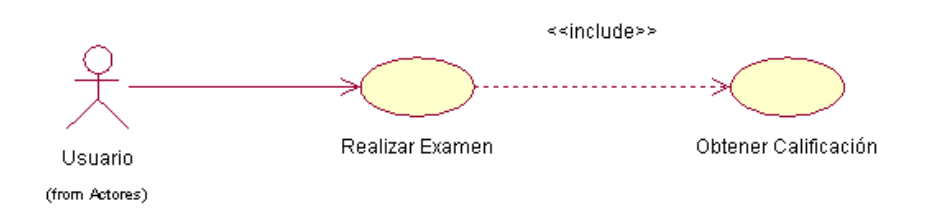

**Figura 19** Diagrama de casos de uso del sistema. Realizar Examen

## 3.3.6.5 Subsistema Fuente Laboral

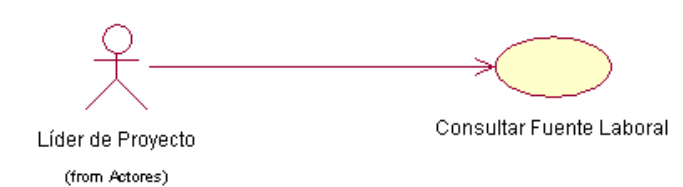

**Figura 20** Diagrama de casos de uso del sistema. Consultar Fuente Laboral

# 3.3.7 Descripción de los casos de usos del sistema

A continuación de muestra la expansión de los casos de uso del sistema, lo cual permite entender con mayor claridad los procesos asociados a cada uno de ellos a través de su descripción detallada. En algunos de las explicaciones de los casos de uso se presenta una vista del prototipo de la interfaz

### 3.3.7.1 Caso de uso del sistema: Autenticar Usuario

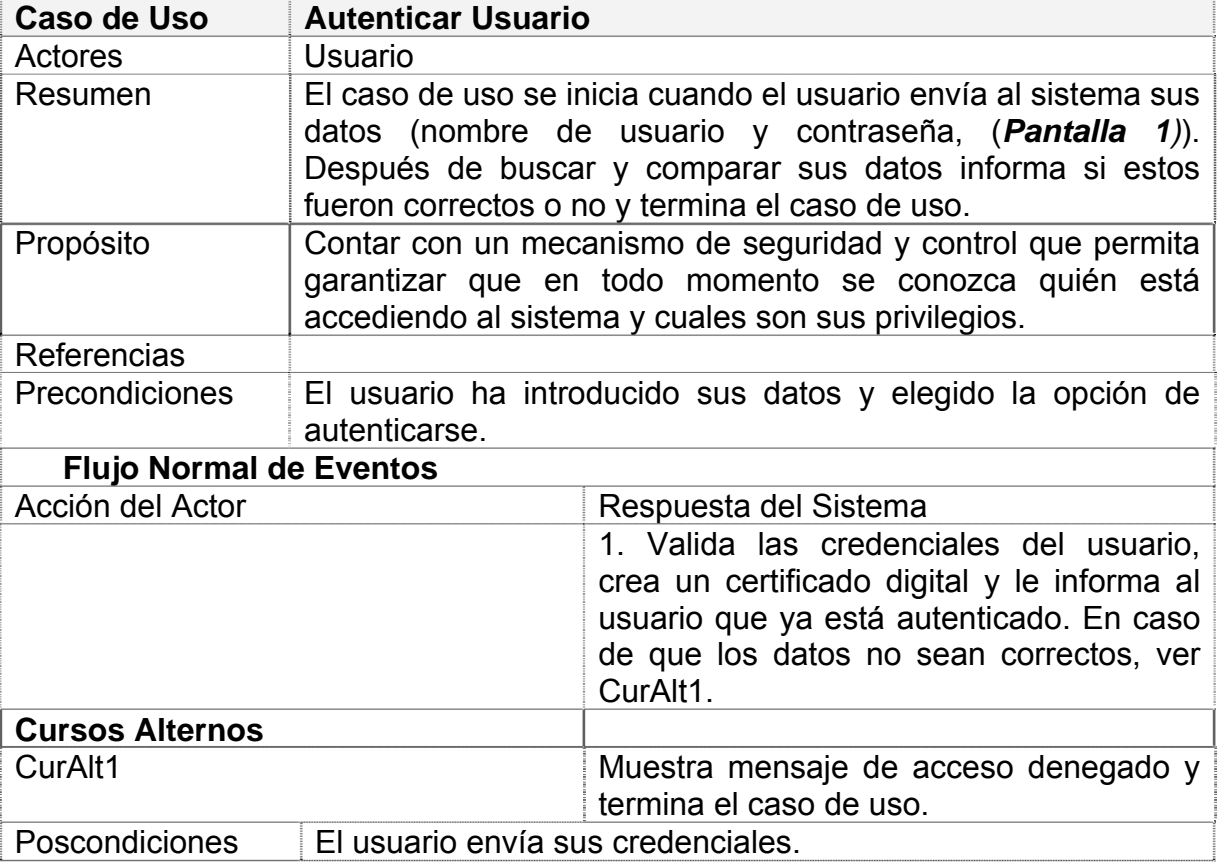

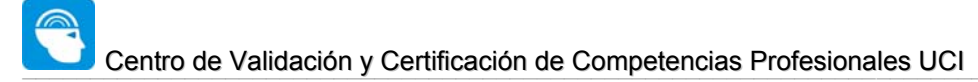

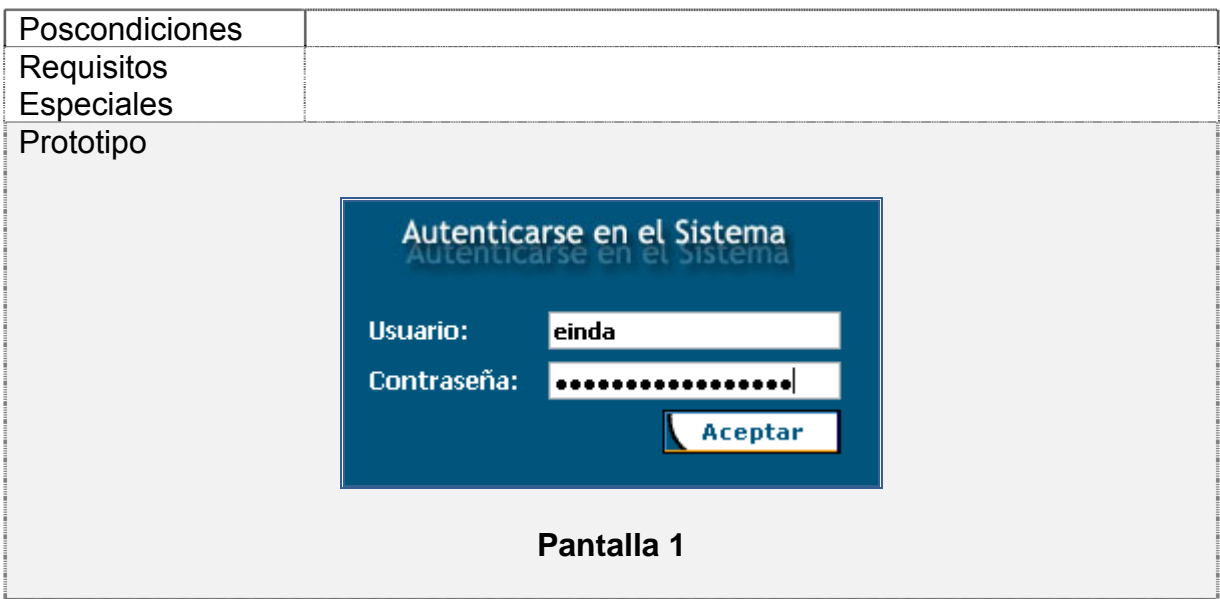

# 3.3.7.2 Caso de uso del sistema: Gestionar Módulos

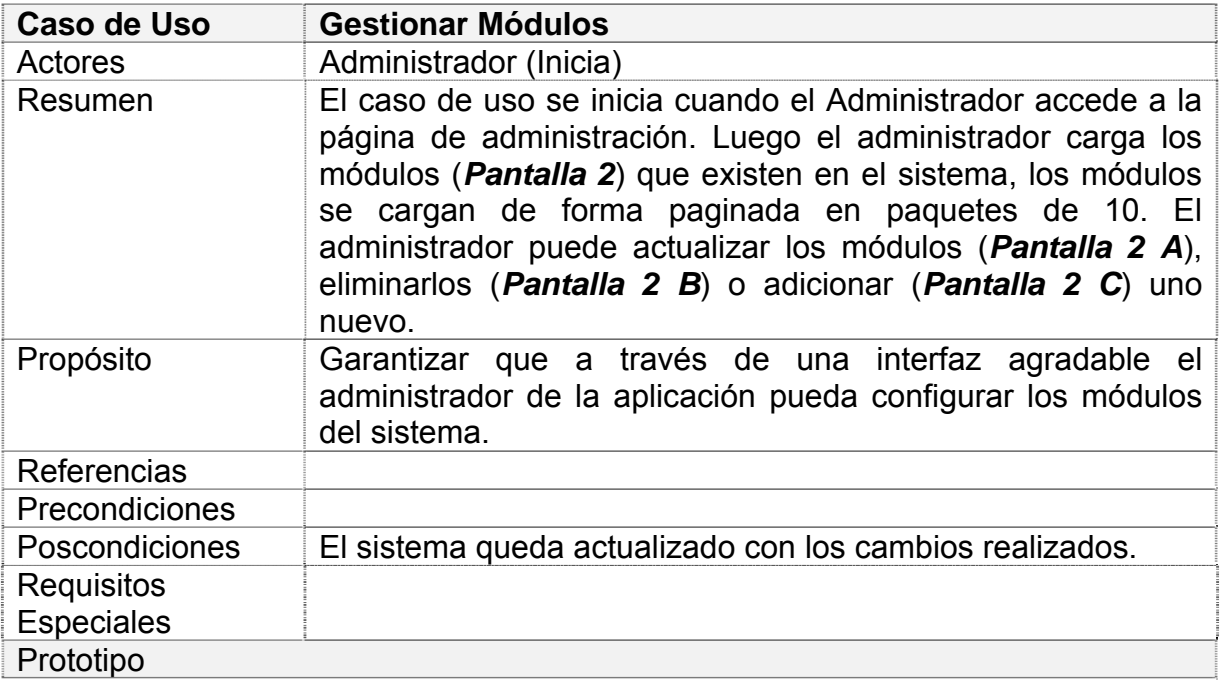

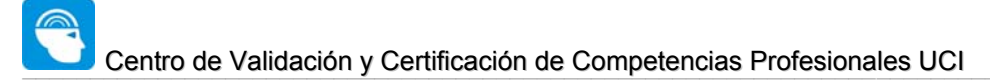

**Capítulo 3. Descripción de la solución propuesta**

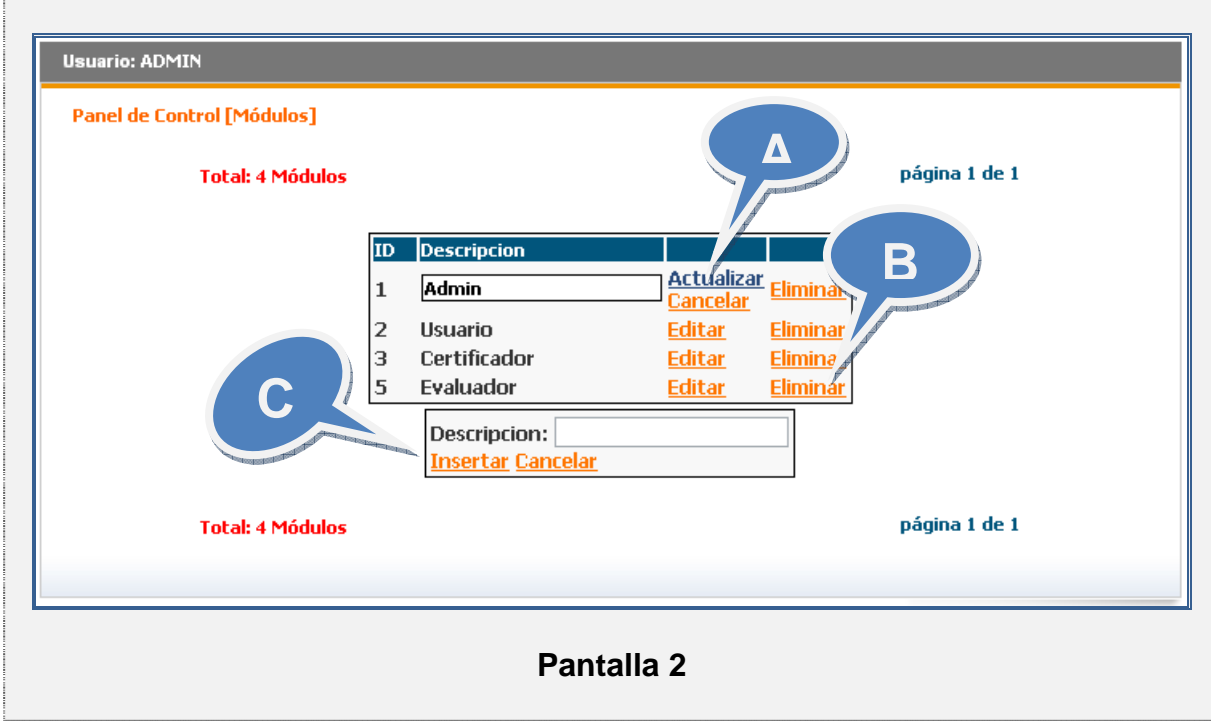

3.3.7.3 Caso de uso del sistema: Gestionar Roles

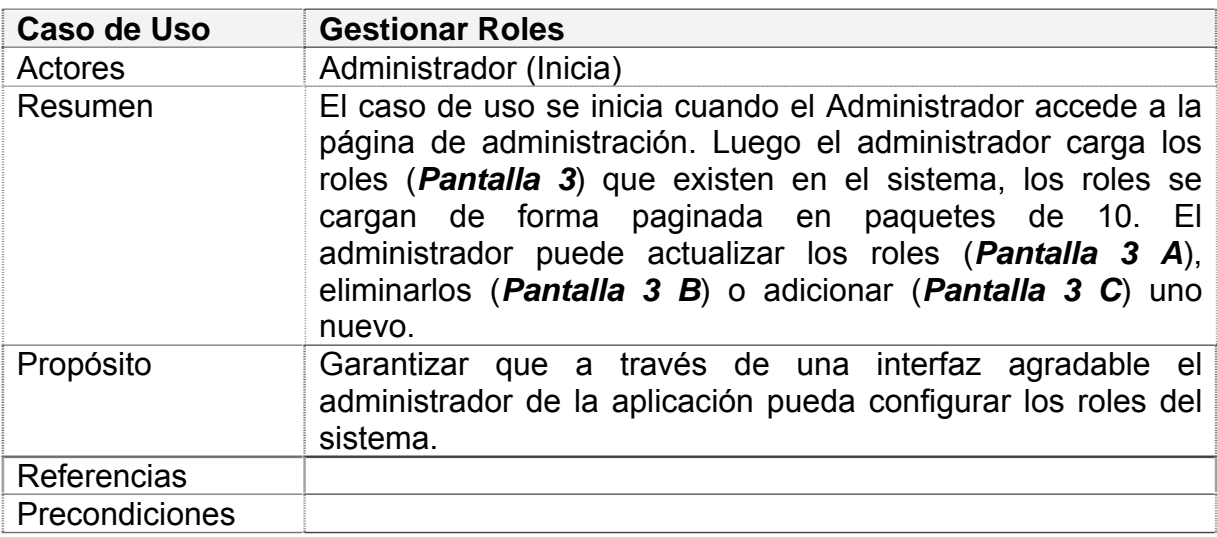

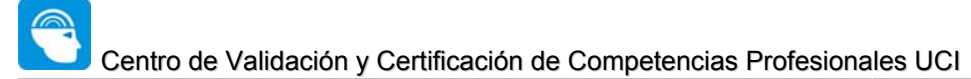

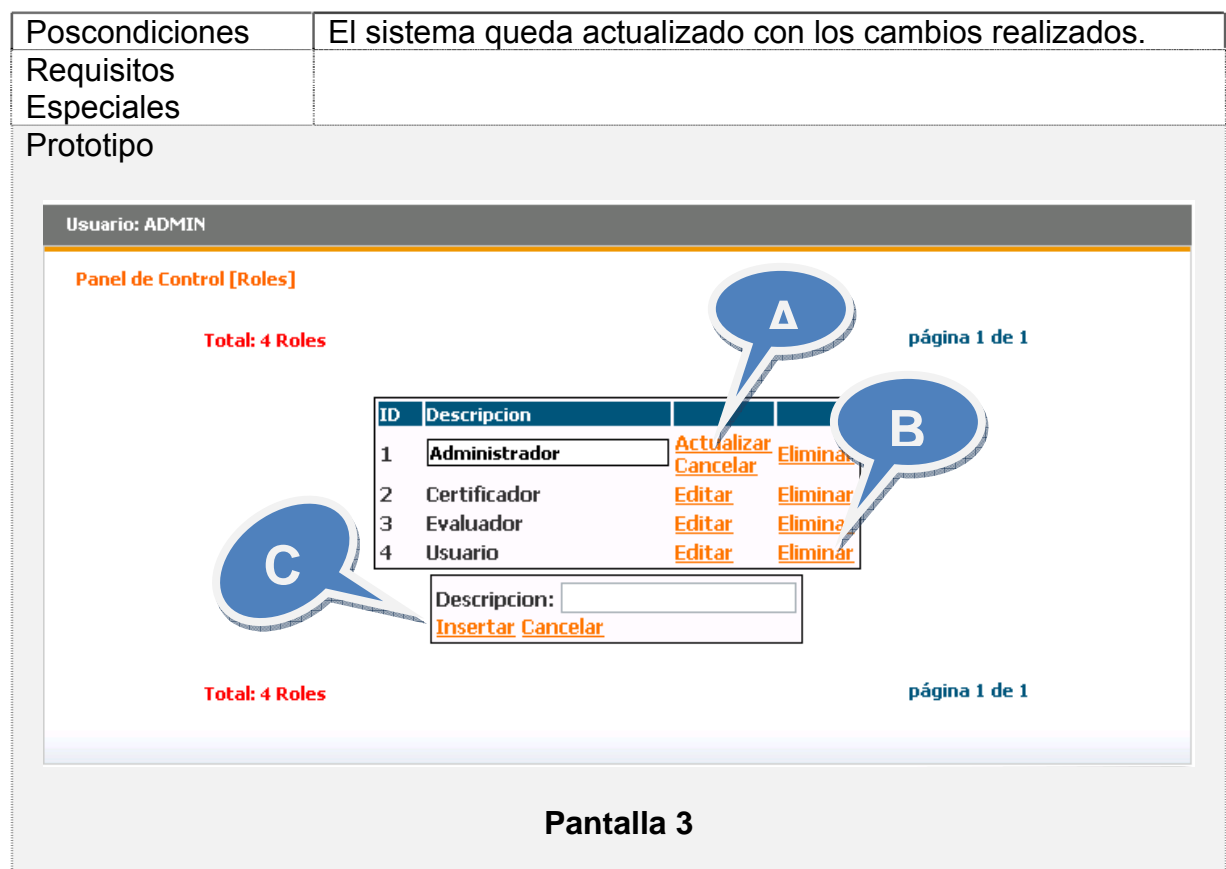

# 3.3.7.4 Caso de uso del sistema: Gestionar Usuarios

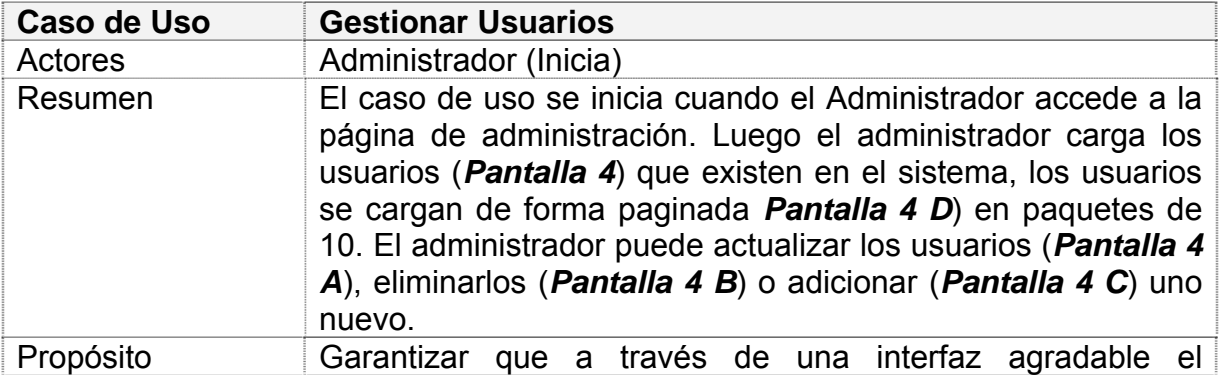

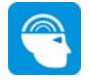

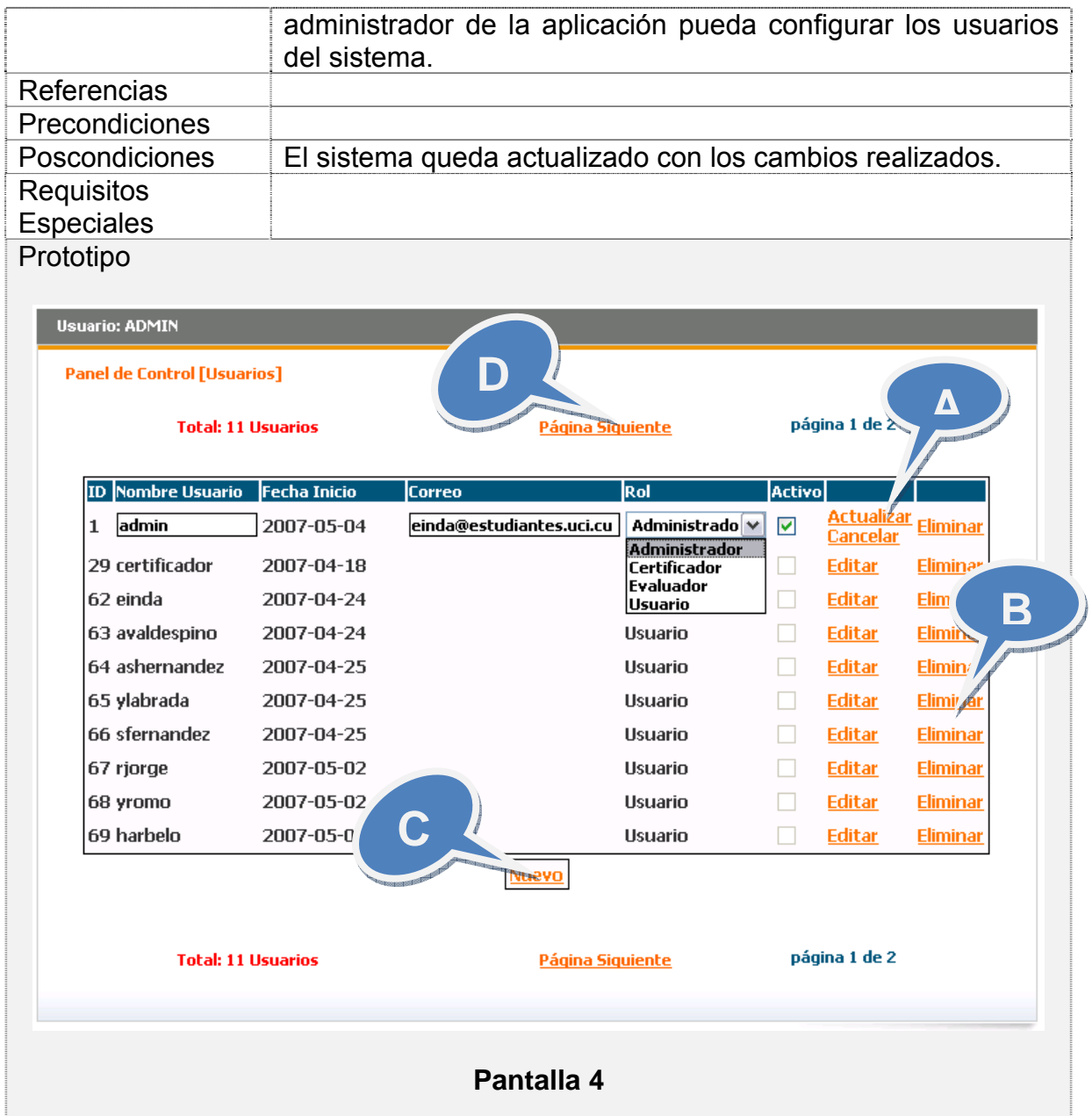

# 3.3.7.5 Caso de uso del sistema: Gestionar Certificaciones

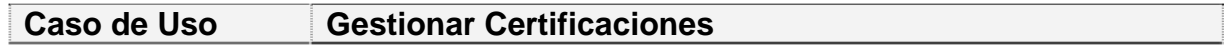

Q

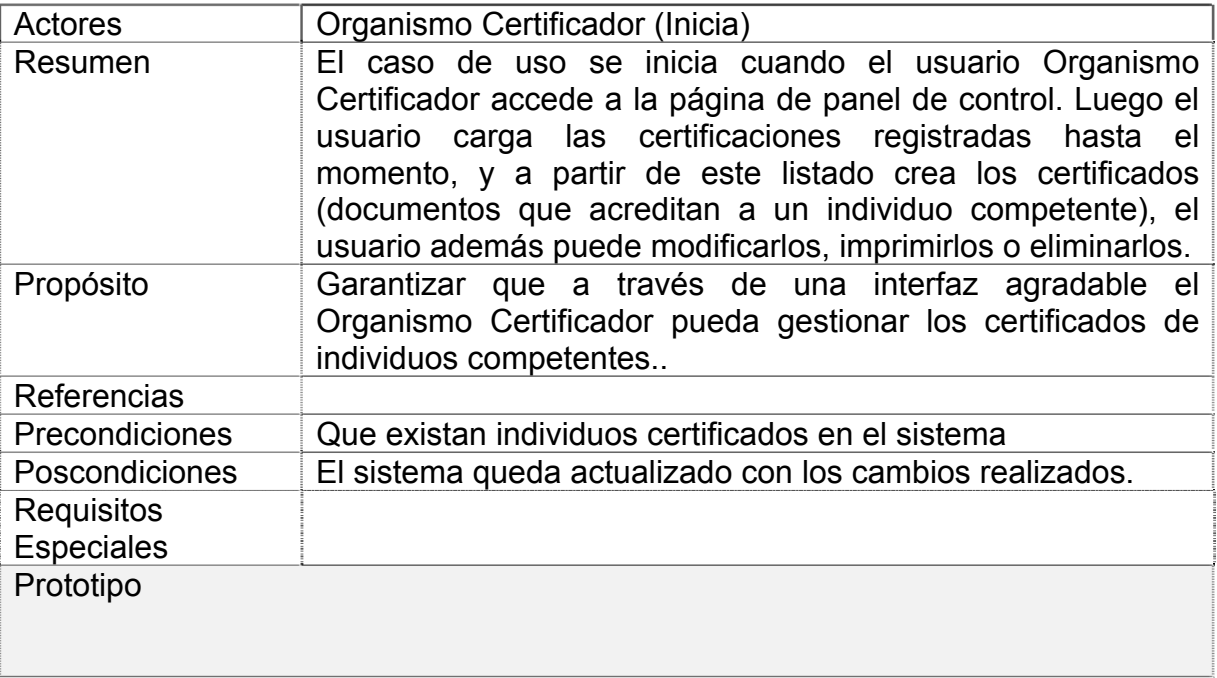

# 3.3.7.6 Caso de uso del sistema: Gestionar Solicitudes

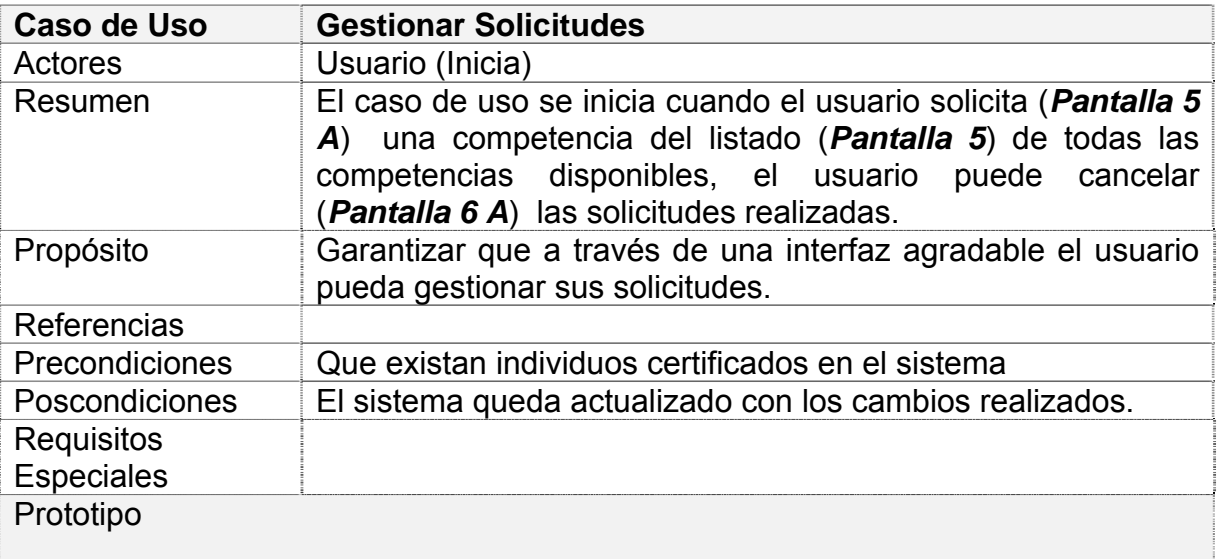

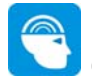

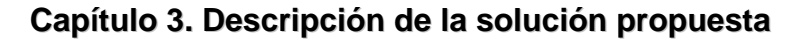

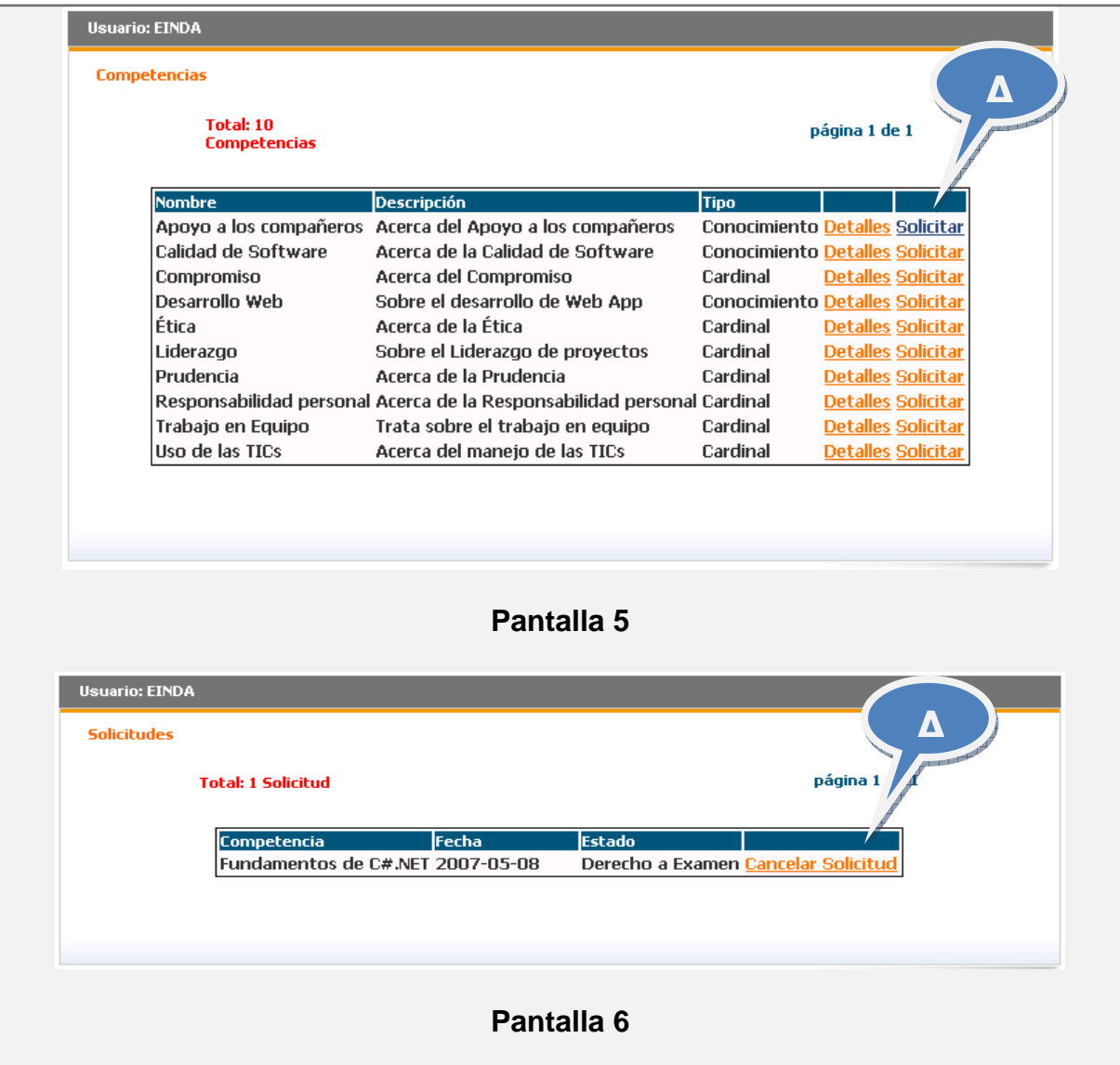

# 3.3.7.7 Caso de uso del sistema: Gestionar Evidencias

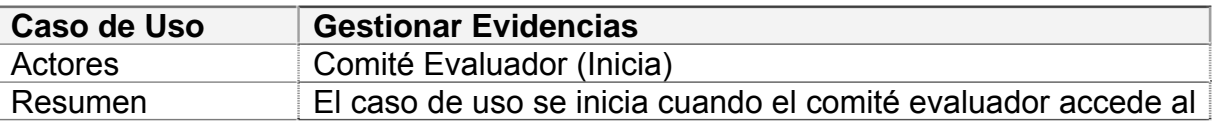

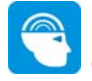

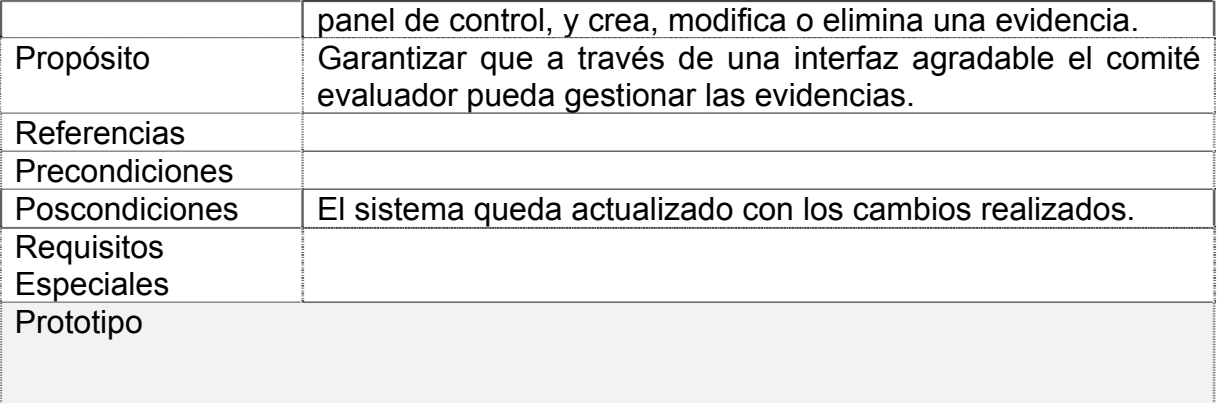

### 3.3.7.8 Caso de uso del sistema: Gestionar Exámenes

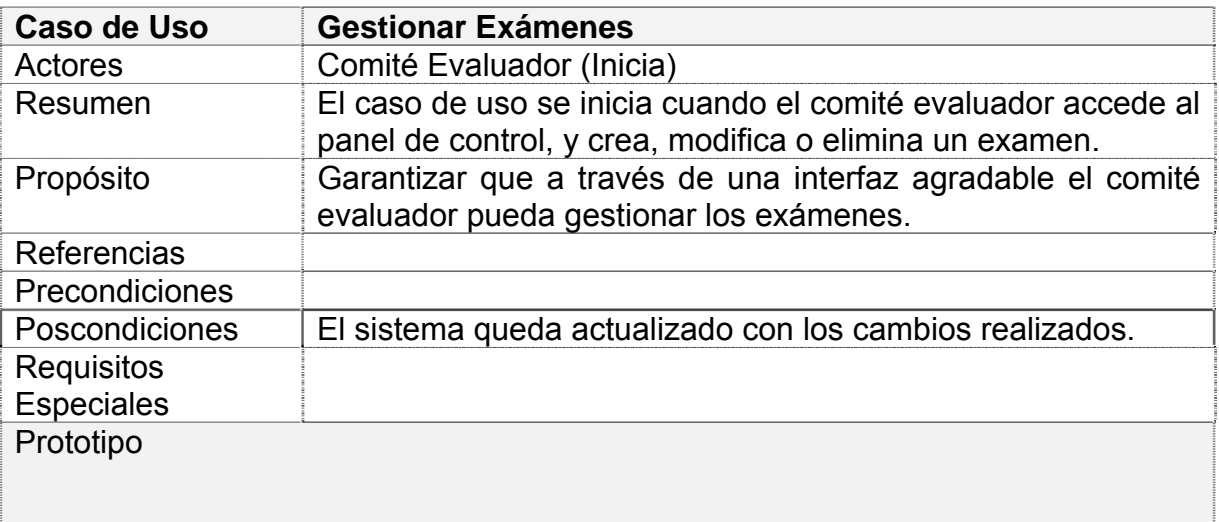

### 3.3.7.9 Caso de uso del sistema: Realizar Examen

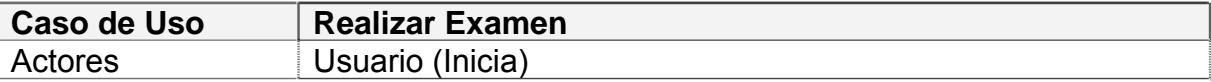
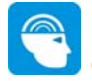

### **Capítulo 3. Descripción de la solución propuesta**

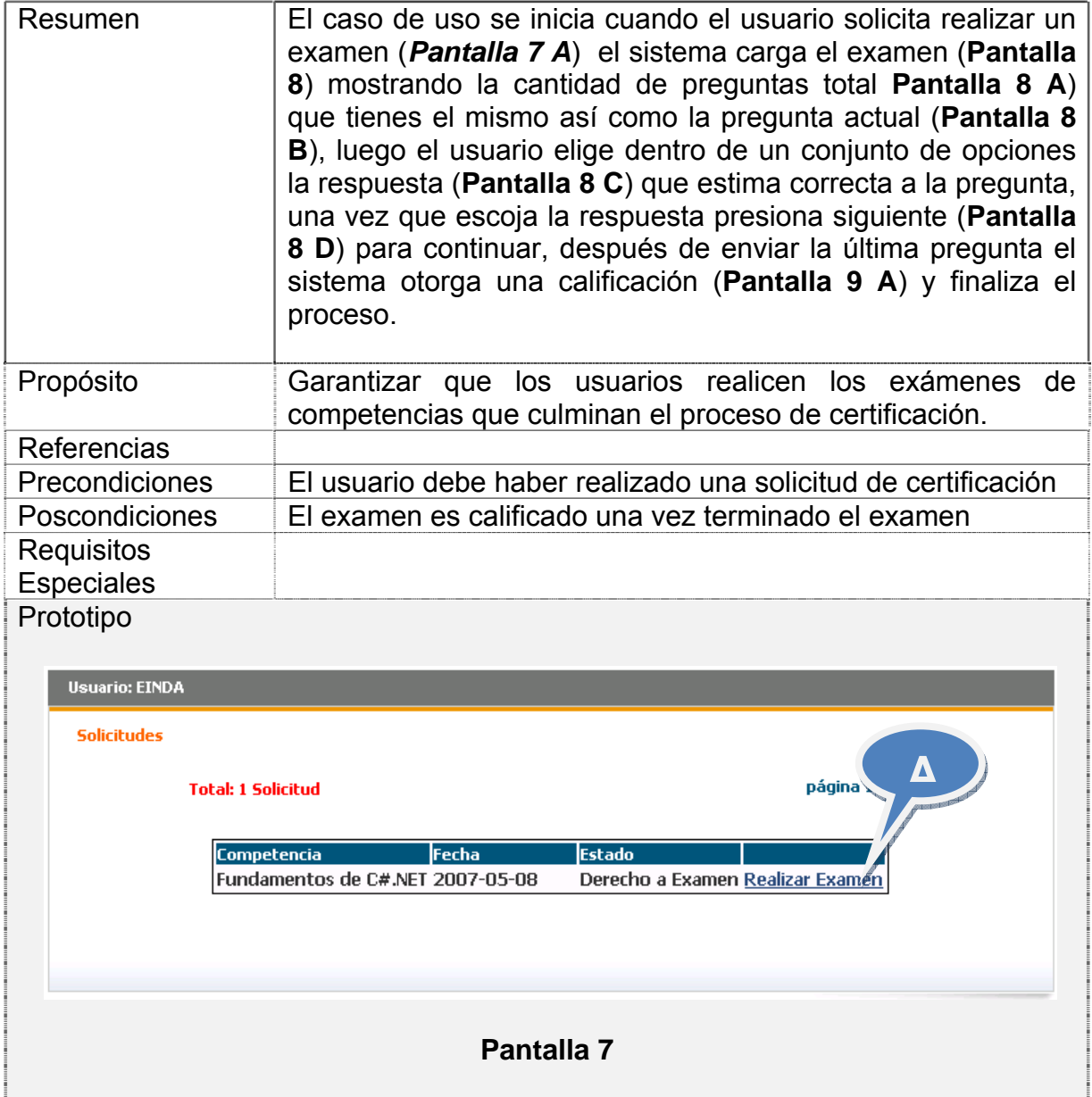

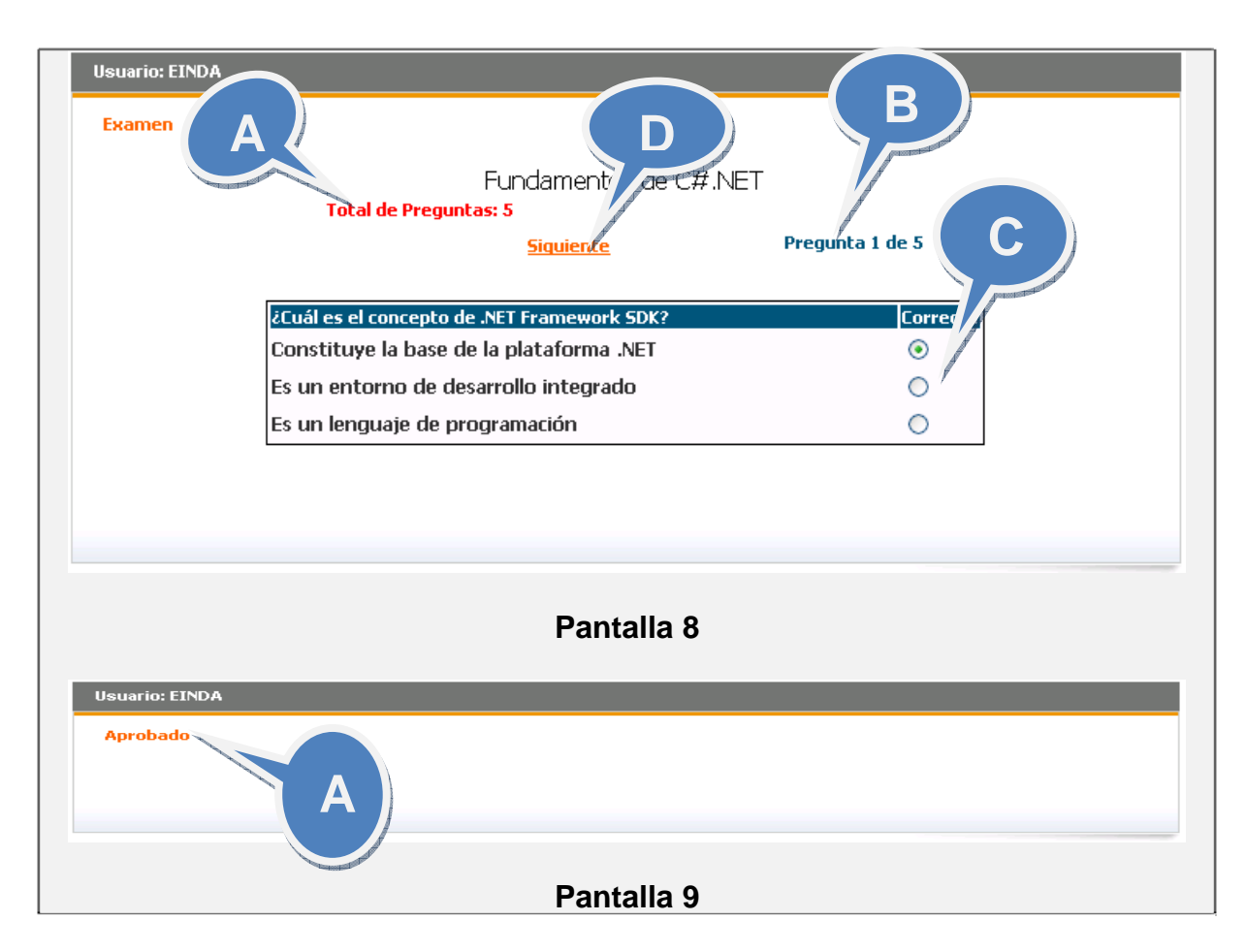

### **Capítulo 3. Descripción de la solución propuesta**

## 3.3.7.10 Caso de uso del sistema: Consultar Certificaciones

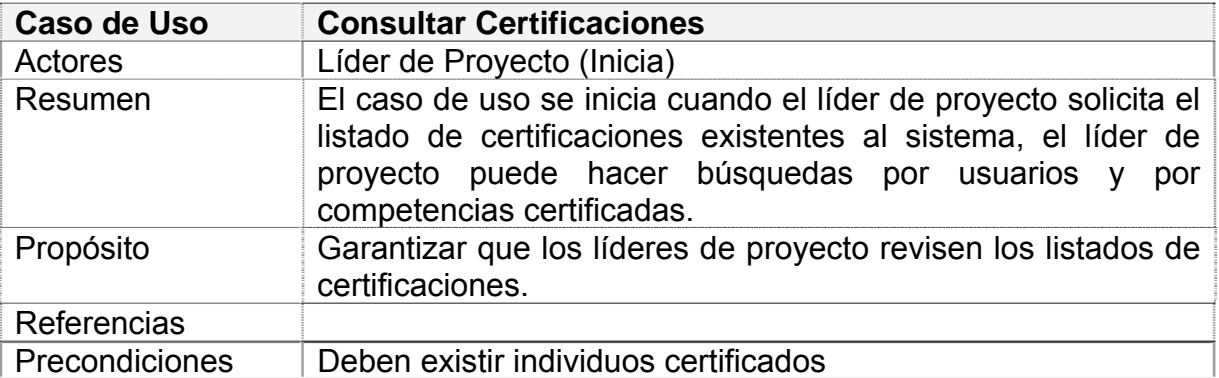

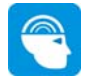

#### **Capítulo 3. Descripción de la solución propuesta**

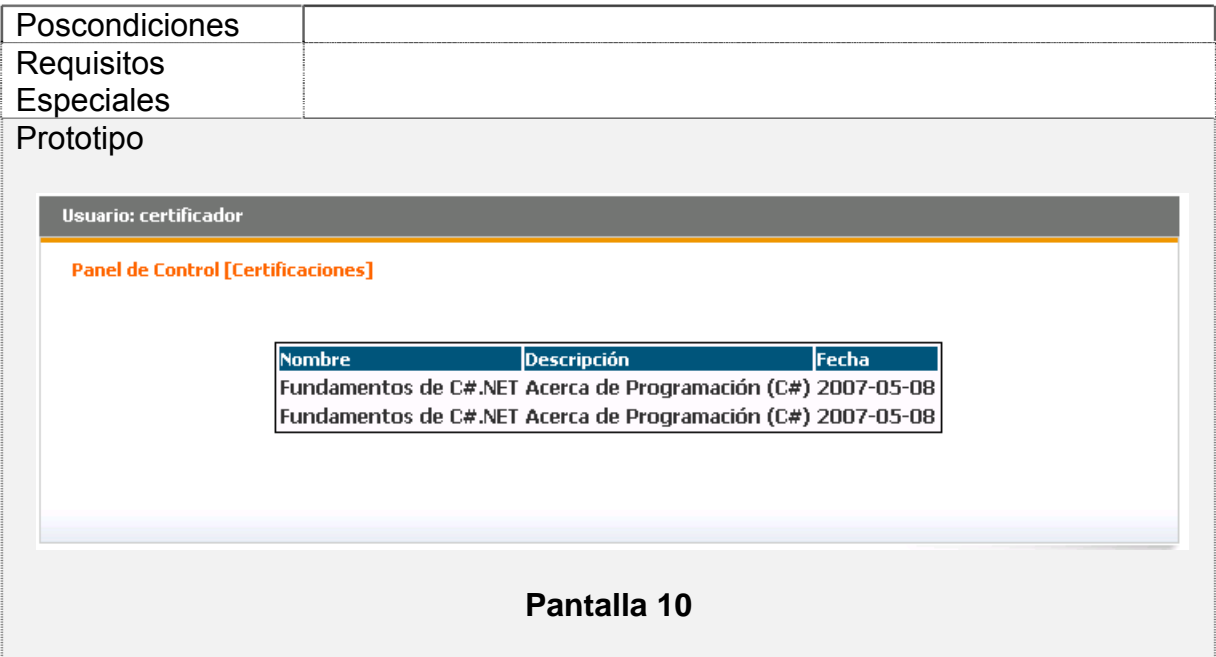

### 3.3.8 Conclusiones

Durante este capítulo se realizó un análisis de los principales procesos de negocio, la identificación de casos de uso del negocio, trabajadores y actores que condujeron a identificar los requisitos funcionales y no funcionales que debe tener el sistema, y se identificaron además los casos de uso del sistema necesarios para satisfacer los requerimientos de la propuesta de solución que se presenta. Todo esto permite continuar en el próximo capítulo con la construcción del sistema propuesto.

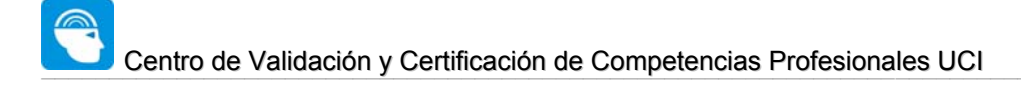

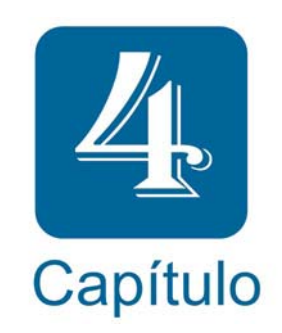

# Construcción de la solución propuesta

### 4.1 Introducción

En el presente capítulo se realiza la modelación de los artefactos necesarios para la construcción del sistema, de definen la clases, con sus respectivos diagramas que permiten relacionarlas entre sí, se define además el modelo de datos, y las clases persistentes que brindan una noción clara de la información que debe ser almacenada físicamente.

Se especifican los principios de diseño gráfico en la capa de presentación, así como ha sido concebida la ayuda y los mecanismos de tratamiento y réplica de mensajes de errores. Además se plantean los estándares de codificación que se utilizan durante la implementación del sistema.

Se muestran además aspectos relacionados con la arquitectura, el modelo de implementación y despliegue que permiten, los cuales definen los principales nodos y componentes así como su ubicación dentro de la solución.

### 4.2 Diagrama de clases

De acuerdo a la arquitectura en capas propuesta para esta solución se ha decido con el objetivo de alcanzar una mayor legibilidad y organización de las clases, dividirlas en cinco paquetes fundamentales los cuales además cuentan con un conjunto de subpaquetes internamente y relacionados entre si como se muestran a continuación.

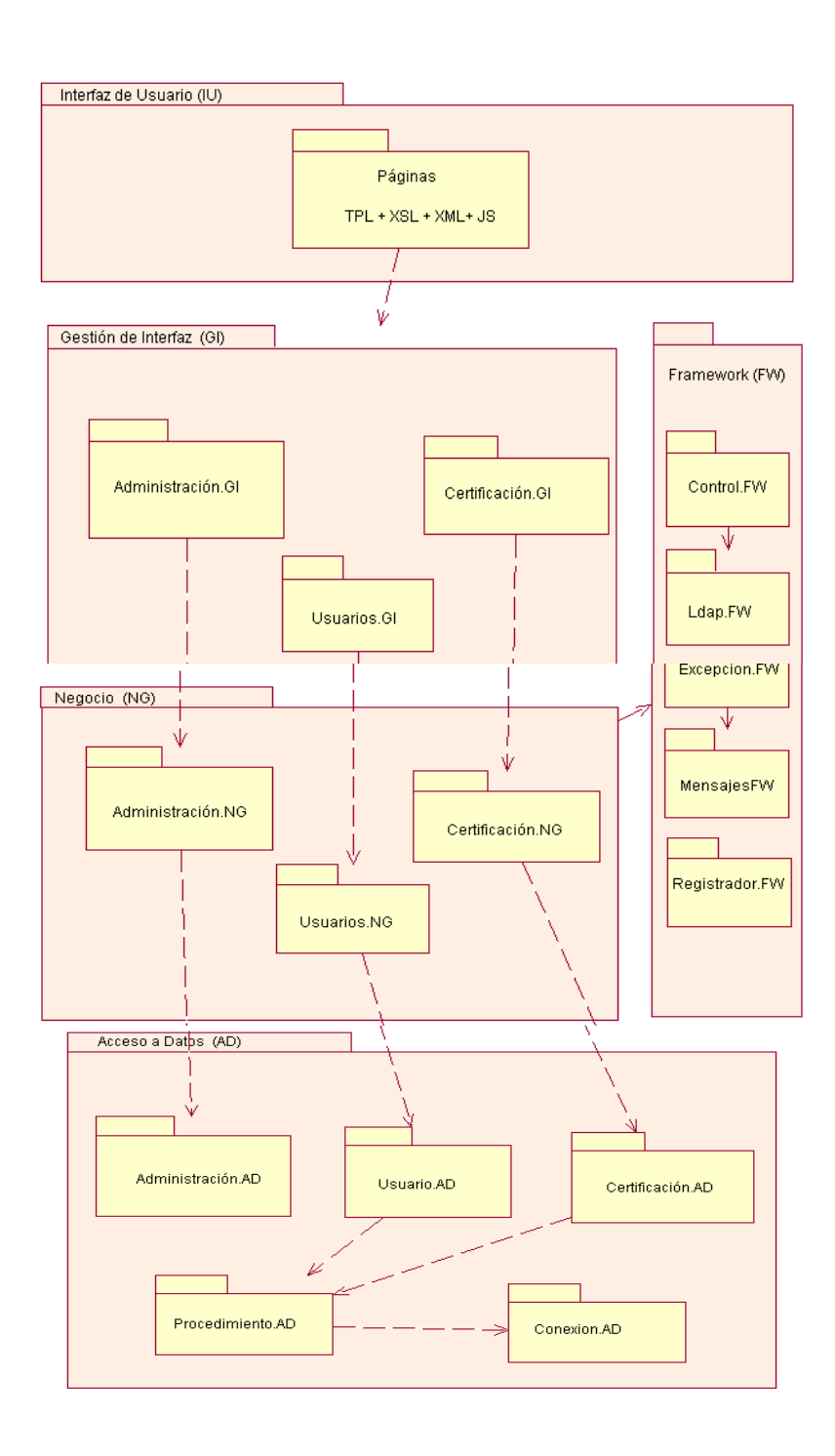

**Figura 21** Diagrama de clases

### 4.2.1 Descripción general de los paquetes

El paquete de *Interfaz de Usuario (IU)* o de *Presentación* contiene las clases relacionas con la presentación del sistema, en este caso, una interfaz web. Este paquete esta compuesto por un subpaquete el cual contiene todas páginas que se muestran en el cliente que en la mayoría de los casos se construyen en tiempo de ejecución, mediante la utilización de plantillas xsl.

El paquete de *Gestión de Interfaz (GI)* o de *Fachada Empresarial* como se le sueletambién llamar, contiene todas las clases relacionadas con la creación y visualización de la interfaz de usuario, estas clases juegan un papel fundamental en el dinamismo y el desacoplamiento que se alcanza entre la lógica del sistema y la presentación del mismo. Este paquete se divide en cinco subpaquetes fundamentales: *Administración.GI* donde se encuentran las clases relacionadas con gestionar la interfaz de administración del sistema, *Certificación.GI* contiene las clases que se encargan de garantizar el flujo de datos hacia la presentación de los procesos relacionados con la certificación de competencias, así como clases que se encargan de gestionar la interfaz de las operaciones relacionadas con las evaluaciones de competencias, el subpaquete *Usuarios.GI*  garantiza la gestión de las interfaces relacionadas con los procesos de los usuarios del sistema.

El paquete *Negocio (NG)* contiene la lógica de negocio de la aplicación. Está divido en cinco subpaquetes fundamentales: *Administración.NG* contiene las clases controladoras que se encargan de gestionar los procesos relacionados con la administración del sistema en general, el paquete *Certificación.NG* contiene las clases controladoras relacionadas con las entidades del proceso de certificación de competencias, incluye además las clases que manipulan los procesos relacionados con la evaluación de competencias en general, define nomencladores, evaluaciones, exámenes, etc. El subpaquete *Usuarios.NG* contiene las clases controladoras garantiza la gestión de los procesos relacionados con las entidades de los usuarios del sistema.

El paquete *Acceso a Datos (AD)* contienen las clases que permiten la persistencia y recuperación de objetos. Se divide en seis subpaquetes fundamentales: *Administración.AD*  contiene las clases que permiten el acceso a dato para manipular la persistencia de las entidades relacionadas con la administración del sistema, de igual forma los subpaquetes *Certificación.AD y Usuario.AD* contienen las clases que se encargan del acceso a datos de las entidades relacionadas con la certificación, las evaluaciones, y los usuarios respectivamente. En cada uno de los subpaquetes de *Acceso a Datos* que se mencionan anteriormente se encuentran además las clases que representan las entidades reales de dominio las cuales no tienen comportamiento solo propiedades. El subpaquete *Procedimiento.AD* contiene las clases que se encargan de gestionar la llamada de procedimientos almacenados, vistas, etc., estas clases utilizan las clases que pertenecen al subpaquete *Conexcion.AD*, que son las responsables de manipular todo lo relacionado con el establecimiento y seguimiento de las conexiones a las base de datos. Este paquete permite lograr que la aplicación alcance un alto nivel de abstracción del origen de datos.

### 4.2.1.1 Descripción de los subpaquetes. Paquete de Interfaz de usuario

### Subpaquete **Páginas**

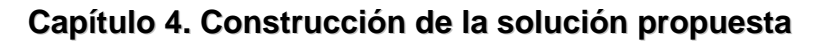

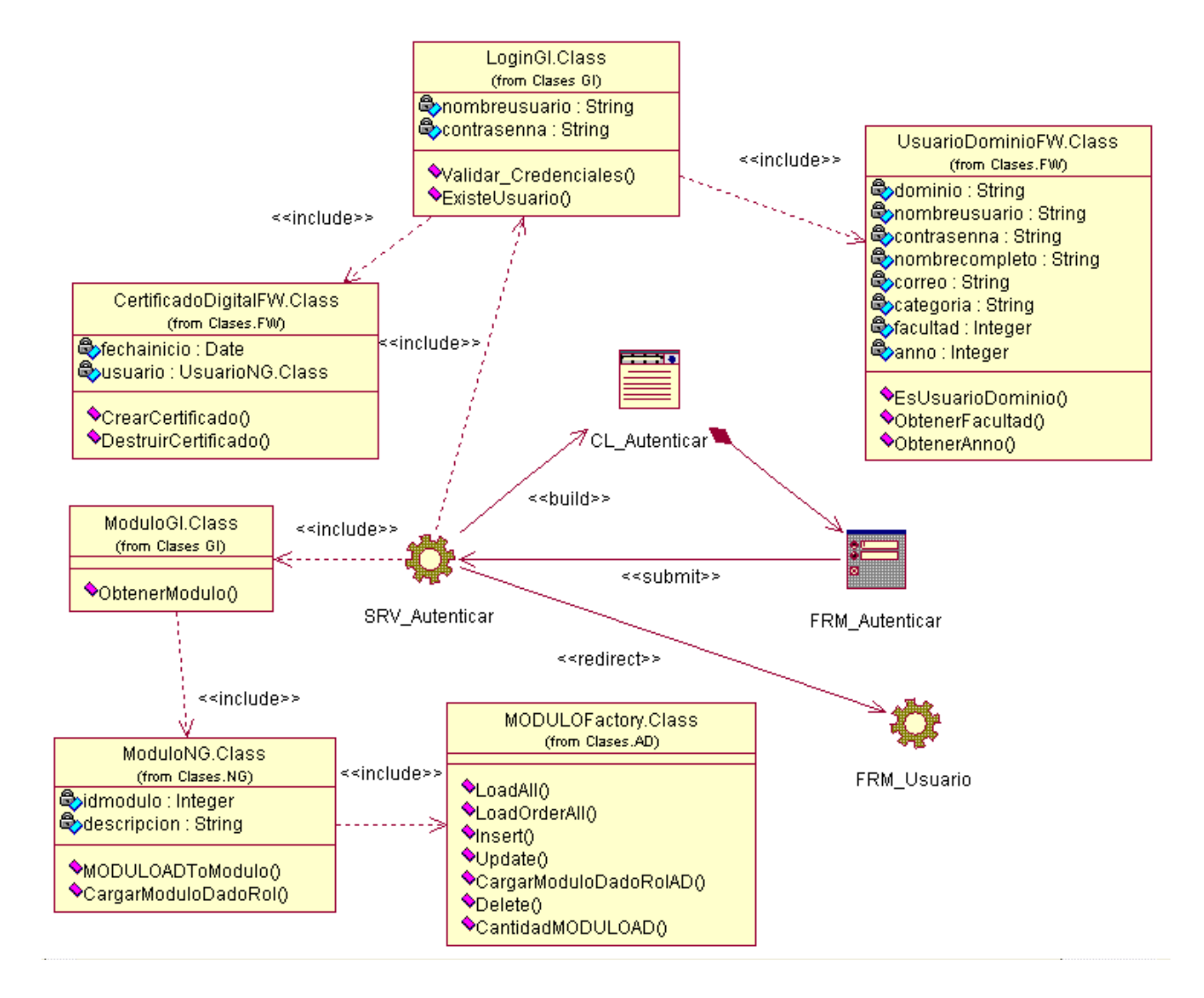

**Figura 22** Diagrama de clases Web. Subpaquete Páginas. Autenticar

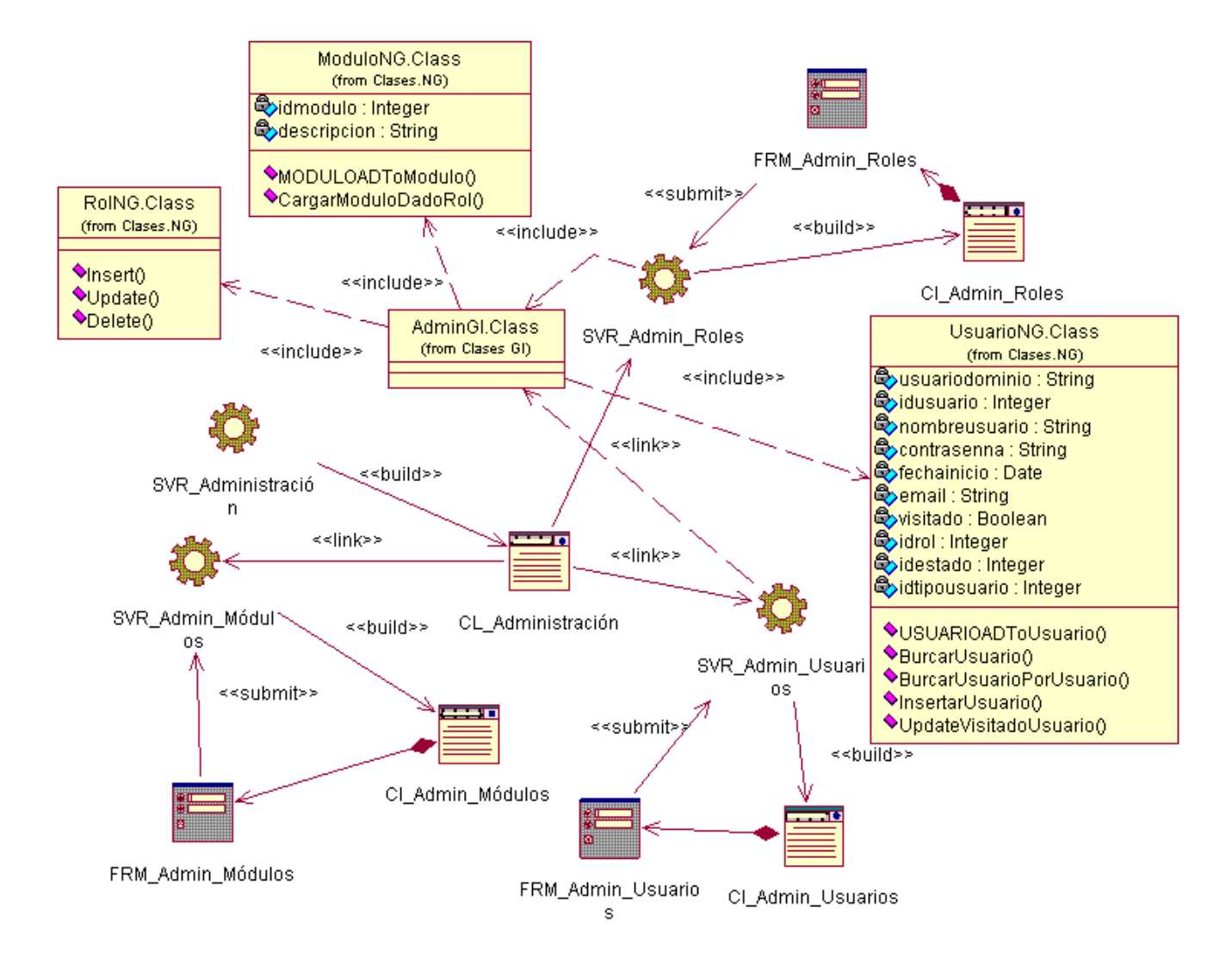

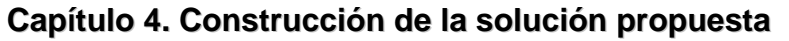

**Figura 23** Diagrama de clases Web. Subpaquete Páginas. Administración

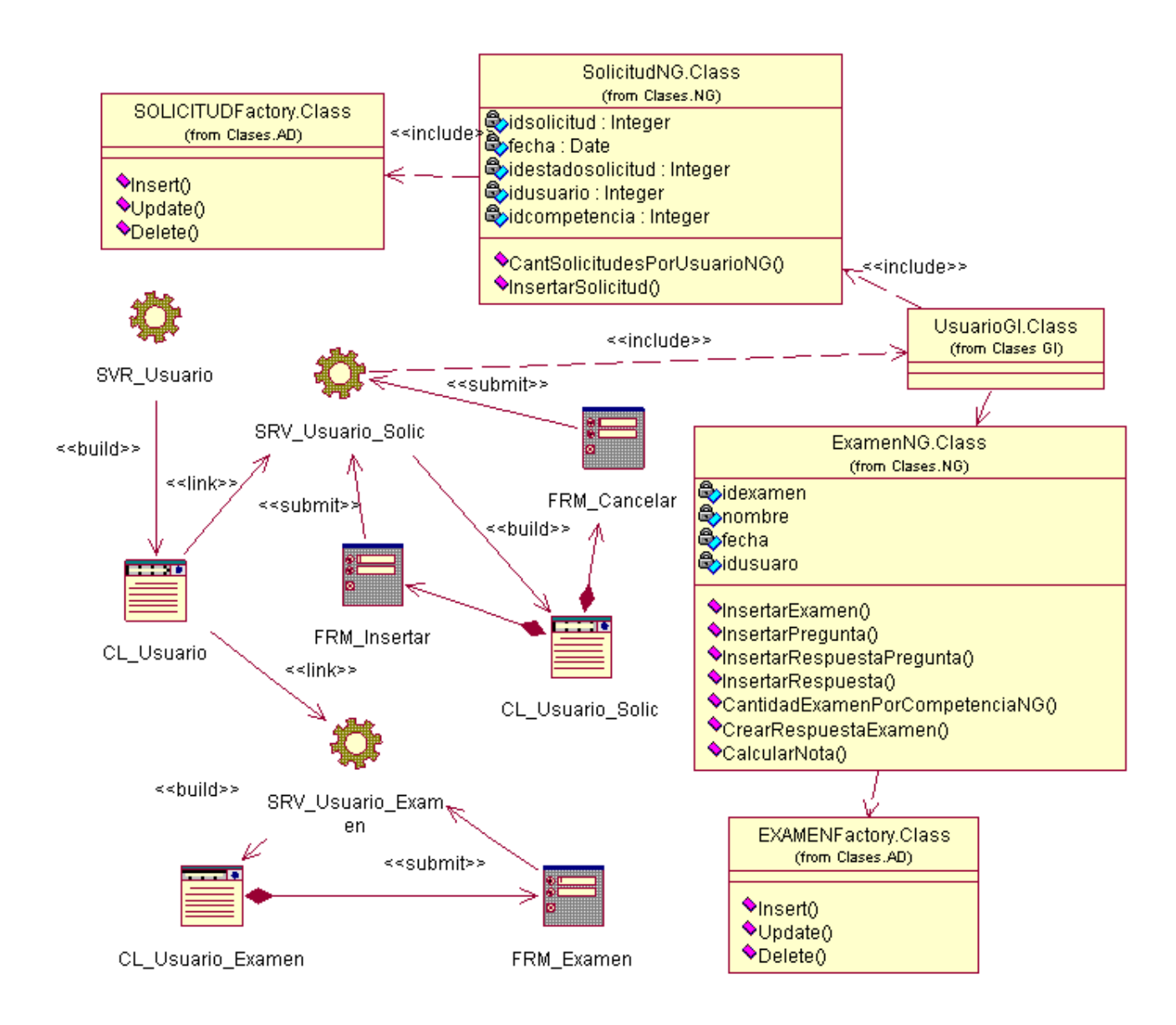

**Capítulo 4. Construcción de la solución propuesta**

**Figura 24** Diagrama de clases Web. Subpaquete Páginas. Solicitud

4.2.1.2 Descripción de los subpaquetes. Paquete de Gestión de Interfaz *(GI).* 

### Subpaquete **Administración.GI**

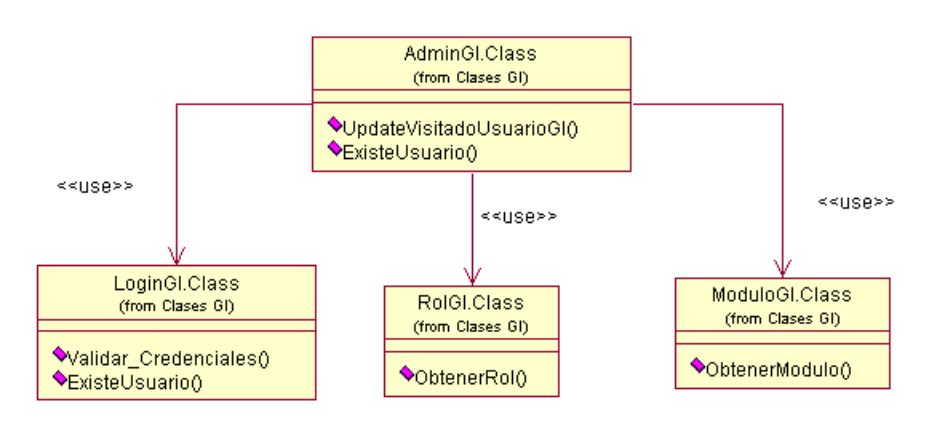

**Figura 25** Diagrama de clases. Subpaquete Administración.GI

### Subpaquete **Certificación.GI**

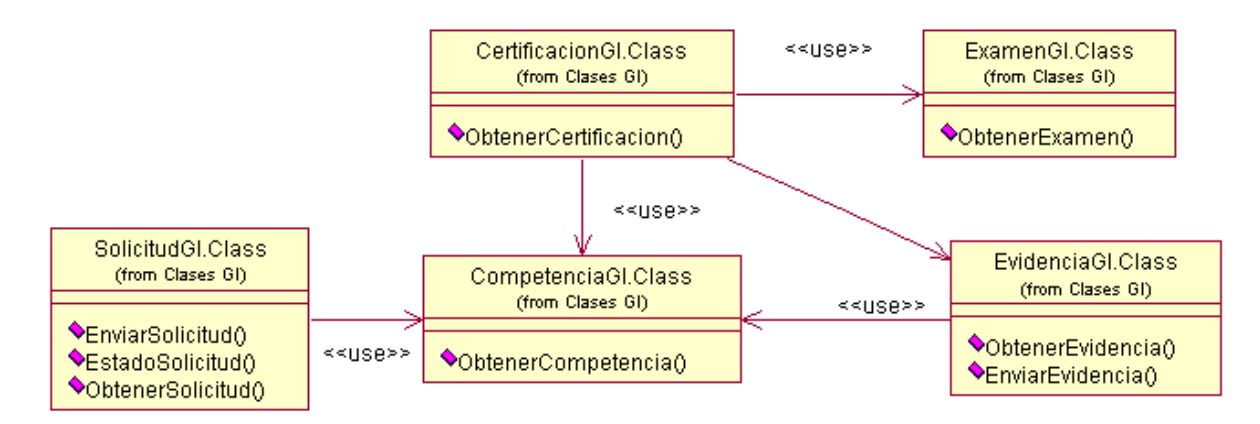

**Figura 26** Diagrama de clases. Subpaquete Certificación.GI

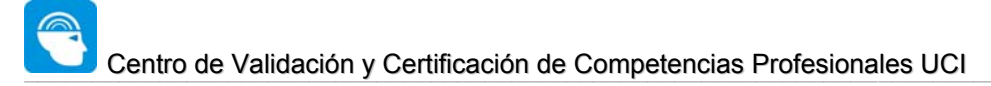

Subpaquete **Usuario.GI**

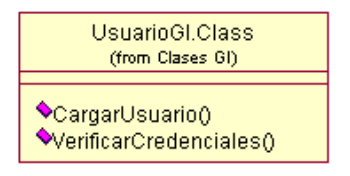

**Figura 27** Diagrama de clases. Subpaquete Usuario.GI

4.2.1.3 Descripción de los subpaquetes. Paquete de Negocio (NG).

Subpaquete **Administración.NG**

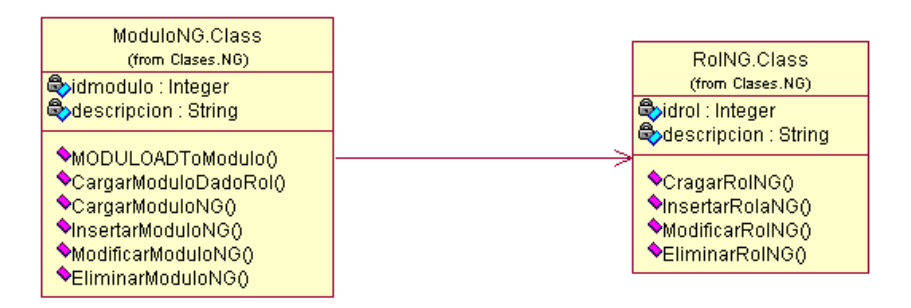

**Figura 28** Diagrama de clases. Subpaquete Administración.NG

Subpaquete **Certificación.NG**

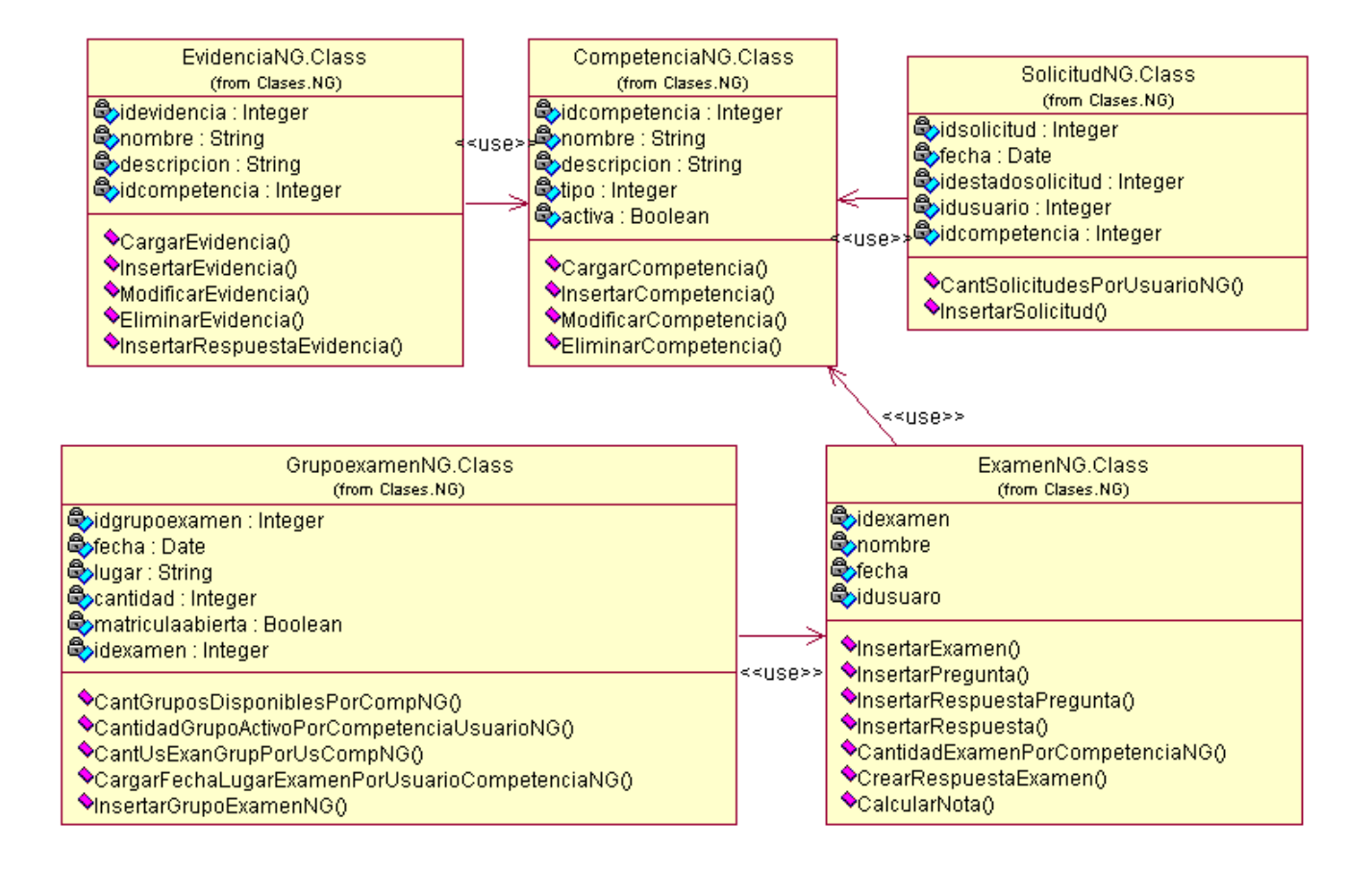

**Figura 29** Diagrama de clases. Subpaquete Certificación.NG

Subpaquete **Usuarios.NG**

```
Capítulo 4. Construcción de la solución propuesta
```
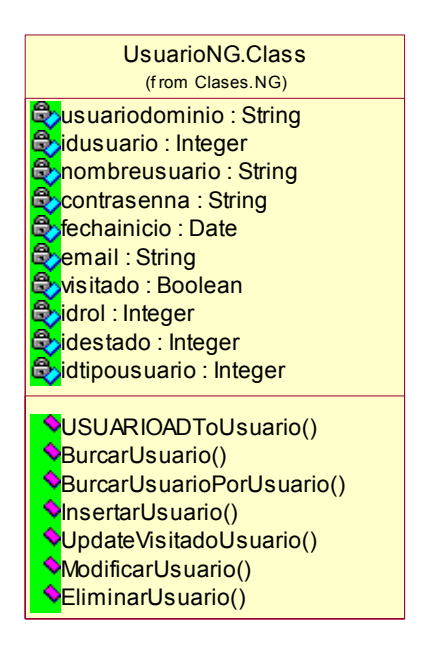

**Figura 30** Diagrama de clases. Subpaquete Usuarios.NG

4.2.1.4 Descripción de los subpaquetes. Paquete de Acceso a Datos (AD).

En la *Figura 22* se muestra el diagrama referente a todos los subpaquetes que integran el paquete de Acceso a Datos.

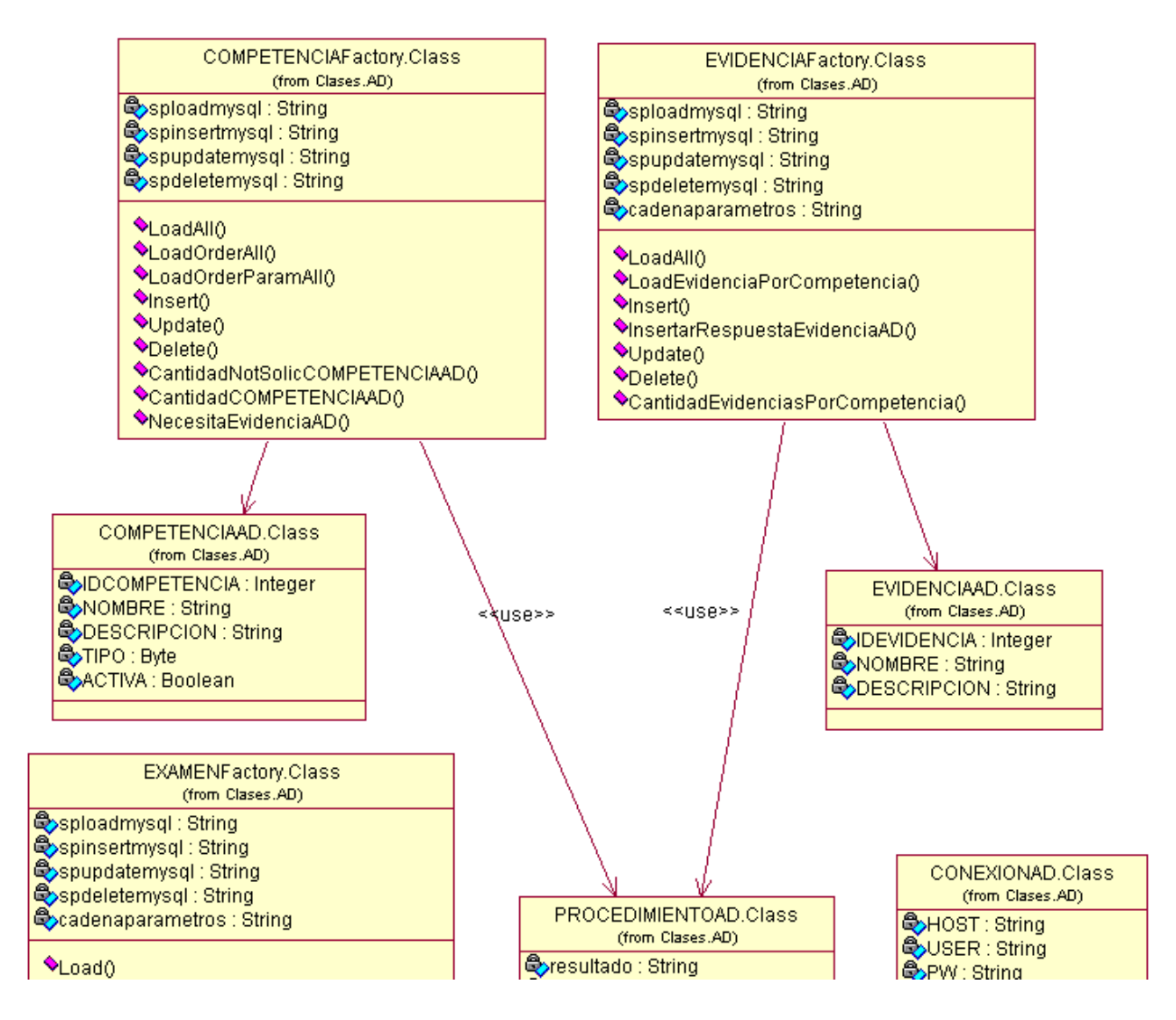

**Figura 31** Diagrama de clases. Paquete de Acceso a Datos.

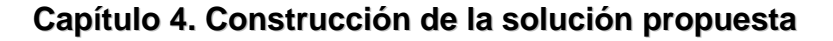

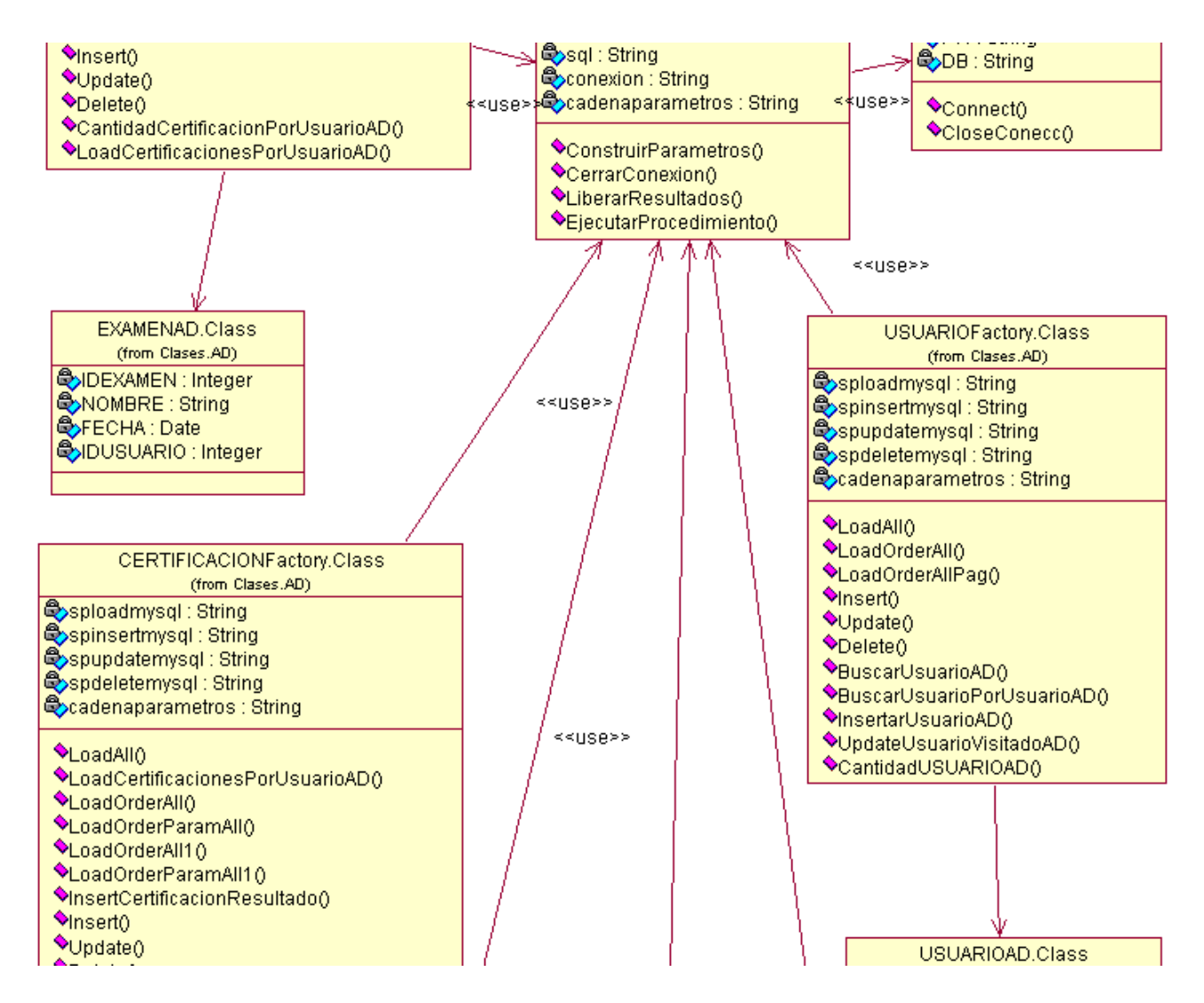

**Figura 32** Diagrama de clases. Paquete de Acceso a Datos (Cont. I).

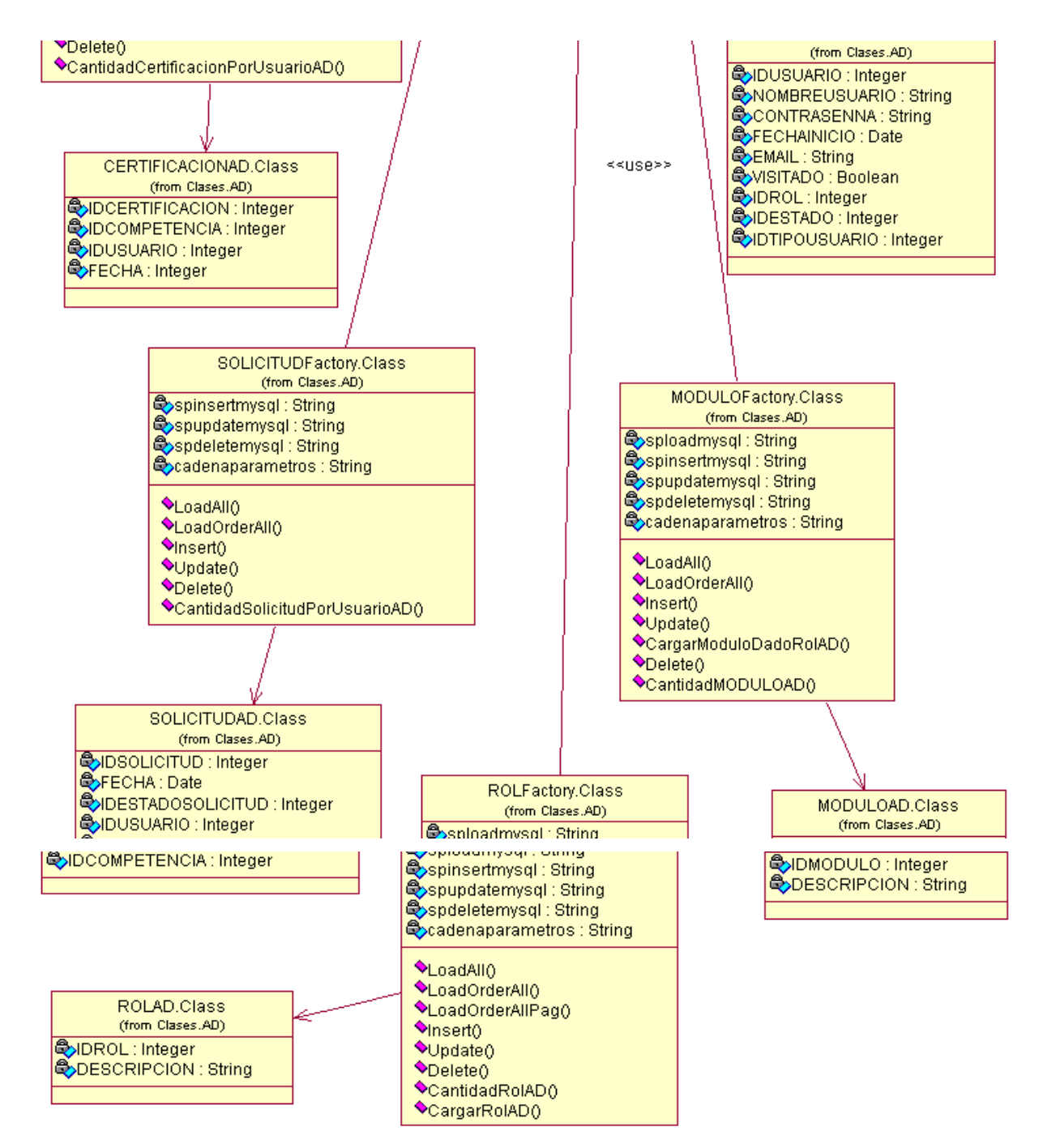

**Figura 33** Diagrama de clases. Paquete de Acceso a Datos (Cont. II).

### 4.3 Modelo de Datos

Para construir la base de datos se utiliza el diagrama de clases persistentes mediante el cual se obtiene el modelo de datos que no es más que la representación física de la base de datos luego a partir de este se puede generar un *script* de la base de datos que se pretende construir.

### 4.3.1 Diagrama de clases persistentes

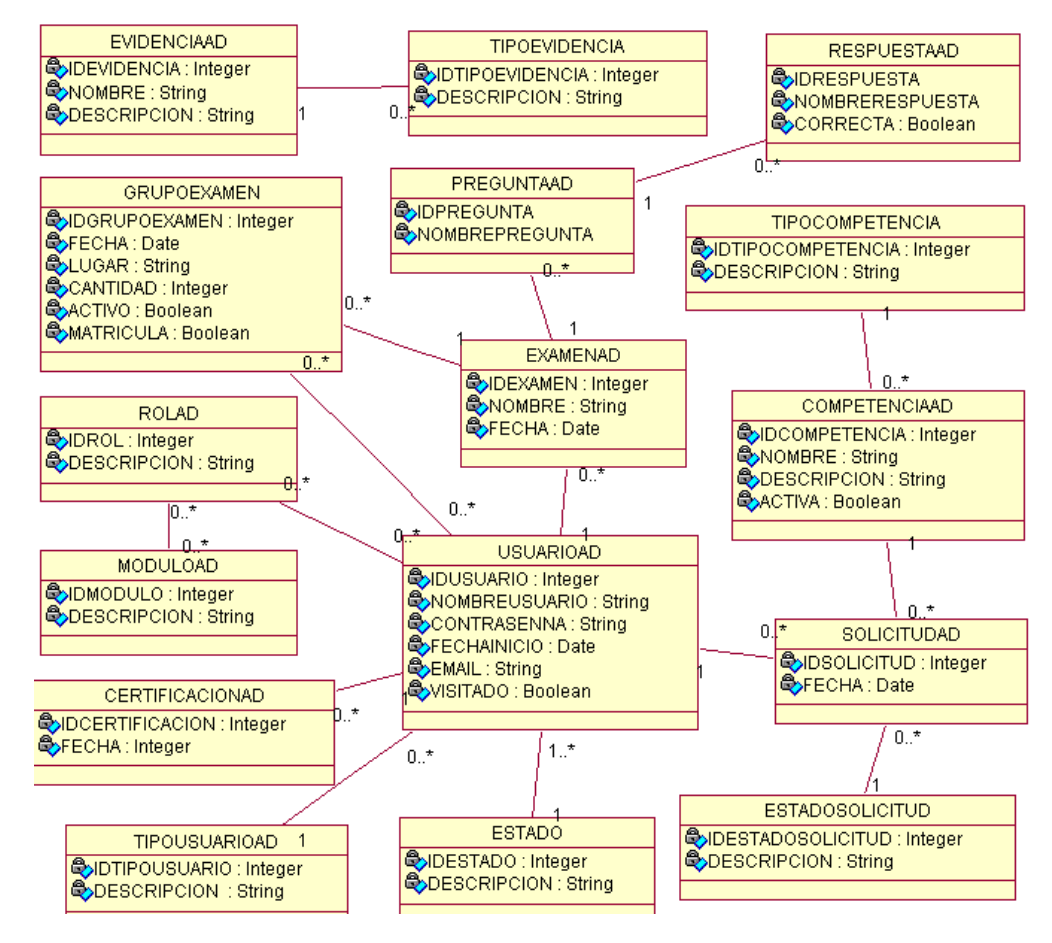

**Figura 34** Diagrama de clases persistentes

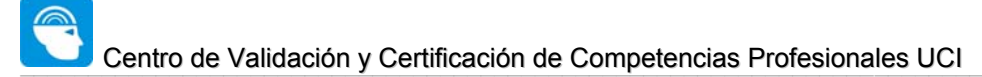

### 4.3.1 Modelo de datos

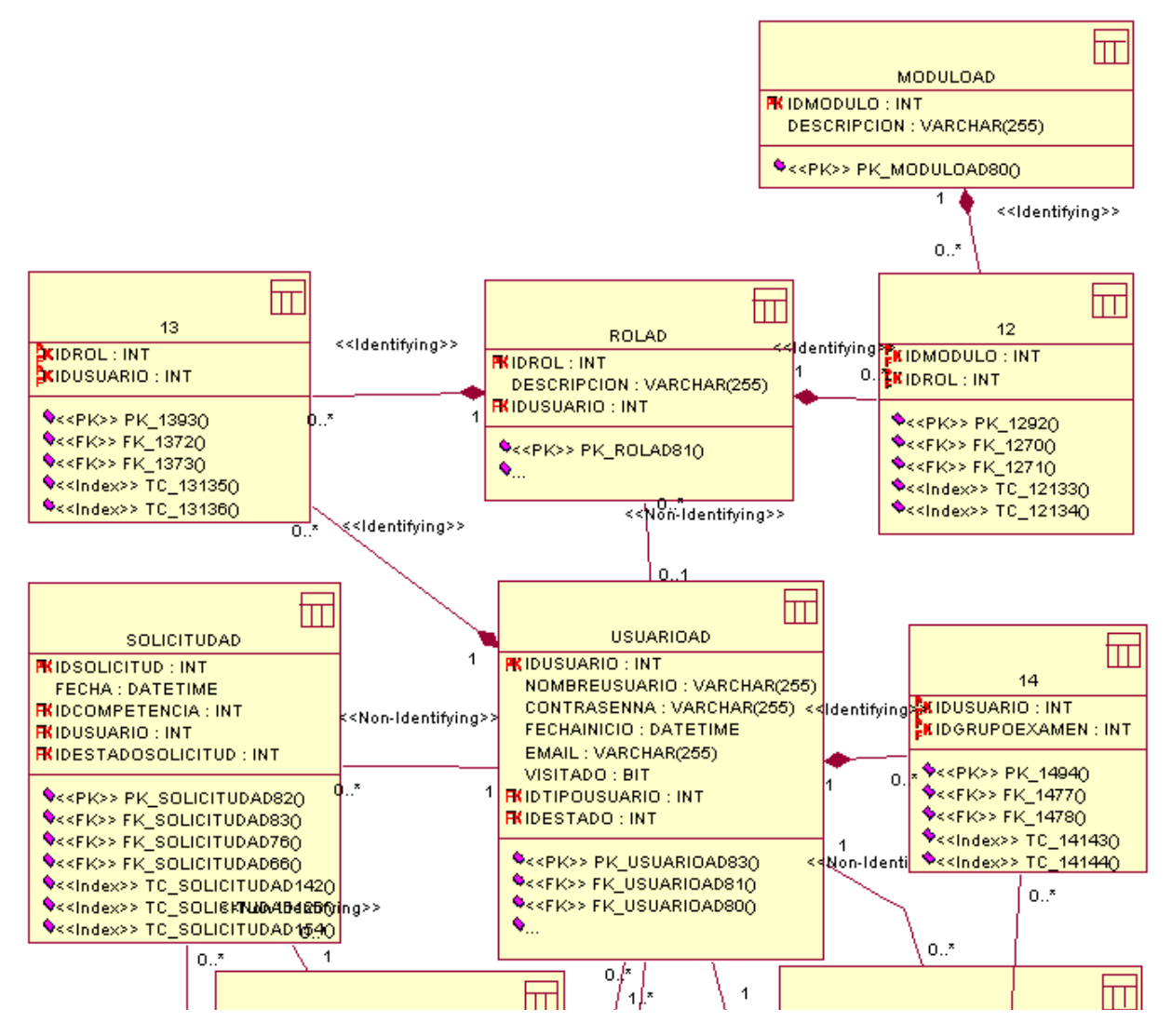

**Figura 35** Modelo de datos

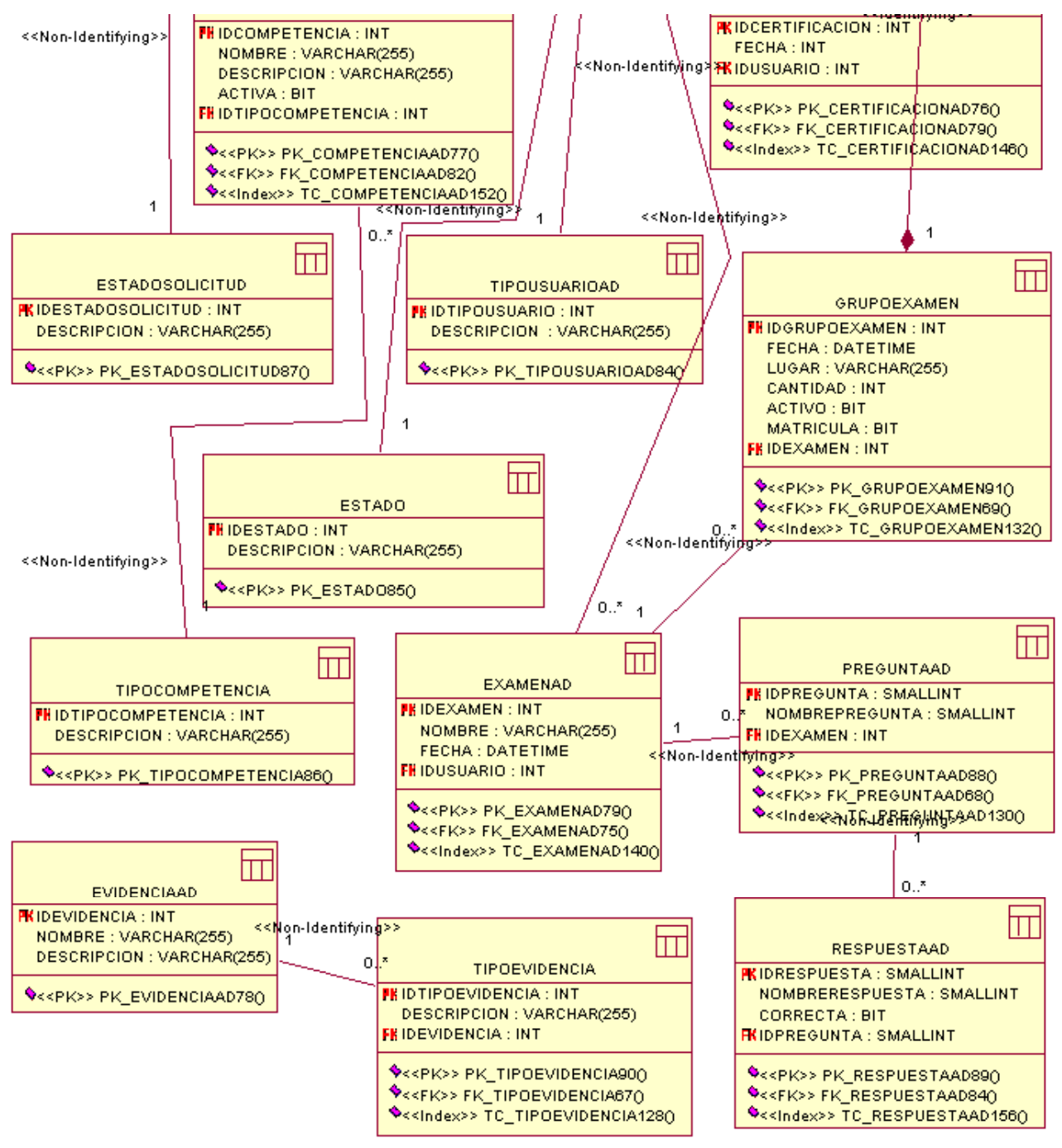

**Figura 36** Modelo de datos (Cont. I)

### 4.4 Acerca del Diseño

Para el diseño de la aplicación se ha tenido en cuenta la experiencia de usuarios en aplicaciones Web, tales como: la utilización de estilos característicos de vínculos y botones para el envío de formularios, los mensajes que se emiten desde el sistema están creados teniendo en cuenta la diferencia de colores y tipografías elementos que permiten al usuario conocer acerca de los cambios que se producen en el sistema, el diseño de la aplicación además permite realizar una navegabilidad optima entre las distintas páginas. La utilización de una plantilla de diseño uniforme en sus distintos departamentos permite a los usuarios adaptarse y sentirse cómodos mientras utilizan el sistema.

### 4.4.1 Uniformidad en la interfaz de usuario

Todas las páginas poseen uniformidad en los colores y diseños utilizados, en cada una de ellas se refleja el logo distintivo así como el nombre de la aplicación como se muestra en la **Figura 37 A**. Además se muestra un menú común para todos los usuarios (**Figura 37 B**).

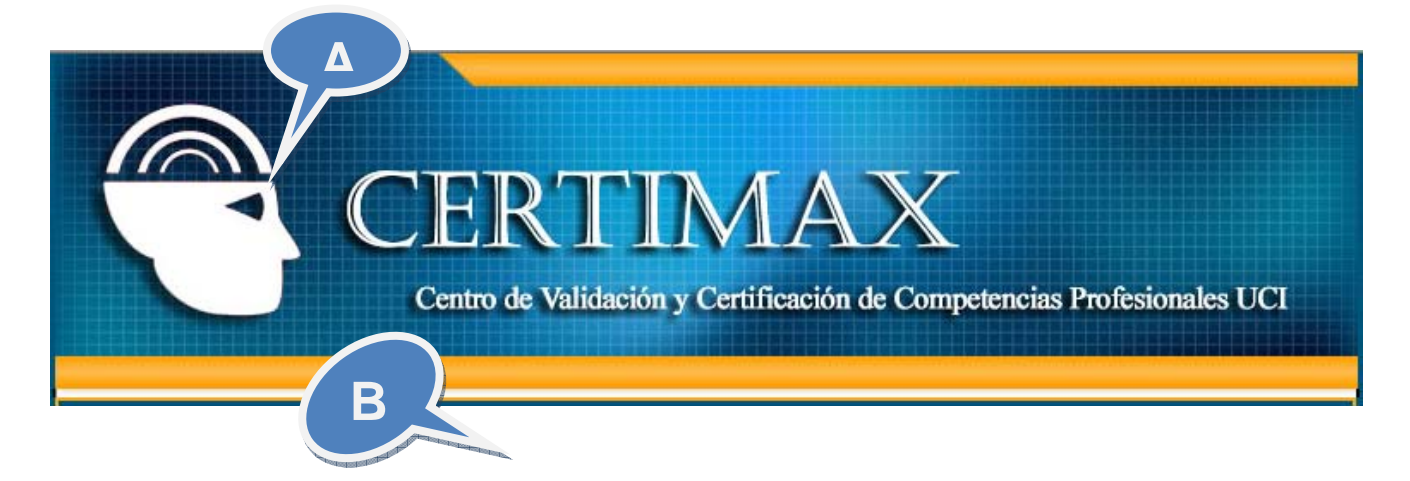

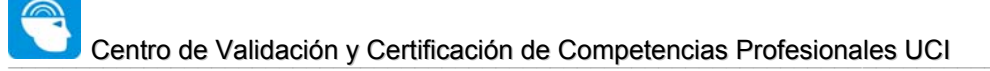

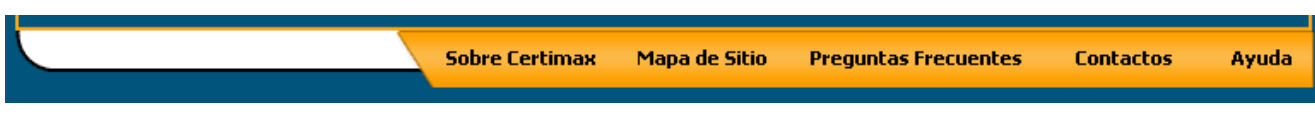

**Figura 37** Interfaz de usuario Certimax

Los colores utilizados en el diseño de la aplicación son: azul, naranja, blanco y el rojo, este último por su contraste con el resto se emplea generalmente para resaltar mensajes importantes en la aplicación, por ejemplo mensajes como el que se muestra en la **Figura 38 A**.

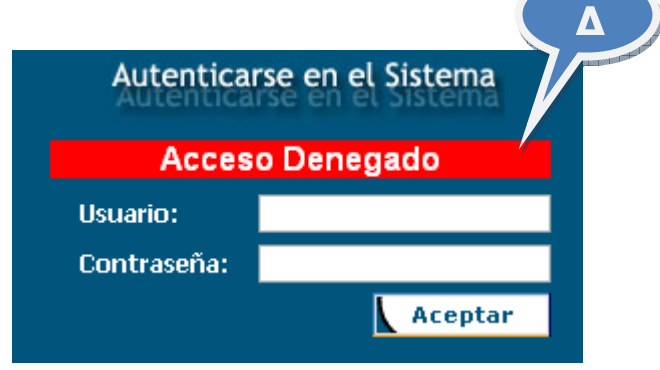

**Figura 38** Gestión de acceso

Con la utilización de *AJAX* se logra reutilizar en gran medida las interfaces de usuarios construidas, permitiendo que el usuario realice múltiples operaciones (**Figura 26**) como: inserción, actualización y eliminación, sin necesidad de recargar la página completamente en cada una de las peticiones realizadas al servidor.

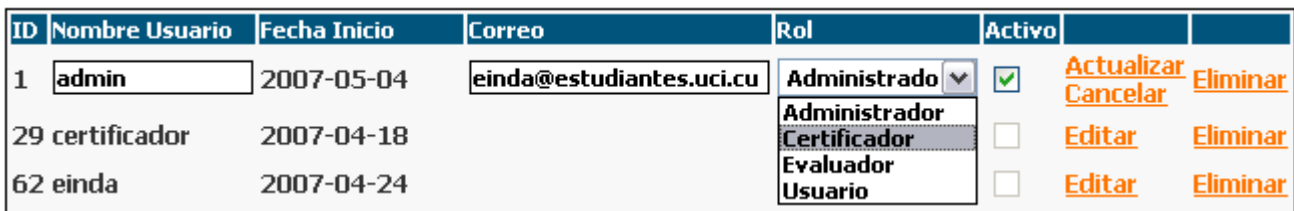

**Figura 39** Gestión de usuario

## 4.4.2 Concepción de la ayuda

El sistema cuenta con una ayuda que está disponible para todos los usuarios, además conjuntamente con el manual de usuario y como parte de los entregables de la solución se encuentran adjuntos pequeños video tutoriales que explican en detalle el funcionamiento de la aplicación.

### 4.4.3 Tratamiento de las excepciones

Como fundamento de la aplicación para la prevención de errores provocados por entradas incorrectas por parte de los usuarios solo se permite que estos realicen las entradas mínimas necesarias dentro del dominio del sistema, una de las técnicas empleadas es conducir a los usuarios solamente por los caminos que concuerden con las funcionalidades del sistema permitidas, inhabilitando el resto de los controles de la interfaz que no necesiten ser utilizados en cada una de las operaciones.

Realizando en todo momento un correcto uso de las buenas prácticas de validación de entradas tanto del lado del cliente y como del servidor se garantiza la integridad del flujo y almacenamiento de la información enviada por el usuario.

Existe un mecanismo de réplicas de mensajes que permite conocer los detalles de las excepciones lanzadas por el sistema en cada momento, realizando el tratamiento de las mismas

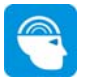

e impidiendo que errores conocidos dejen inhabilitadas temporal o radicalmente las funcionalidades del sistema.

### 4.5 Estándares de codificación

La utilización de estándares de codificación en la implementación de un sistema resulta de grandes ventajas tanto para los desarrolladores de la solución como a los que futuramente realicen una actualización de la misma, partiendo de la idea que la uniformidad, la claridad y la legibilidad del código constituye un aspecto fundamental en el entendimiento del código. Entre las ventajas fundamentales se encuentran:

- Prevenir errores de entendimiento, de compilación, ambigüedades entre otros.
- Escribir un código legible y fácil de comprender.
- Establecer un protocolo de comunicación factible entre los miembros del equipo de los desarrolladores y del resto del equipo en general.
- Facilitar el mantenimiento del software.
- Facilitar el trabajo del equipo de prueba.

En esta aplicación se ha utilizado el estándar de codificación "DotNet" combinado en alguno de los casos con la "Nomenclatura Húngara", principalmente enfocada en el aporte de la mayor cantidad de información a través de la declaración de variables, métodos y clases en general.

Además se han fijado un conjunto de normas para armonizar el trabajo con los ficheros fuentes y los directorios de la aplicación en general.

### 4.6 Modelo de despliegue

El modelo de despliegue representa los nodos que conforman la topología de hardware sobre la que se ejecuta el sistema y sus relaciones. Típicamente, los nodos son conectados por asociaciones de comunicación -tales como enlaces de red, conexiones TCP/IP, microondas, etc.

El sistema se ha construido siguiendo una arquitectura en cuatro capas, o sea, separando los componentes en: Interfaz de Usuario o Presentación, Gestión de Interfaz o Fachada Empresarial, Lógica de Negocio y Acceso a Datos.

Existe un servidor SQLServer 2000 que contiene la base de datos *Ciudadano*, la cual es utilizada por el sistema, además existe una base de datos en MySql 5.0, la cual soporta la mayor cantidad de operaciones. El servidor Web reside en un servidor separado, contiene al Apache 2.0, con un intérprete de PHP5 como tecnología Web de soporte. Los clientes son los distintos usuarios que acceden desde sus terminales, mediante un navegador.

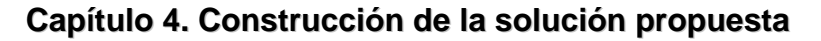

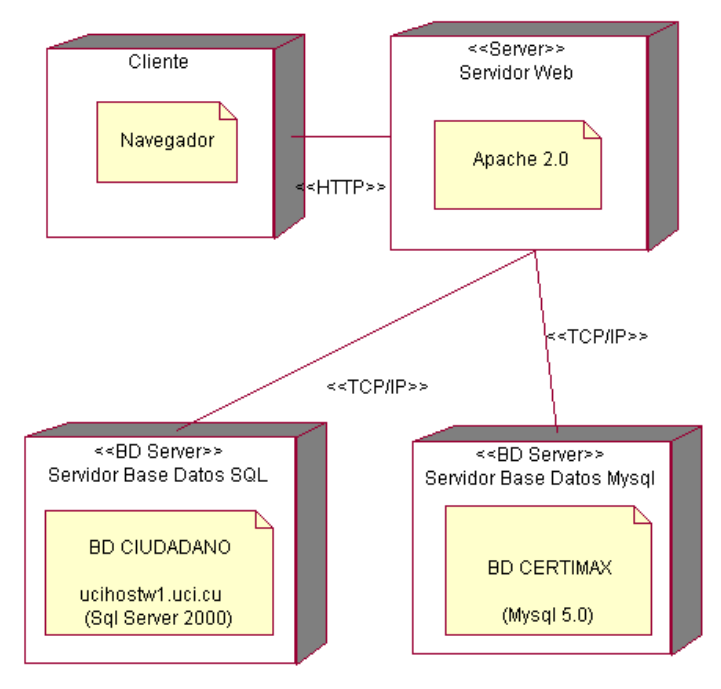

**Figura 40** Modelo de Despliegue

4.7 Modelo de componentes

### **Paquete de Acceso a Datos (AD)**

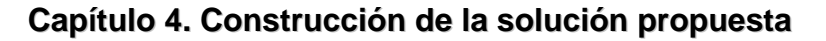

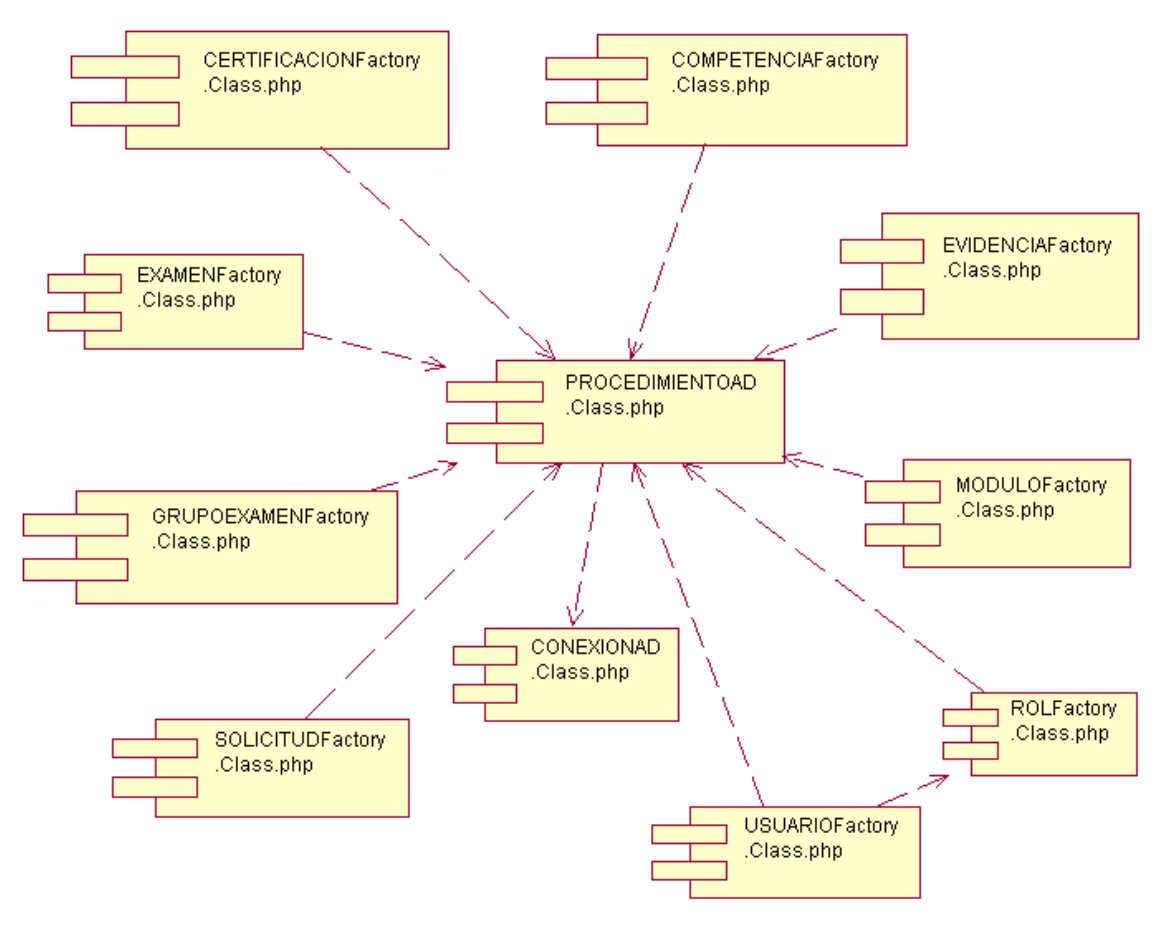

**Figura 41** Modelo de Componentes

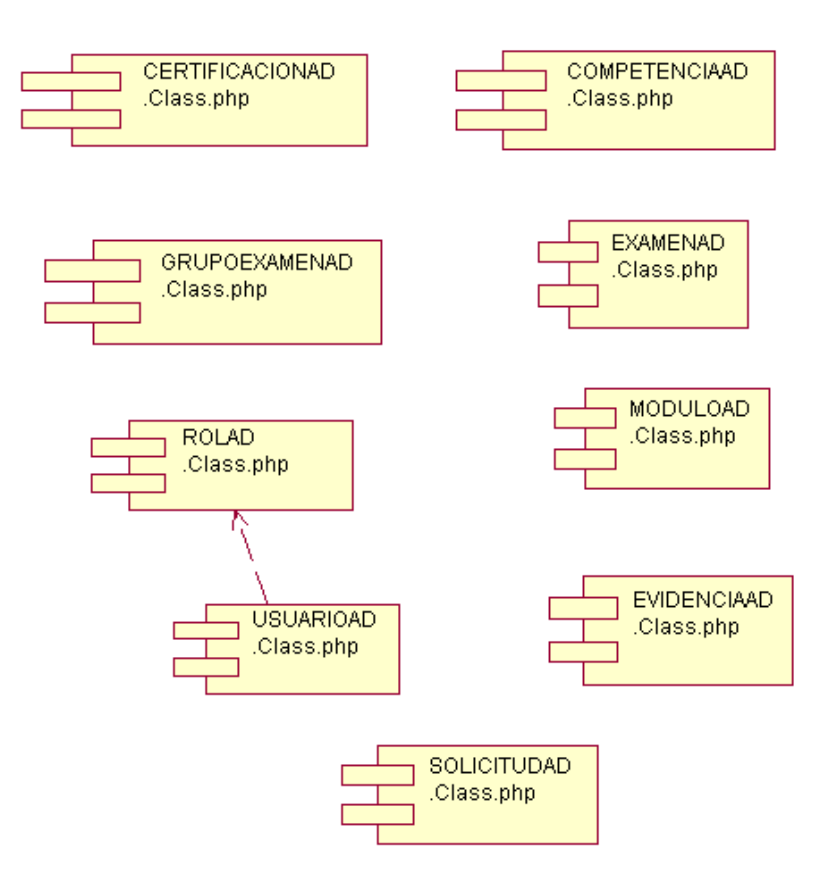

**Figura 42** Modelo de Componentes (Cont. I)

### **Paquete de Negocio (NG)**

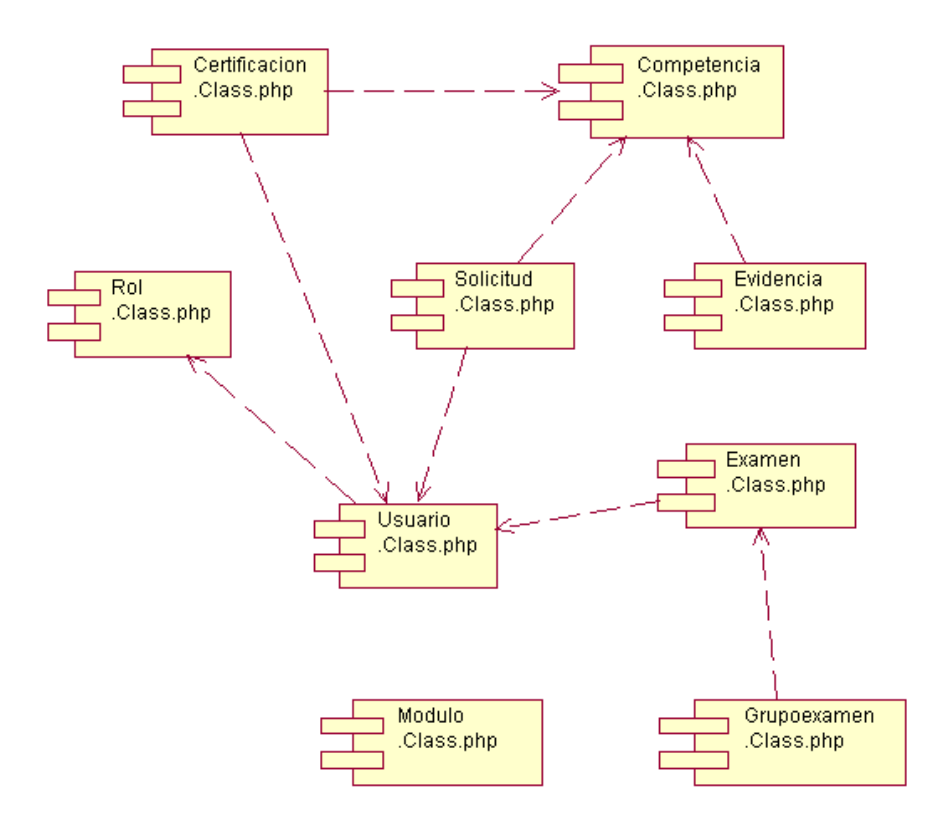

**Figura 43** Modelo de Componentes (Cont. II)

### **Paquete de Gestión de Interfaz (GI)**

**Capítulo 4. Construcción de la solución propuesta**

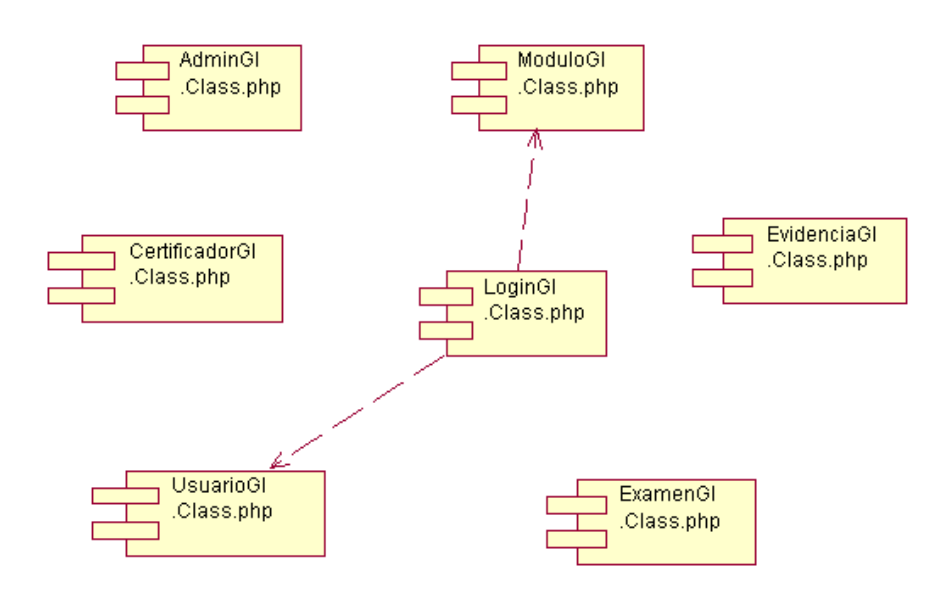

**Figura 44** Modelo de Componentes (Cont. III)

**Paquete de Interfaz de Usuario (IU)**

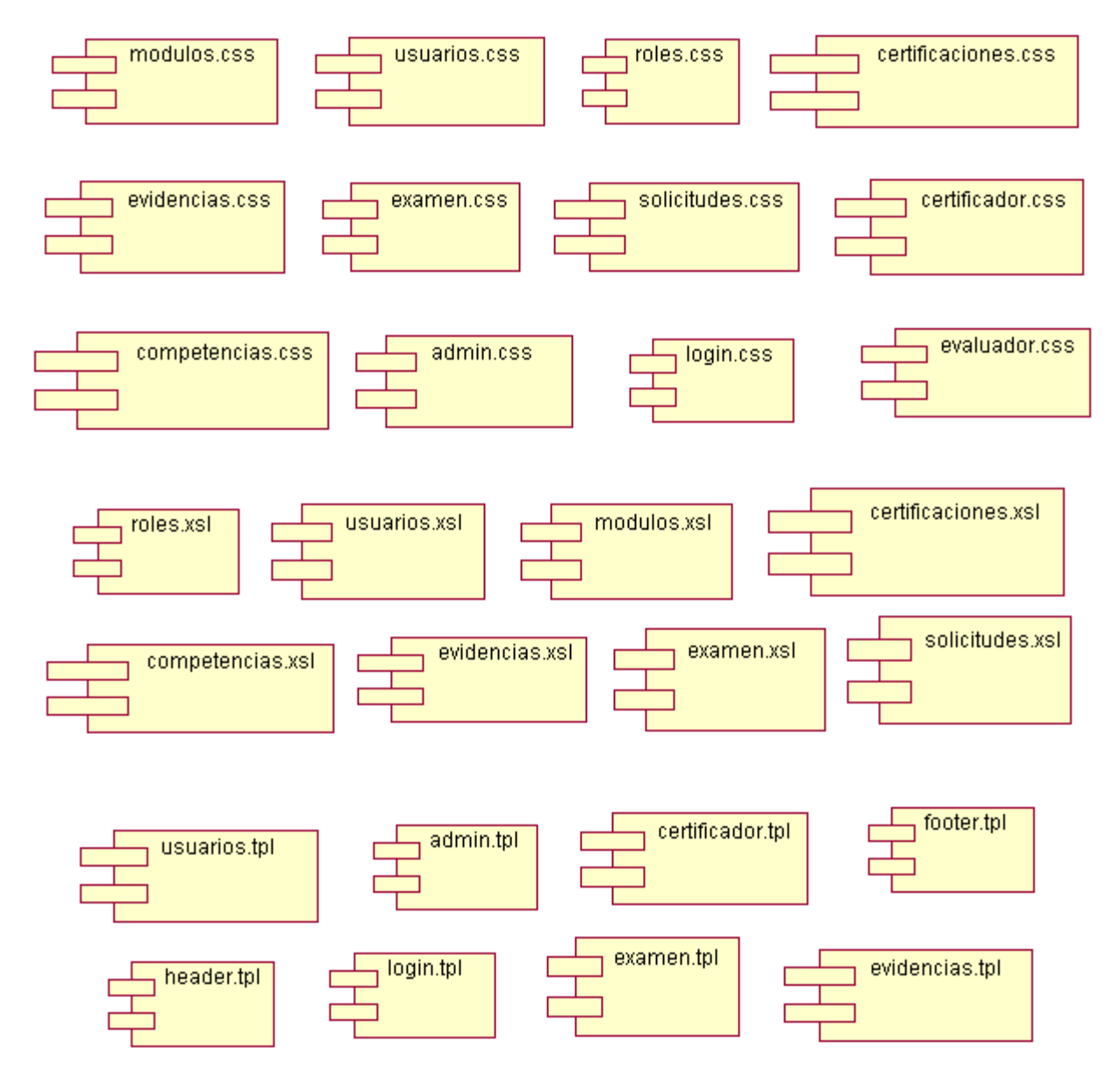

**Figura 45** Modelo de Componentes (Cont. IV)

### 4.7.1 Explicación de los paquetes de componentes

Para continuar con la secuencia utilizada hasta el momento, se han dividido los componentes de igual forma en paquetes, los cuales se explican a continuación. Con el objetivo de lograr mayor independencia y legibilidad del código de los componentes se ha construido una clase solamente por cada uno de ellos que en la cual en la mayoría de los casos coincide con el nombre del componente en la que se encuentra.

### **Paquete de Acceso a Datos (AD)**

Contiene los componentes que poseen las implementaciones de las clases de acceso a datos, logrando independencia entre la fuente de datos y la lógica de la aplicación. Además contiene los componentes que poseen la implementación de las clases que representan las entidades del sistema.

### **Paquete de Negocio (NG)**

En este paquete se encuentran los componentes que contienen las clases controladoras del sistema que obedecen a la realización de los procesos lógica del negocio de la aplicación.

### **Paquete de Gestión de Interfaz (GI)**

En el paquete *Gestión de Interfaz* se reúnen los componentes donde se encuentran las clases que se encargan de comunicar la lógica del negocio con la presentación del sistema, logrando independencia entre el código de procesamiento y la presentación de la aplicación.

### **Paquete de Interfaz de Usuario (IU)**

En la presentación del sistema se reúnen tres tipos de componentes que dan vida y constituyen el origen de la construcción de una interfaz de usuario dinámica, los cuales contienen código referente al estilo, a las platillas *html*, y a las plantillas que se utilizan para dar respuesta a la construcción dinámica de la interfaz de usuario.

### 4.8 Conclusiones

En este capítulo se he realizado la descripción de las clases y del resto de los elementos necesarios para la implementación de sistema propuesto. Además se ha presentado la relación de cada una de ellas con el resto organizadas en paquetes de acuerdo a su responsabilidad en la aplicación. Se construyó el modelo de datos (el cual constituye la antesala de la generación de la base de datos) a partir de la identificación de las entidades persistentes. Además se presentaron las pautas seguidas para el diseño de la interfaz de usuarios, el tratamiento de los errores y la ayuda. Finalmente se explica cual es la estructura física de la aplicación en términos del modelo de despliegue y de componentes.

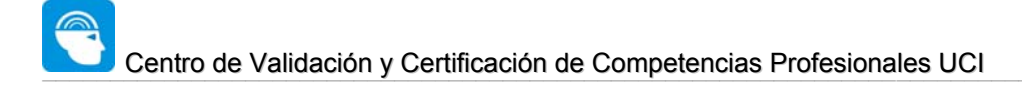

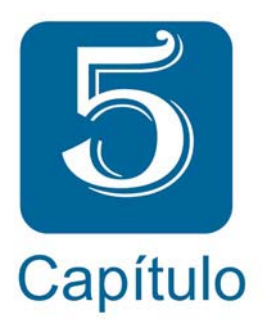

# 5- Estudio de la factibilidad
### 5.1 Introducción

Conocer la factibilidad de la realización de un proyecto antes de emprenderlo constituye una de las tareas fundamentales en el proceso de desarrollo de software. A partir de un estudio detallado en las primeras fases del desarrollo de un proyecto se pueden identificar los índices de riesgos del mismo, los cuales determinan la viabilidad del proyecto, o sea mientras mayor es el índice de riesgos menor posibilidades existen de obtener un software de calidad a la altura de la necesidad de los clientes finales. En este capítulo se realiza un estudio de la factibilidad, los beneficios y los costos de la solución propuesta.

### 5.2 Planificación

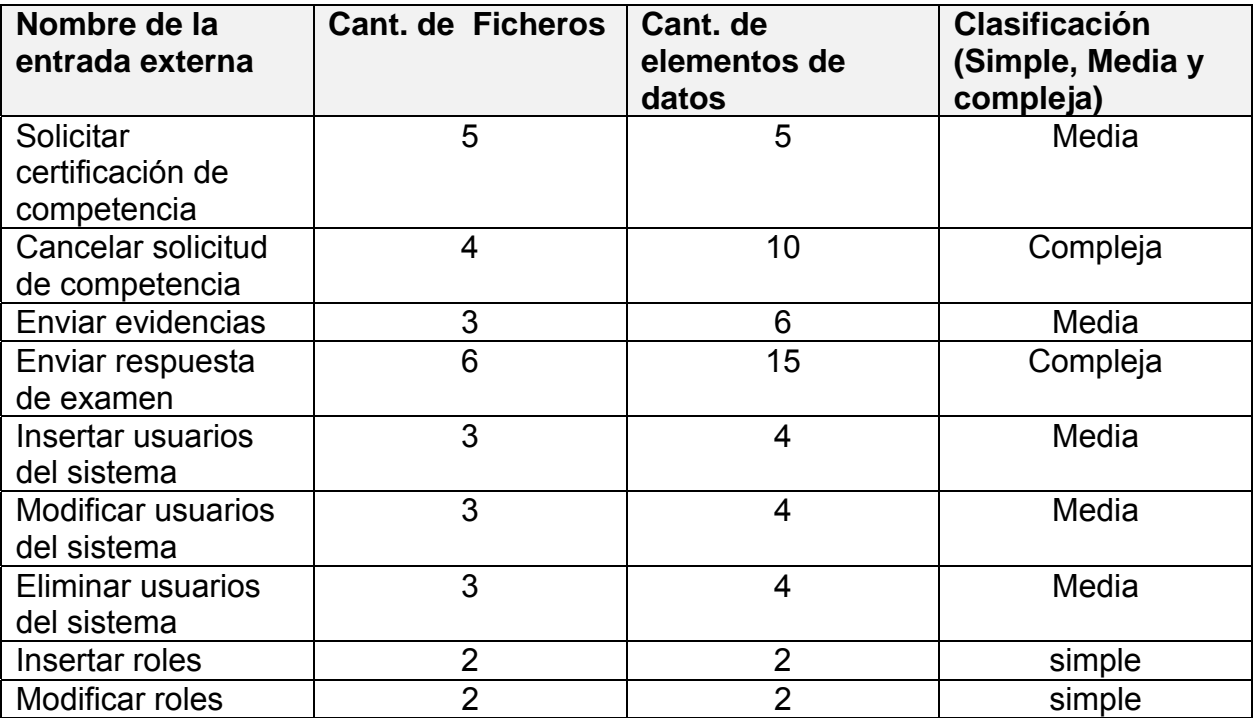

S

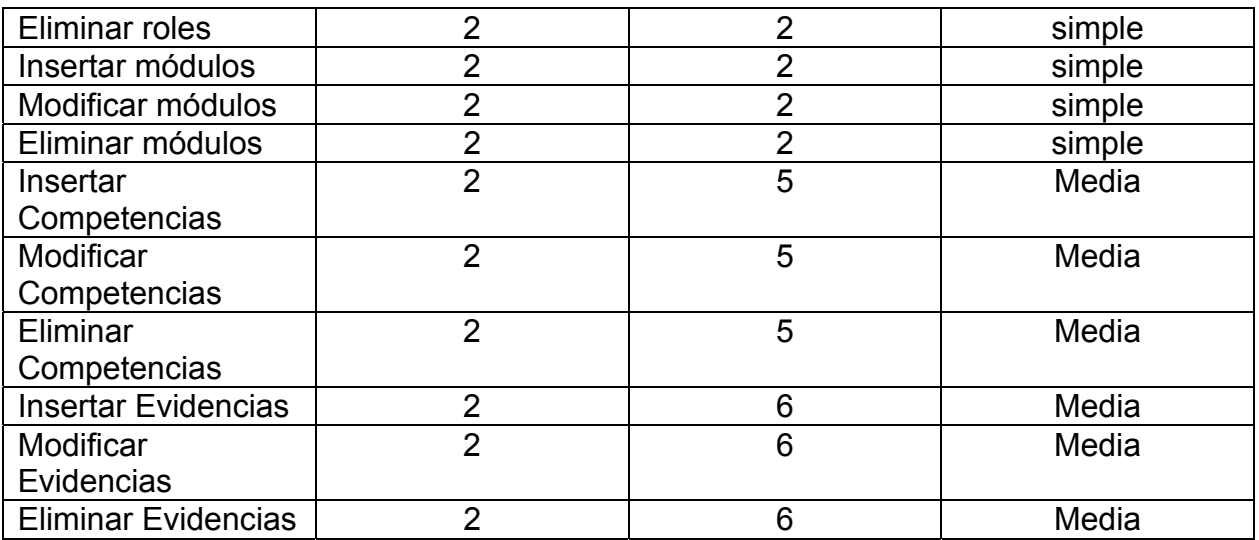

**Tabla 4** Entradas Externas

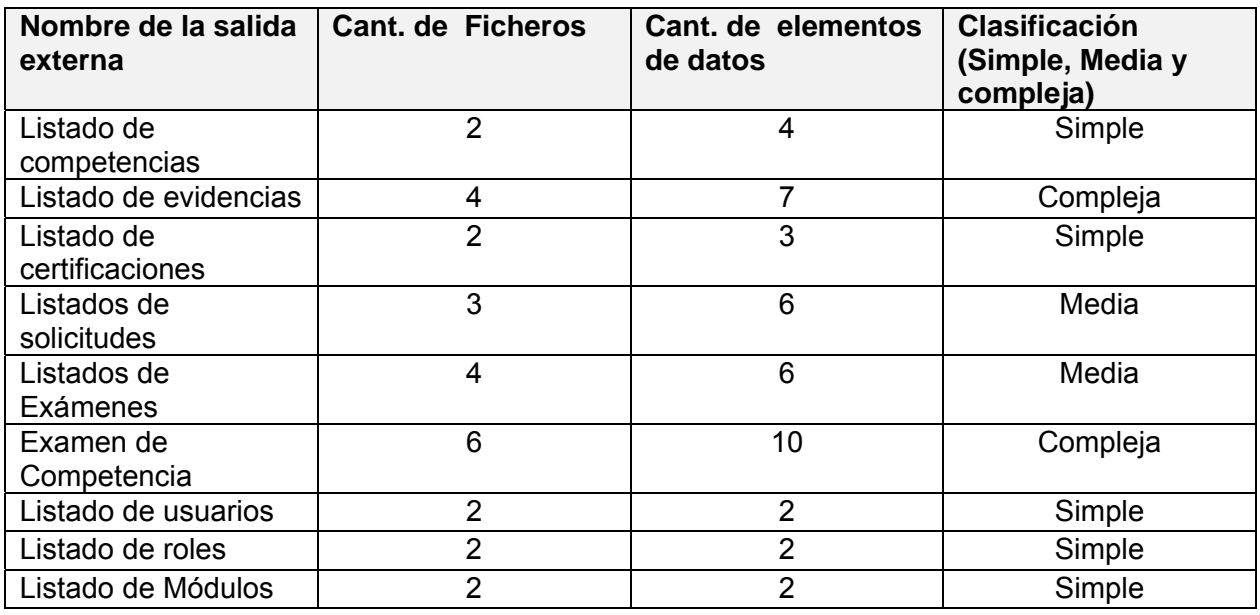

**Tabla 5** Salidas Externas

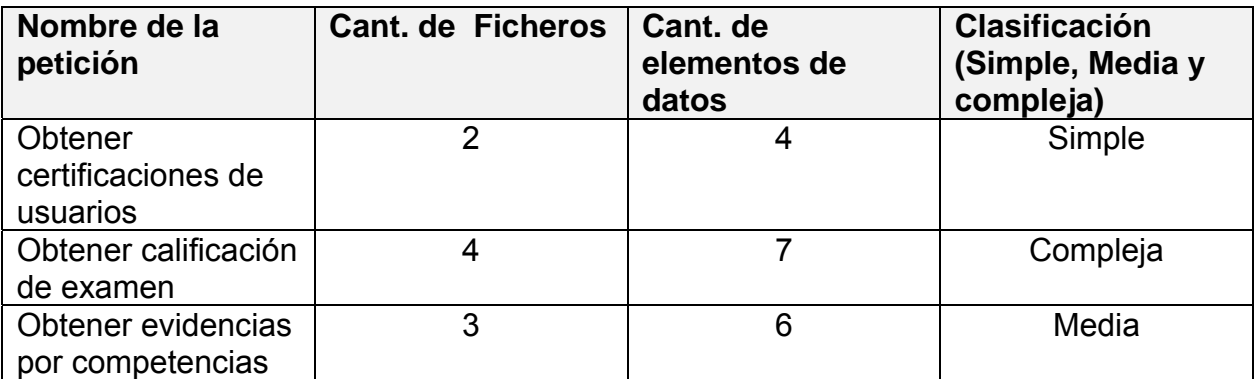

**Tabla 6** Peticiones

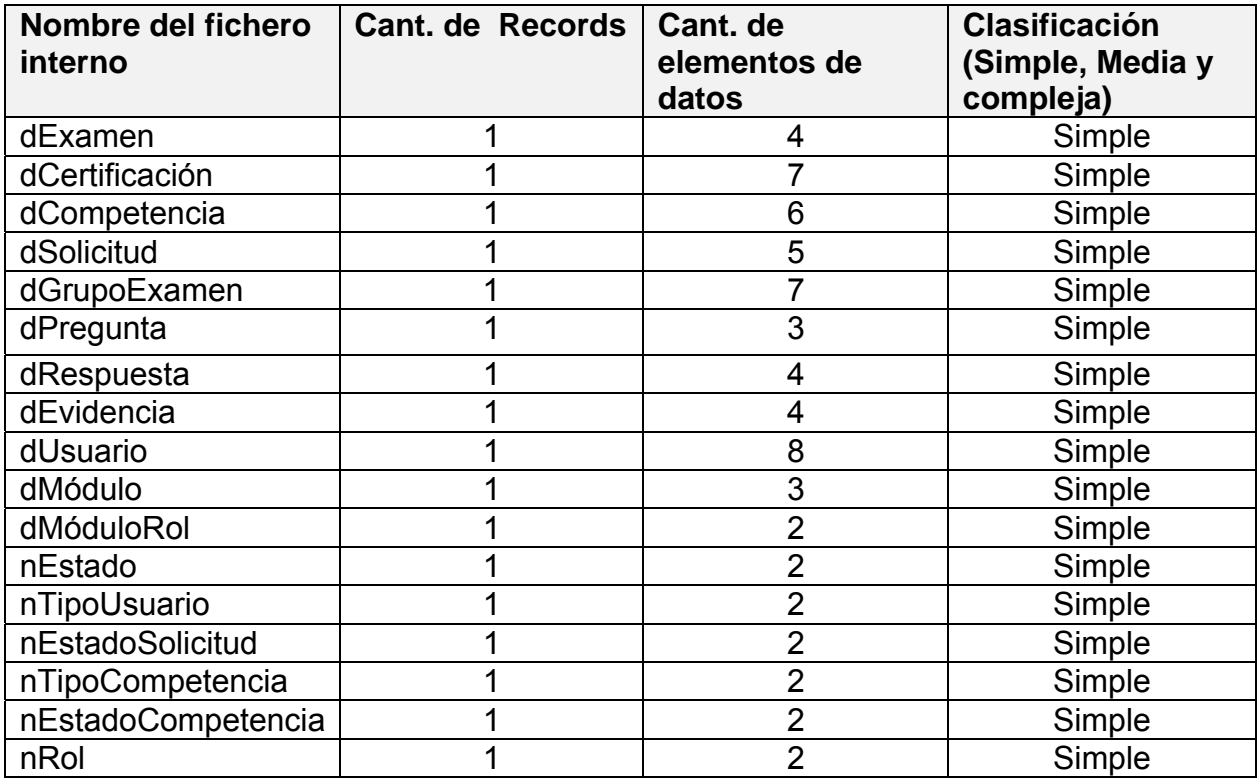

**Tabla 7** Ficheros Internos

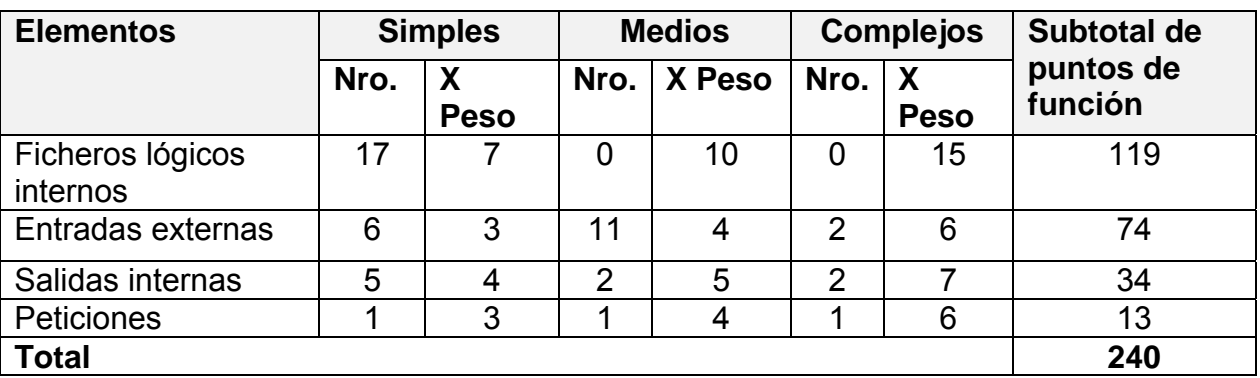

**Tabla 8** Puntos de función desajustados

### 5.2 Costos

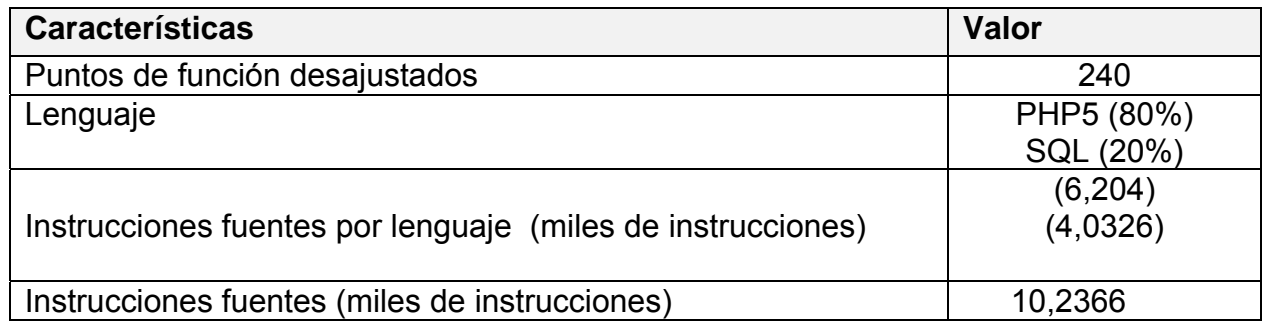

**Tabla 9** Líneas de instrucciones fuentes

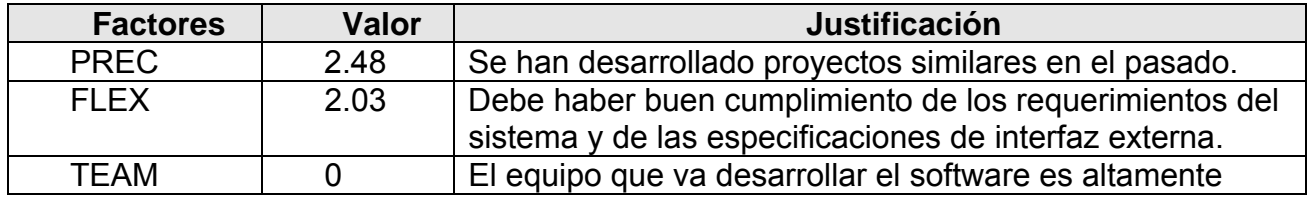

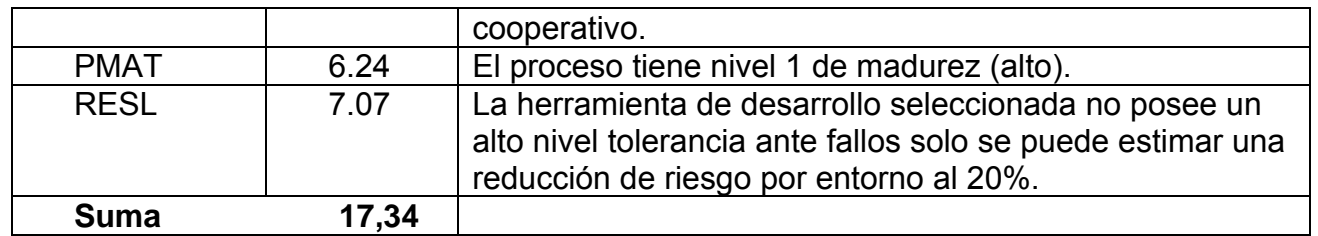

**Tabla 10** Factores de Escala

Y finalmente:

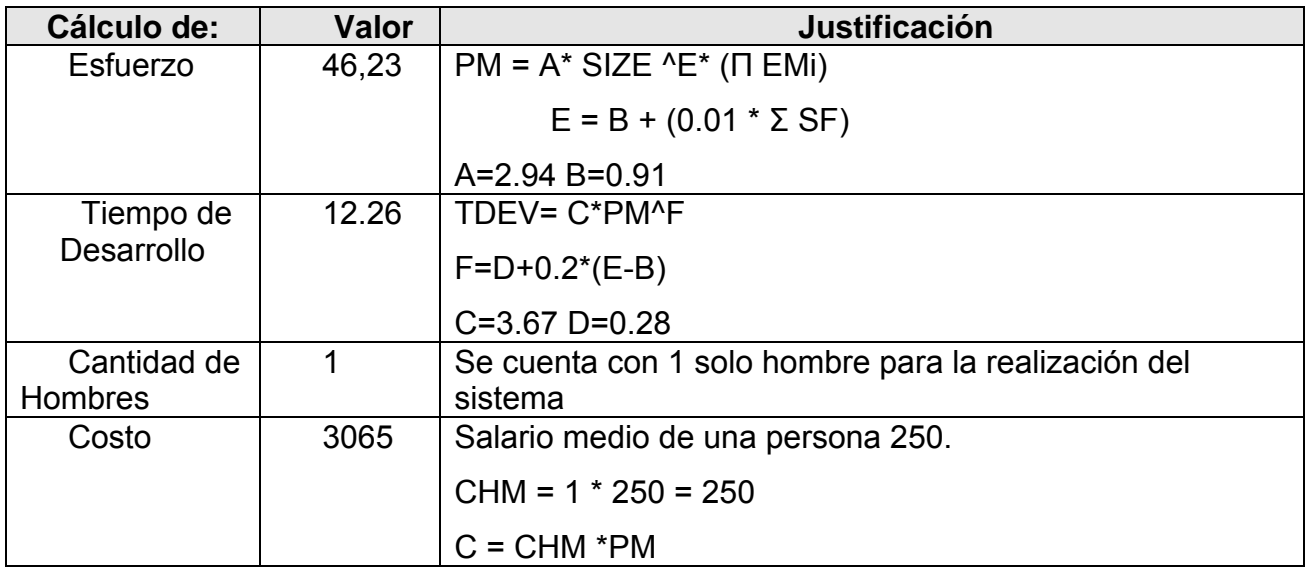

**Tabla 11** Cálculos Finales de La Estimación de Costos y Esfuerzos

## 5.3 Beneficios tangibles e intangibles

Aunque *CERTIMAX* es una solución que se enmarca en el campo de acción de la infraestructura productiva de la universidad, pudiera extenderse y aplicarse en cualquier institución o empresa donde pretenda implantar un sistema de certificación de competencias laborales. De forma general es una solución encaminada a apoyar el proceso de selección de equipos de proyecto dentro de la universidad.

Por tanto, los beneficios inmediatos son mayormente intangibles:

- 1. Ahorro de tiempo en la búsqueda de integrantes para conformar equipos de proyectos.
- 2. Conocer e identificar los individuos competentes de acuerdo a determinado desempeño laboral.
- 3. Reducir los riegos de fracaso de los proyectos por mala selección de sus integrantes.
- 4. Estimular la superación y el proceso de aprendizaje continuo a partir de la necesidad de sentirse competente.
- 5. Elevar niveles de profesionalidad den el desempeño laboral a partir de la evaluación de competencias profesionales.

### 5.4 Análisis de costos y beneficios

Para el desarrollo de esta solución no se necesitan grandes gastos de recursos, el tiempo de desarrollo se disminuye a partir de la familiarización con el diseño y las prácticas establecidas para ello, haciendo que sea necesario un tiempo prudente para su implementación y puesta en marcha. El requerimiento de soporte de base de datos es mínimo teniendo en cuenta que la base de datos principal del sistema funciona sobre Mysql 5.0 que es un gestor de base de datos ligero

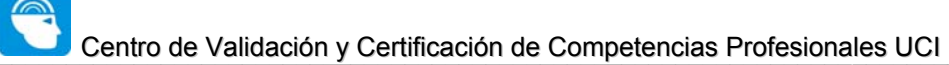

y rápido en sus operaciones. La tecnología utilizada para el desarrollo del sistema es PHP, que es gratis.

Durante la investigación de otros sistemas de certificación de competencias laborales se llegó a la conclusión de que no se ajustan a las características y a la dinámica del proceso de formación desde y para la producción de la UCI, de ahí la importancia de contar con *CERTIMAX.* 

*CERTIMAX* puede llegar a convertirse en un producto de software comercializable máxime aún con la creación del organismo certificador por parte de la infraestructura productiva, el cual puede aportar a la solución un alto valor agregado.

## 5.6 Conclusiones

En este capítulo se realizó el estudio de la factibilidad correspondiente al desarrollo de la solución propuesta, lo cual permitió llegar a la conclusión de que la implementación de la aplicación es factible, teniendo en cuenta que el costo total para su realización es mínimo, esto sumado al beneficio que supone para el proceso productivo en la universidad a partir del apoyo a la construcción de equipos de proyectos mediante la identificación de individuos competentes en determinados desempeños laborales.

### **Conclusiones**

# **CONCLUSIONES**

 Como resultado de este trabajo se presenta *CERTIMAX:* una aplicación que es capaz de guiar el proceso de evaluación y certificación de competencias laborales respondiendo al objetivo principal propuesto al inicio.

De manera específica se logró:

- 1. La identificación de un conjunto de patrones y de buenas prácticas en el proceso de certificación de competencias laborales a partir de un estudio profundo acerca de las tendencias y estándares internacionales utilizados para la implementación de estos sistemas.
- 2. La implementación de un perfil individual donde se recoge un registro histórico de las competencias avalas por los individuos certificados, los cuales pueden visualizados por los líderes y directivos autorizados.
- 3. Se construyeron varias herramientas que dieron soporte a la implementación del sistema.

Por lo que se puede concluir diciendo que:

Los objetivos propuestos al inicio de este trabajo fueron cumplidos en su totalidad. Se propone una solución que apoya el proceso productivo en la universidad, enfocada fundamentalmente en la formación de equipos de proyectos, a partir de identificación de individuos competentes en determinado desempeño laboral. El uso consecuente de esta aplicación se puede convertir en una valiosa herramienta para el proceso de creación de grupos de proyectos. Su arquitectura

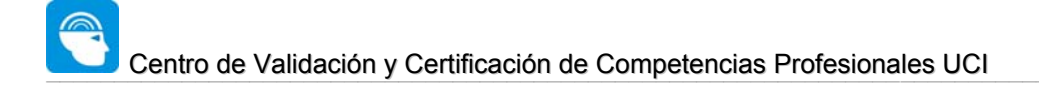

### **Conclusiones**

está diseñada teniendo en cuenta la posibilidad futura de lograr la integración con otras aplicaciones. Para la modelación del sistema se utilizó UML como lenguaje de modelado, y como metodología de desarrollo se empleó RUP. La aplicación se construyó en plataforma libre lo que provee de altos niveles de portabilidad, en su construcción se emplearon técnicas de programación orientada a objetos y principios de construcción de aplicaciones Web 2.0.

### **Recomendaciones**

## RECOMENDACIONES

De forma general los objetivos propuestos al inicio de este trabajo fueron cumplidos, no obstante durante el transcurso de su desarrollo, han surgido una serie de ideas y recomendaciones que podrían implementarse en futuras versiones de la solución, de manera que pueda lograrse una aplicación más útil y completa, para lo cual se recomienda:

- 1. Integrar más las aplicaciones de la intranet con el sistema, especialmente las relacionadas con los entornos virtuales de aprendizaje.
- 2. Extender el sistema de manera que pueda ser utilizado no sólo en la Universidad, sino en cualquier empresa o institución que requiera evaluar y certificar competencias laborales.
- 3. Integrar a la solución de este sistema técnicas de inteligencia artificial y reconocimiento de patrones que permitan de forma automática crear sugerencias acerca de la creación de equipos de proyectos en general.
- 4. Continuar el mejoramiento de este sistema, adicionándole nuevas funcionalidades, de acuerdo a las necesidades de los clientes.

#### **Glosario de términos**

# GLOSARIO DE TÉRMINOS

**Competencia:** Habilidad adquirida y demostrada en determinado desempeño laboral.

**Competencia de Conocimiento:** Conocimiento acerca de determinada materia generalmente en el orden académico profesional.

**Competencia Cardinal:** Referido a las competencias generales relacionadas en la mayoría de las veces con la interacción entre un grupo de personas.

**Bolsa de Empleo:** Registro que se mantiene actualizado con las convocatorias para ingresar a determinado proyecto o puesto laboral.

**Capital Humano Certificado:** Registro que se mantiene actualizado con los individuos certificados por el Centro de certificación.

**Portafolio de Evidencia:** Lugar físico o digital donde se almacena un conjunto de evidencias que construyen a la certificación de determinada competencia laboral.

# REFERENCIAS BIBLIOGRÁFICAS

AGUILAR, V. Y. S., PABLO. *MySQL vs. PostgreSQL*, 2000. [Disponible en: http://www.mmlabx.ua.es/mysql-postgres.html

ALCOVE. 2005. [Disponible en: www.alcove.com

*ARQUITECTURA CLIENTE / SERVIDOR*. 2004. [Disponible en: www.inei.gob.pe/cpimapa/bancopub/libfree/lib616/cap0301.HTM

BARREIRA RODRÍGUEZ, N. *Introducción a Servicios Web*, 2002. p. *Coding Standard for PHP*. 2005. [Disponible en: http://alltasks.net/code/php\_coding\_standard.html#important

*Computación distribuida Servicios web*. 2004. [Disponible en: http://web-services.bankhacker.com

CONOCER. *Sistemas Normalizado y de Certificación de Competencia Laboral*. México, 1997. p.

- ESPINOSA, Y. M. *Introducción de los Test Adaptativos Informatizados en las Universidades Cubanas*, 2005. [Disponible en: http://www.monografias.com/trabajos23/testsadaptativos/tests-adaptativos.shtml
- *Guía de JavaScript* 2005. [Disponible en: http/developer.netscape.com/docs/manuals/communicator/jsguide4
- HUIDOBRO MOYA, J. M. *Redes y Servicios de Telecomunicaciones. Segunda Edición*. Disponible en:
- INA. *Experiencia del INA en el marco de la Normalización. Formación y Certificación de Competencias Laborales*. INA, 2001. p.
- INEM. *Metodología para la ordenación de la Formación Profesional Ocupacional, Madrid*, 1997. p.
- *Introducción a SQL*. 2005. [Disponible en: www.lafacu.com/apuntes/informatica/sql

M IRIGOIN, F. V. *Competencia Laboral. Manual de conceptos, métodos y aplicaciones en el sector salud*. Montevideo, Cinterfor/OIT, 2002. p. *Manual de JavaSript* 2005. [Disponible en: www.redestb.es/soporte/aula/jScript

*Manual de SQL*. 2005. [Disponible en: www.lobocom.es/~claudio

- *Manuales de SQL Server*. 2004. [Disponible en: http://www.cgrsoftware.com/manuales\_dir.htm?sqlserver\_1
- MATOS, R. M. *Introducción al trabajo con Base de Datos. Asignatura de Sistemas de Gestión de Base de Datos*. p.
- *Modelo Vista Controlador*. 2005. [Disponible en: http://es.wikipedia.org/wiki/Modelo\_Vista\_Controlador
- POBLADORES. *¿Qué es eso de asp?* , 2005. [Disponible en: www.pobladores.com/territorios/informatica/asp.cursoAsp
- RATIONAL, C. *Lo nuevo de Rational Rose 2000*, 2000. [Disponible en: www.abists.com.mf/Fabs/Rational/notasTK
- RODRÍGUEZ, D. Y. B., JOAQUÍN. *Tutorial de HTML*, 2005. [Disponible en: http://html.programacion.net
- RUMPELSTILTSKIN. *HTTPS*, Wikipedia, 2007. [Disponible en: http://es.wikipedia.org/wiki/HTTPS
- SALINAS CARO, P. Y. H. K., NANCY *Tutorial de UML*, 2005. [Disponible en: http://teleformacion.cujae.edu.cu/crcrea/recursos/documentos.pdf
- SENAI. *Metodologia de Avaliação e Certificação de Competencias*. Brasilia, 2002. p.
- SEPULVEDA, D. *Protocolos Seguros para el Web. SSH (Secure Shell)*, 2007a. [Disponible en: http://www.tejedoresdelweb.com/307/article-5670.html#h2\_2
- ---. *Protocolos Seguros para el Web. SSL (Secure Socket Layer) y TLS(Transport Layer Secure)*, 2007b. [Disponible en: http://www.tejedoresdelweb.com/307/article-5670.html#h2\_2

*Teleinformación*. 2004. [Disponible en:

http://teleformacion.cujae.edu.cu/desarrollo/recursos/compactados/ArquitecturaCliente-Servidor.doc

TREJO MARTÍNEZ, J. *Bases de datos*, 2004. [Disponible en: http://www.monografias.com *Tutorial de UML*. 2005. [Disponible en: www.dcc.uchile.cl/~psalinas/uml

WIKIPEDIA. *AJAX*, 2007a. [Disponible en: http://es.wikipedia.org/wiki/AJAX

- ---. *Apache*, 2006. [Disponible en: http://es.wikipedia.org/wiki/Apache
- --- Aplicación web, 2007b.
- ---. *Internet*, 2007c. [Disponible en: http://es.wikipedia.org/wiki/Internet
- ---. *Web 2.0*, 2007d. [Disponible en: http://es.wikipedia.org/wiki/Web\_2.0
- ---. *World Wide Web Consortium*, 2007e. [Disponible en: http://es.wikipedia.org/wiki/World\_Wide\_Web\_Consortium
- ---. *XSLT*, 2005. [Disponible en: http://es.wikipedia.org/wiki/XSLT
- YRBOT. *Hojas de estilo en cascada*, 2007. [Disponible en: http://es.wikipedia.org/wiki/Hojas\_de\_estilo\_en\_cascada

AGUILAR, V. Y. S., PABLO. *MySQL vs. PostgreSQL*, 2000. [Disponible en:

http://www.mmlabx.ua.es/mysql-postgres.html

ALCOVE. 2005. [Disponible en: www.alcove.com

*ARQUITECTURA CLIENTE / SERVIDOR*. 2004. [Disponible en: www.inei.gob.pe/cpi-

mapa/bancopub/libfree/lib616/cap0301.HTM

BARREIRA RODRÍGUEZ, N. *Introducción a Servicios Web*, 2002. p.

*Coding Standard for PHP*. 2005. [Disponible en:

http://alltasks.net/code/php\_coding\_standard.html#important

*Computación distribuida Servicios web*. 2004. [Disponible en: http://web-services.bankhacker.com

CONOCER. *Sistemas Normalizado y de Certificación de Competencia Laboral*. México, 1997. p.

ESPINOSA, Y. M. *Introducción de los Test Adaptativos Informatizados en las Universidades* 

*Cubanas*, 2005. [Disponible en: http://www.monografias.com/trabajos23/tests-adaptativos/testsadaptativos.shtml

*Guía de JavaScript* 2005. [Disponible en:

http/developer.netscape.com/docs/manuals/communicator/jsguide4

HUIDOBRO MOYA, J. M. *Redes y Servicios de Telecomunicaciones. Segunda Edición*. Disponible en:

INA. *Experiencia del INA en el marco de la Normalización. Formación y Certificación de Competencias Laborales*. INA, 2001. p.

INEM. *Metodología para la ordenación de la Formación Profesional Ocupacional, Madrid*, 1997. p.

*Introducción a SQL*. 2005. [Disponible en: www.lafacu.com/apuntes/informatica/sql

M IRIGOIN, F. V. *Competencia Laboral. Manual de conceptos, métodos y aplicaciones en el sector salud*. Montevideo, Cinterfor/OIT, 2002. p.

*Manual de JavaSript* 2005. [Disponible en: www.redestb.es/soporte/aula/jScript

*Manual de SQL*. 2005. [Disponible en: www.lobocom.es/~claudio

*Manuales de SQL Server*. 2004. [Disponible en:

http://www.cgrsoftware.com/manuales\_dir.htm?sqlserver\_1

MATOS, R. M. *Introducción al trabajo con Base de Datos. Asignatura de Sistemas de Gestión de Base de Datos*. p.

*Modelo Vista Controlador*. 2005. [Disponible en:

http://es.wikipedia.org/wiki/Modelo\_Vista\_Controlador

POBLADORES. *¿Qué es eso de asp?* , 2005. [Disponible en:

www.pobladores.com/territorios/informatica/asp.cursoAsp

RATIONAL, C. *Lo nuevo de Rational Rose 2000*, 2000. [Disponible en:

www.abists.com.mf/Fabs/Rational/notasTK

RODRÍGUEZ, D. Y. B., JOAQUÍN. *Tutorial de HTML*, 2005. [Disponible en:

http://html.programacion.net

SALINAS CARO, P. Y. H. K., NANCY *Tutorial de UML*, 2005. [Disponible en:

http://teleformacion.cujae.edu.cu/crcrea/recursos/documentos.pdf

SENAI. *Metodologia de Avaliação e Certificação de Competencias*. Brasilia, 2002. p.

*Teleinformación*. 2004. [Disponible en:

http://teleformacion.cujae.edu.cu/desarrollo/recursos/compactados/ArquitecturaCliente-

Servidor.doc

TREJO MARTÍNEZ, J. *Bases de datos*, 2004. [Disponible en: http://www.monografias.com

*Tutorial de UML*. 2005. [Disponible en: www.dcc.uchile.cl/~psalinas/uml

WIKIPEDIA. *AJAX*, 2007a. [Disponible en: http://es.wikipedia.org/wiki/AJAX

- ---. *Apache*, 2006. [Disponible en: http://es.wikipedia.org/wiki/Apache
- --- Aplicación web, 2007b.
- ---. *Internet*, 2007c. [Disponible en: http://es.wikipedia.org/wiki/Internet
- ---. *Web 2.0*, 2007d. [Disponible en: http://es.wikipedia.org/wiki/Web\_2.0
- ---. *World Wide Web Consortium*, 2007e. [Disponible en:

http://es.wikipedia.org/wiki/World\_Wide\_Web\_Consortium

---. *XSLT*, 2005. [Disponible en: http://es.wikipedia.org/wiki/XSLT

**Anexos**

## ANEXOS

**Anexo 1:** Generador de Examen

## Generador de Exámenes Certimax. Framework

Nombre del Examen: Cantidad de Preguntas: Cantidad de Resp/Preg:

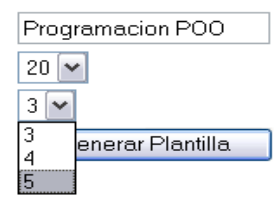

## Generador de Exámenes Certimax. Framework

Exámen: Programacion POO

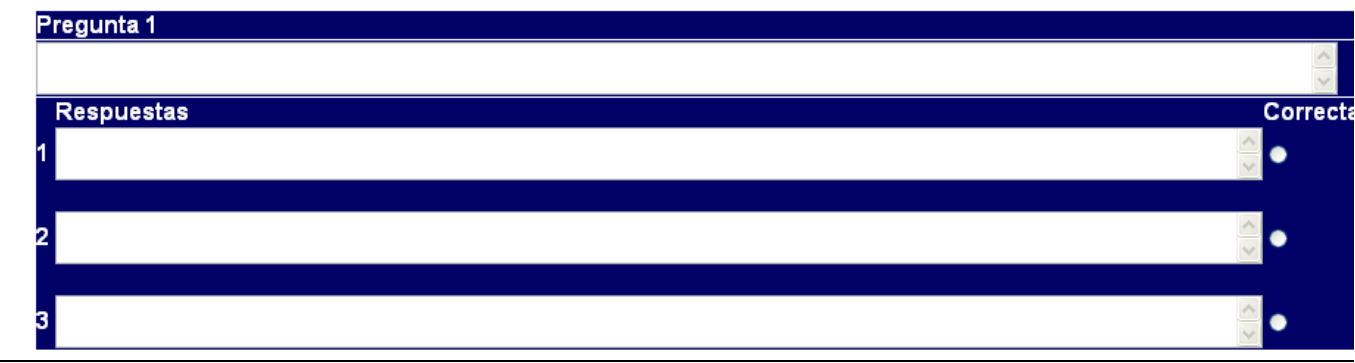

**Anexo 2:** Registrador de clases

# **Registrador de Clases Certimax.FW**

**Registrar Clases** 

**Anexos**

**Anexo 3:** Generador de clases

# **Generador de CAD Certimax.AD**

Nombre Tabla: Atributos:

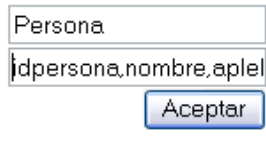

Nombre del Paquete: Certimax.AD

Nombre del Modulo: Persona AD

Nombre del Fichero de Clase: PERSONAAD.Class.php

Nombre del Fichero de Fabrica: PERSONAFactory.Class.php

PERSONAAD

interface IPERSONA

€

public function getIDPERSONA(); public function getNOMBRE(); public function getAPLELLIDOS(); public function getEDAD(); public function getSEXO();

public function setIDPERSONA(\$value); public function setNOMBRE(\$value); public function setAPLELLIDOS(\$value); public function setEDAD(\$value); public function setSEXO(\$value);

 $\big)$